INSTITUTO TECNOLÓGICO DE COSTA RICA VICERRECTORÍA DE DOCENCIA ESCUELA DE INGENIERÍA AGRÍCOLA

# TEC Tecnológico

Informe de Trabajo Final de Graduación presentado a la Escuela de Ingeniería Agrícola como requisito parcial para optar al grado de Licenciado en Ingeniería Agrícola

DISEÑO DE OBRAS DE MITIGACIÓN Y ENCAUZAMIENTO MEDIANTE MODELACIONES HIDRÁULICAS E HIDROLÓGICAS PARA DISMINUIR LA CONDICIÓN POR VULNERABILIDAD DE INUNDACIONES EN UN TRAMO DE 3 KM DE RÍO COMPRENDIDO EN LA CUENCA MEDIA BAJA DEL RÍO CORREDOR

> GÓMEZ VÁSQUEZ NATALY SUGEY MONGE VARGAS KAREN DE LOS ÁNGELES

> > CARTAGO, 2019

# DISEÑO DE OBRAS DE MITIGACIÓN Y ENCAUZAMIENTO MEDIANTE MODELACIONES HIDRÁULICAS E HIDROLÓGICAS PARA DISMINUIR LA CONDICIÓN POR VULNERABILIDAD DE INUNDACIONES EN UN TRAMO DE 3 KM DE RÍO COMPRENDIDO EN LA CUENCA MEDIA BAJA DEL RÍO CORREDOR

# GÓMEZ VÁSQUEZ NATALY SUGEY MONGE VARGAS KAREN DE LOS ÁNGELES

Informe de Trabajo Final de Graduación presentado a la Escuela de Ingeniería Agrícola como requisito parcial para optar al grado de Licenciado en Ingeniería Agrícola

\_\_\_\_\_\_\_\_\_\_\_\_\_\_\_\_\_\_\_\_\_\_\_\_\_\_\_ \_\_\_\_\_\_\_\_\_\_\_\_\_\_\_\_\_\_\_\_\_\_\_\_\_\_\_

Fernando Watson Hernández Marvin Villalobos Araya

 Asesor Director Escuela Ingeniería Agrícola

#### **Dedicatoria**

*Quiero hacer esta dedicatoria agradeciendo especialmente a Dios quien permitió concluir una etapa tan importante, a mis padres y hermanos por todo su amor, comprensión y apoyo incondicional que en todo momento me brindaron. No tengo palabras suficientes que puedan demostrarles lo agradecida que estoy, porque sin ellos no habría logrado triunfar con éxito.* 

*A Daniel Reyes por ser una parte importante de mi vida, por apoyarme en las buenas y en las malas, por su paciencia y amor incondicional. Por último, a todas las personas especiales que me acompañaron en esta etapa, aportando a mi formación tanto profesional y como ser humano.*

*Nataly Gómez Vásquez*

*Primeramente a Dios, por guiarme y permitirme terminar esta gran etapa de mi vida. A mis padres Karen Vargas y Mauricio Monge gracias infinitas por estar siempre para mí en todas mi caídas y éxitos para brindarme su apoyo incondicional. A mi hermanos María Fernanda Monge y Carlos Monge por todo su apoyo y ayuda brindada, gracias por estar siempre junto a mí en todo este caminar. A Fabián Solano gracias infinitas por estar ahí siempre para mí, por darme el apoyo y las palabras correctas cuando las ocupé y por ser una persona tan importante para mí y en todo este proceso.*

*A todos ustedes independientemente de las circunstancias gracias por todo el amor y apoyo incondicional, no tengo palabras para agradecerle a Dios y a la vida por ustedes mi familia amada.*

*Karen Monge Vargas*

# **Agradecimientos**

*En primera instancia darle gracias a Dios quien hizo posible poder culminar esta etapa. Un profundo agradecimiento al profesor Fernando Watson quién en todo momento nos brindó orientación, conocimiento y depositó toda su confianza en el desarrollo de esta tesis.*

*Al ingeniero William Carvajal de la Dirección de obras Fluviales del MOPT por su gran apoyo brindado a lo largo del proyecto.*

*Finalmente, a la Escuela de Ingeniería Agrícola por todo el aporte educativo brindado.*

ÍNDICE DE CONTENIDO

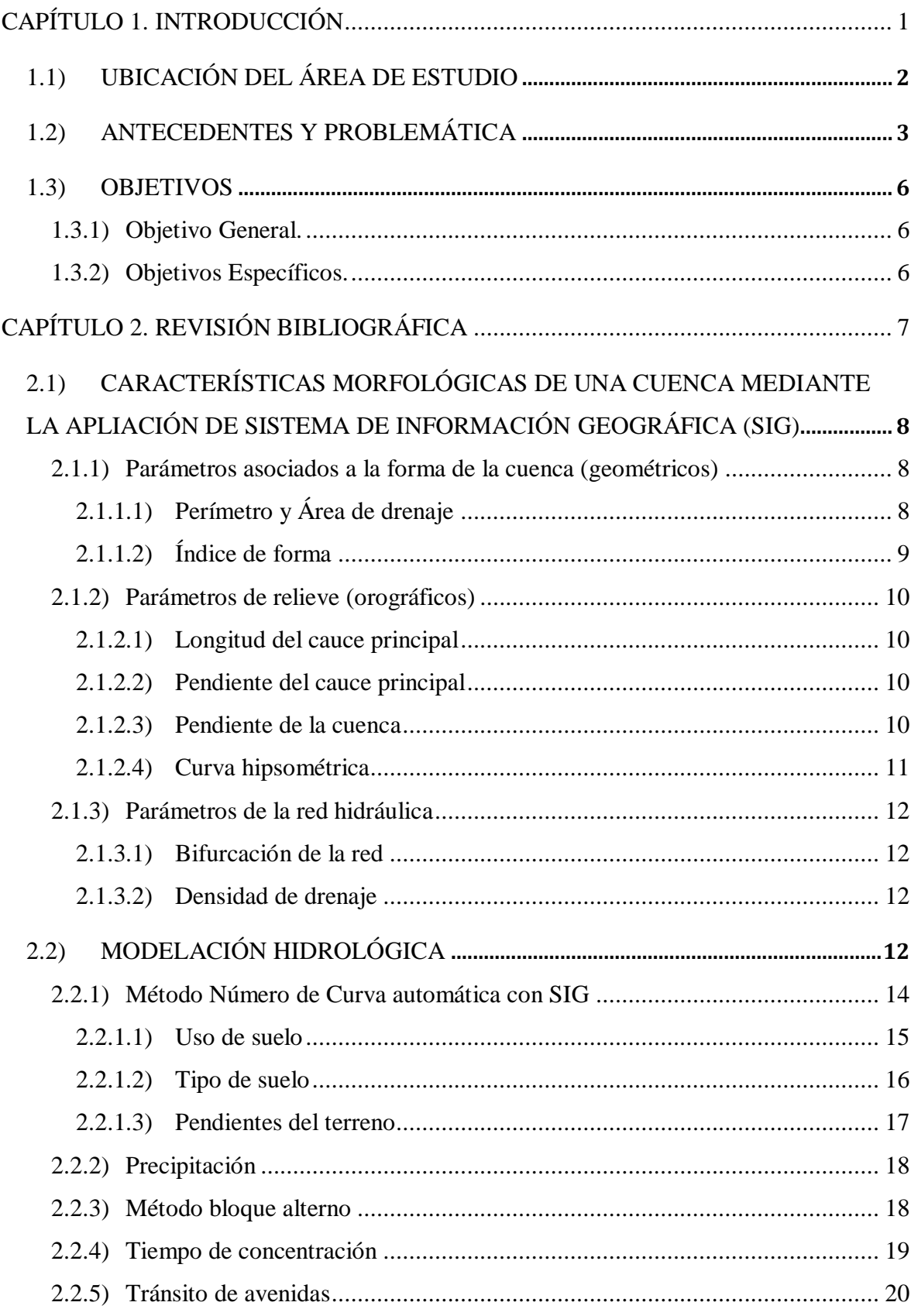

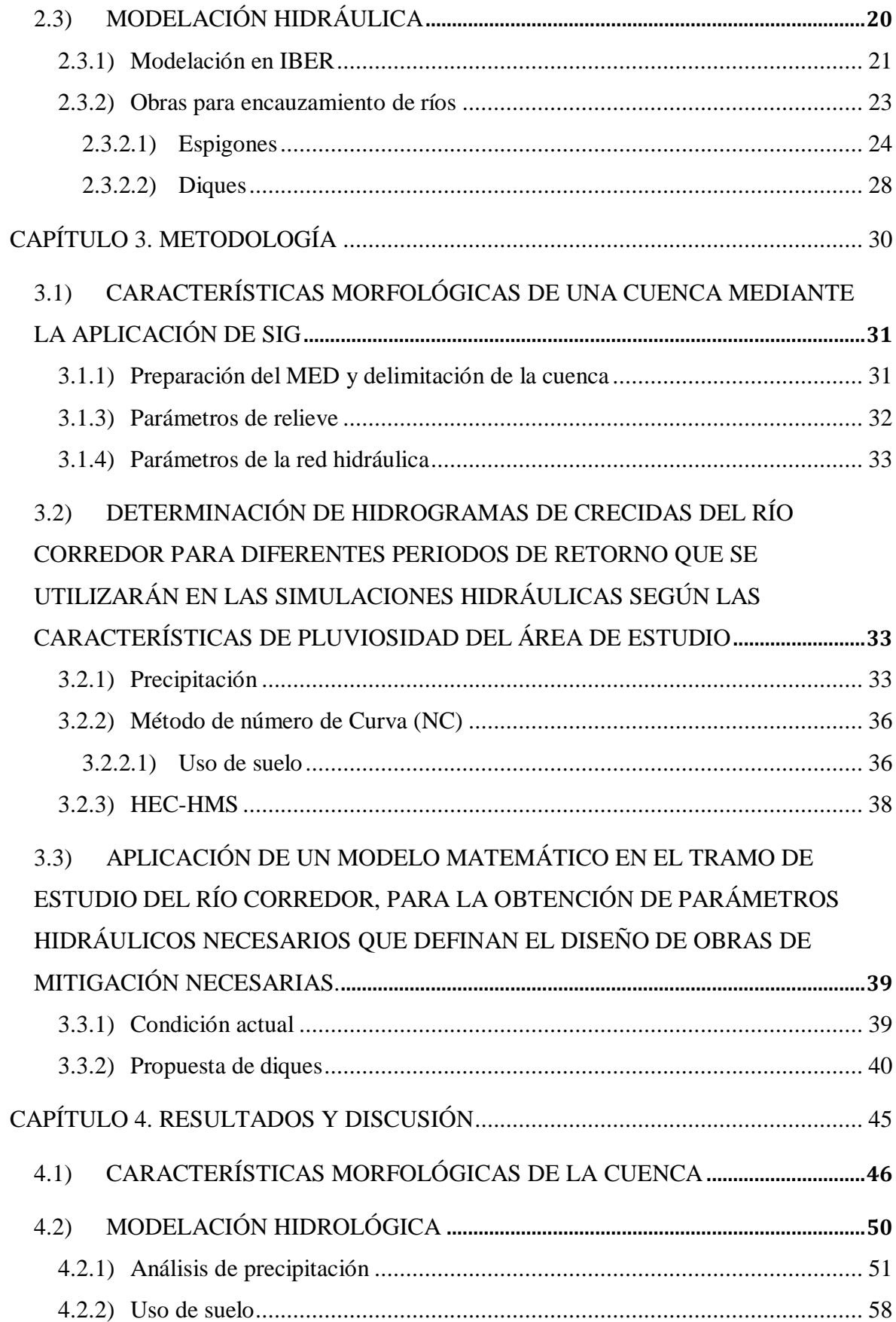

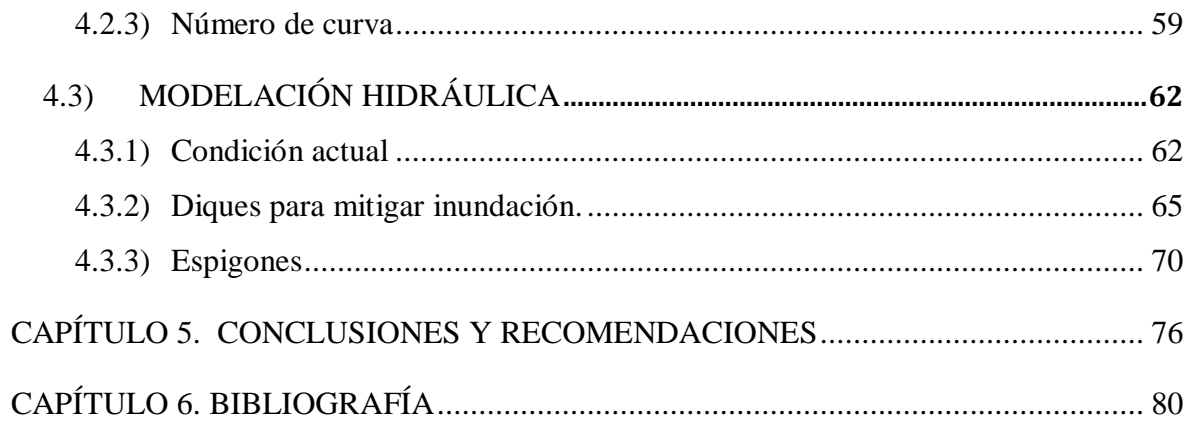

ÍNDICE DE CUADROS

# CAPITULO 1

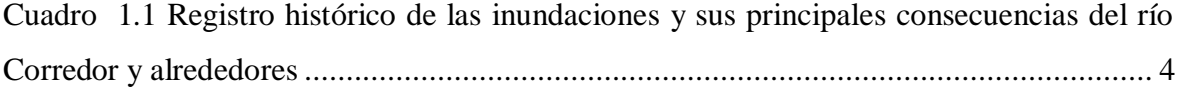

# CAPITULO 2

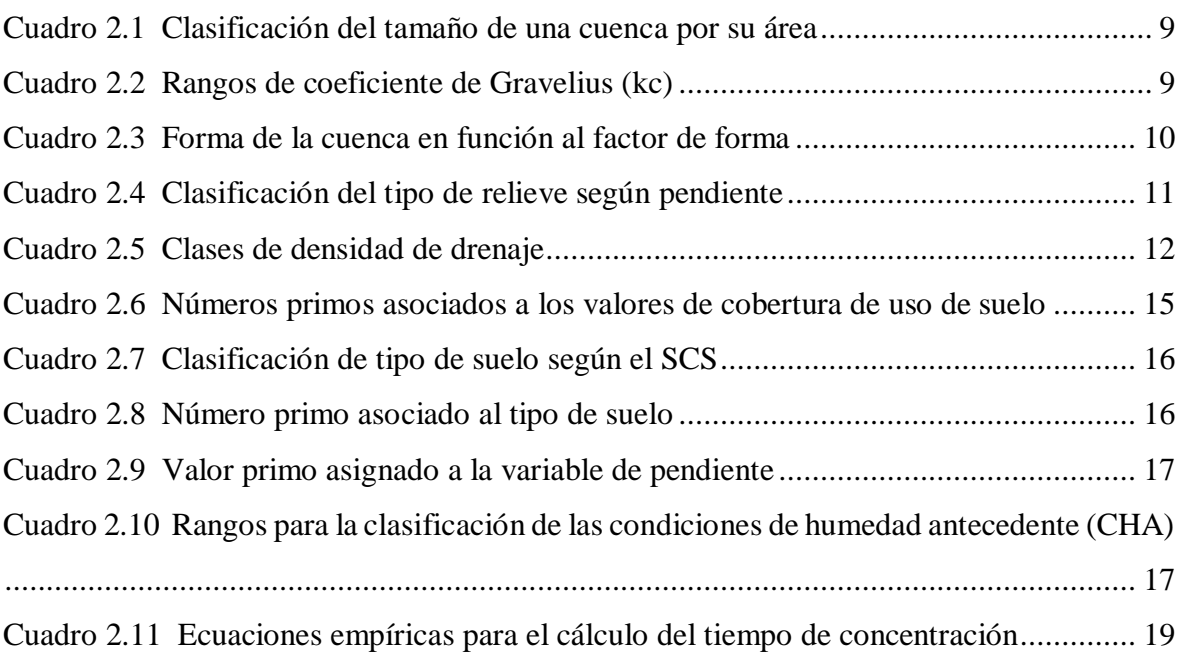

# CAPITULO 3

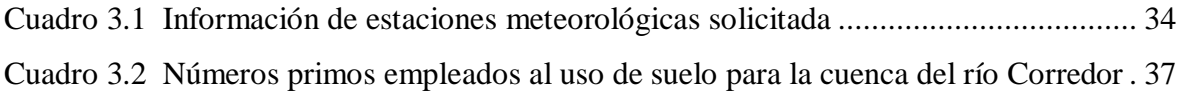

# CAPITULO 4

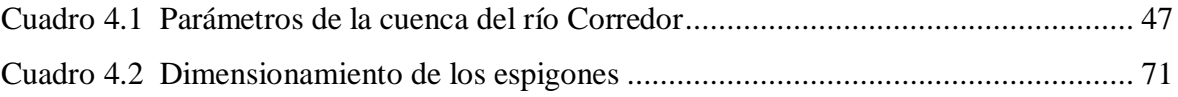

ÍNDICE DE FIGURAS

# CAPITULO 1

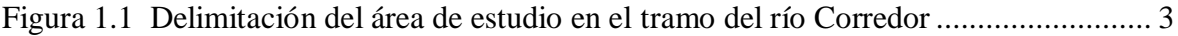

# CAPITULO 2

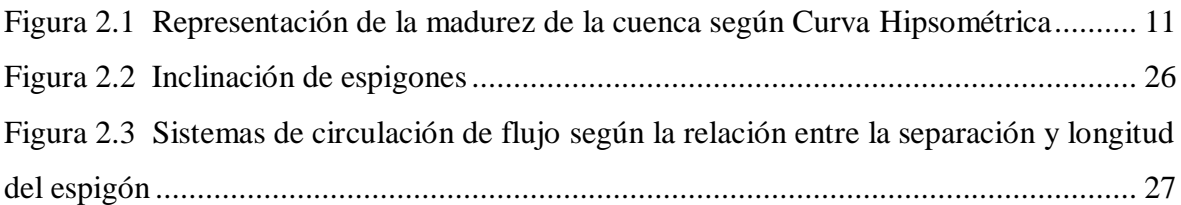

# CAPITULO 4

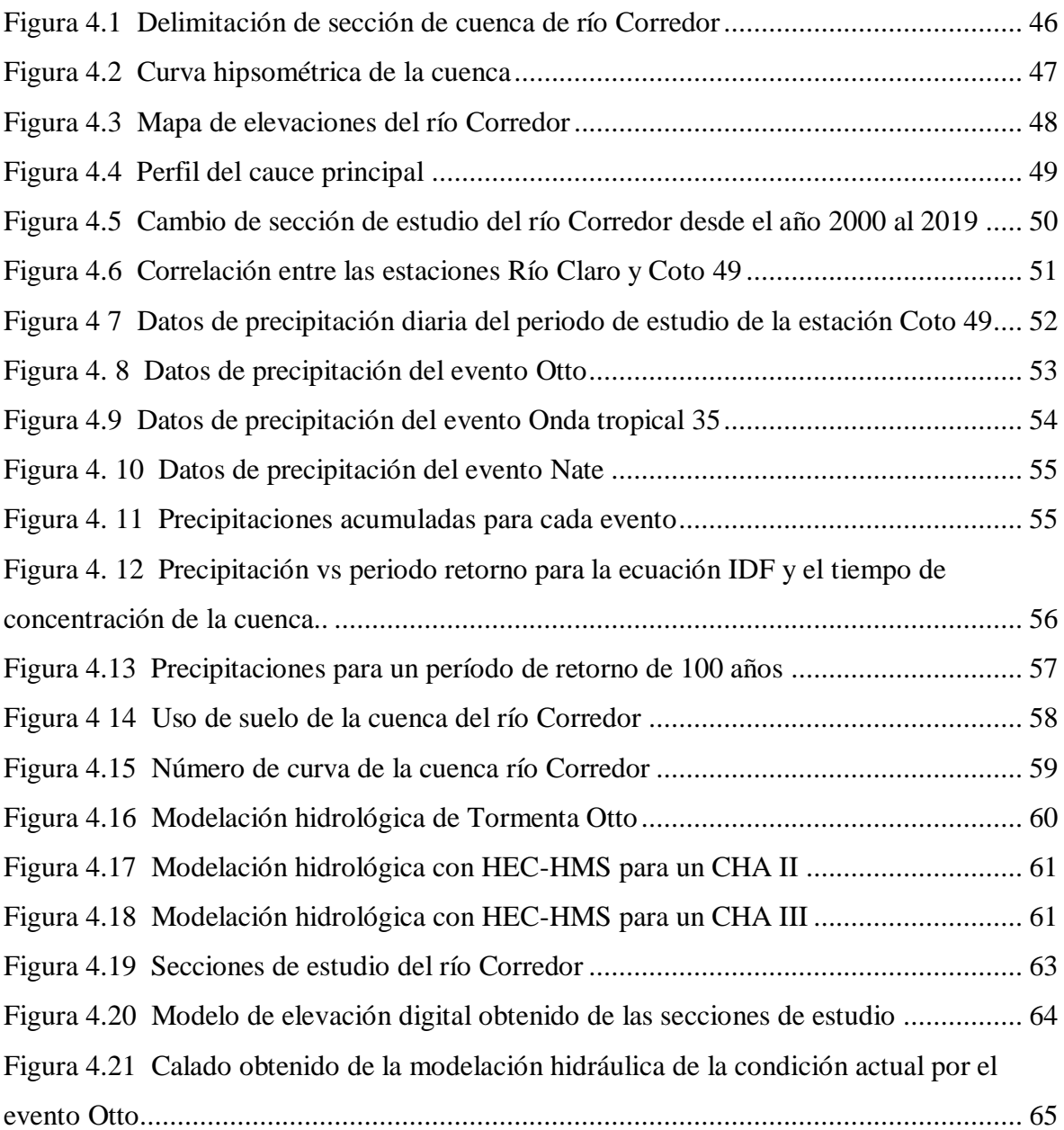

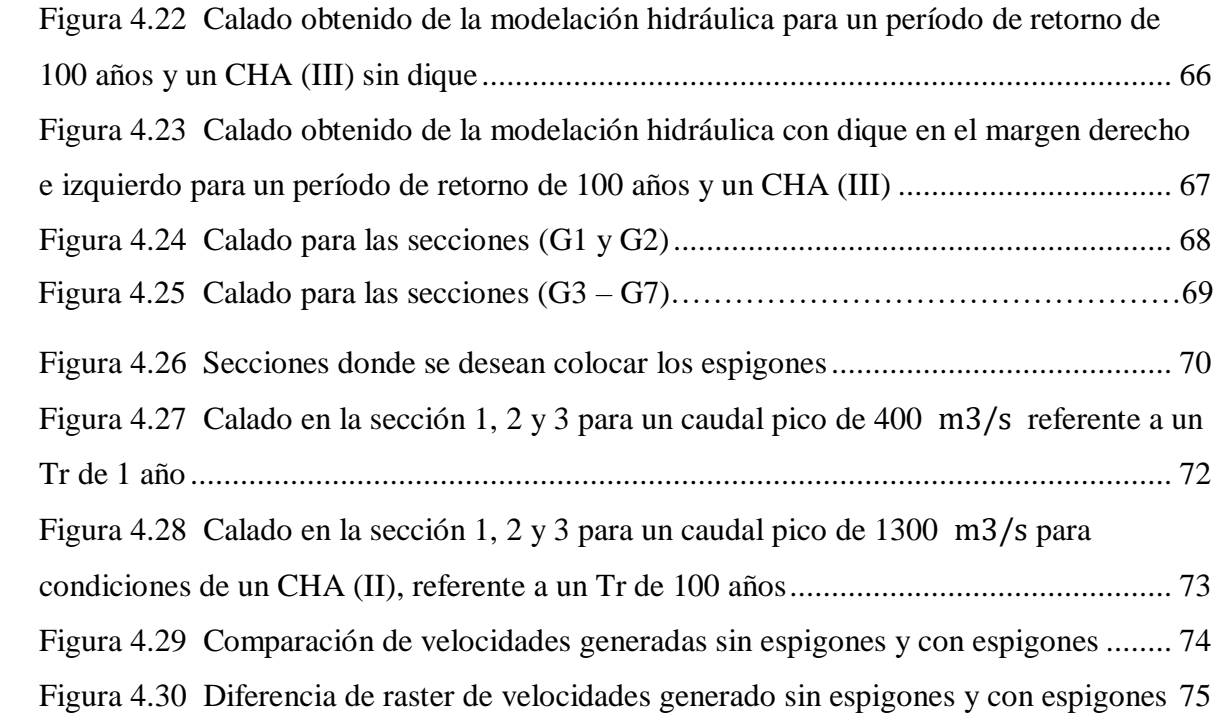

#### **RESUMEN**

 El estudio fue orientado al desarrollo de un análisis hidrológico e hidráulico en un tramo de 3 km del río Corredor a la altura del puente sobre Ruta 2, Puntarenas, Costa Rica. Empleando el programa QGIS se determinó información morfológica a partir de la delimitación de la cuenca del río Corredor. Se efectuó un análisis de los datos meteorológicos brindados por el IMN para los años 2008-2018, escogiendo la tormenta Otto como representación de la condición actual del río, por su parte se emplearon las Curvas IDF de Coto 47 para la creación de hietogramas por el método de bloque alterno para un periodo de retorno de 100 años. Como herramienta para modelar los procesos de precipitaciónescorrentía se utilizó el programa HEC-HMS; para generación y modificación de modelos de elevación se utilizó el programa CivilCad y para realizar las simulaciones del comportamiento del flujo se empleó el modelo hidráulico bidimensional IBER. Finalmente se determinó el comportamiento del río bajo condiciones actuales y se dimensionaron diques para protección en ambos márgenes del río con altura de 7 m, además, se diseñaron dos baterías de 7 espigones para encauzamiento empotrados en el dique derecho, ambos diseños para periodos de retorno de 100 años.

# **Palabras clave**

Cuenca, modelación hidrológica, modelación hidráulica, inundación, diques, espigones.

# **ABSTRACT**

 The study was oriented to the development of a hydrological and hydraulic analysis in a 3 km section of the Corredor river at the height of the bridge over Ruta 2, Puntarenas, Costa Rica. Using the QGIS program, morphological information was determined from the delimitation of the Corredor river basin. An analysis of the meteorological data provided by the IMN for the years 2008-2018 was made, choosing the Otto storm as a representation of the current condition of the river. The IDF Curves of Coto 47 were used for the creation of hietograms by the alternate block method for a 100-year return period. The HEC-HMS program was used as a tool to model precipitation-runoff processes; the CivilCad program was used for the generation and modification of elevation models and the two-dimensional hydraulic model IBER was used to perform the simulations of the flow behavior. Finally, the behavior of the river was determined under current conditions and dikes were dimensioned for protection on both sides of the river with a height of 7 m, in addition, two sections of 7 breakwaters were designed for channeling embedded in the right dike, both designs for 100-year return periods.

### **Keywords**

Basin, hydrological modeling, hydraulic modeling, flood, dikes, breakwaters

# <span id="page-15-0"></span>CAPÍTULO 1. INTRODUCCIÓN

# <span id="page-16-0"></span>**1.1) UBICACIÓN DEL ÁREA DE ESTUDIO**

El Cantón de Corredores se ubica en la provincia de Puntarenas perteneciente a la Región Brunca y limitando al norte con Coto Brus, al sureste con República de Panamá y al oeste con Golfito; conformado por cuatro distritos: Corredor, La cuesta, Paso Canoas y Laurel.

Las condiciones climáticas del cantón lo ubican en la clasificación de bosque húmedo tropical, con temperaturas entre 22 y 32°C, y una temperatura media anual de 27 °C , además, los meses de setiembre y octubre se registran como los más lluviosos para un promedio de 220 días de lluvia. (Arias, 2014).

 El cantón de corredores posee procesos geomórficos que debido a distintas manifestaciones del agua (ríos, torrentes, agua subterránea, océanos y glaciares) y aunado al transporte de sedimentos, se generan alteraciones, desprendimientos y arrastre de los fragmentos de rocas y suelos, hasta las cuencas sedimentarias. (PRODUS, 2010)

 Posee un desarrollo económico el cual se basa en la producción primaria, sobresaliendo las actividades relacionadas con plantaciones de palma aceitera y arroz, así como otras actividades como la ganadería y el comercio (Arias, 2014).

El río en estudio conforma una de las 3 subcuencas principales del cantón, correspondiente a la cuenca de Golfo Dulce, la cual se caracteriza por presentar una alta diversidad marina y una extensión de 50 km de longitud, de 10-15 km de ancho y una superficie de 80200 ha. Debido a las planicies en la cuenca de Corredor, se presenta una mayor vulnerabilidad a inundaciones afectando área agrícolas e infraestructuras. La cuenca del río Corredor tiene un área superior a las 12000 ha. (MIVAH, 2013 y Morales, 2010)

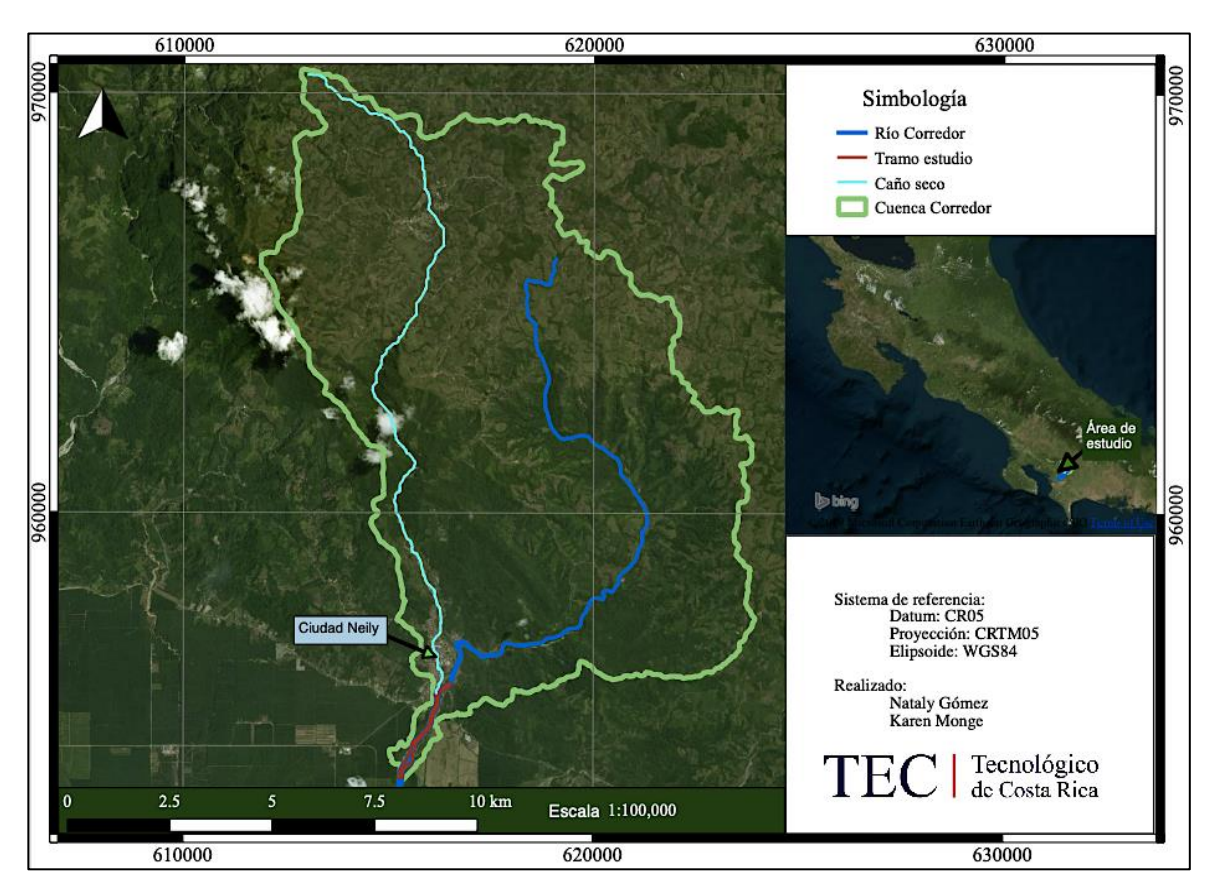

*Figura 1.1 Delimitación del área de estudio en el tramo del río Corredor*

# <span id="page-17-1"></span><span id="page-17-0"></span>**1.1) ANTECEDENTES Y PROBLEMÁTICA**

 El cantón de Corredores posee una red fluvial bien definida, compuesto de ríos que son focos de amenazas hidrometereológicas: Caño Seco, Corredor, Colorado, La Vaca, Abrojo, Conte, Nuevo y Coloradito.

 Algunos de estos ríos han disminuido el periodo de recurrencia de inundaciones como lo es el río Corredor debido a causas antropológicas tales como: actividades agrícolas, desarrollo urbano, deforestación, contaminación y otros. Esto ha provocado que la sección hidráulica se vea reducida generando el desbordamiento del mismo causando pérdidas de vidas humanas y económicas; por lo cual, las ciudades que se pueden ver más afectadas por estos eventos en el río Corredor son San Rafael y Ciudad Neily. (MIVAH, 2013)

 En el Cuadro 1.1 se presenta el registro histórico de inundaciones sufridas en el cantón de Corredores específicamente por el río Corredor y sus principales consecuencias

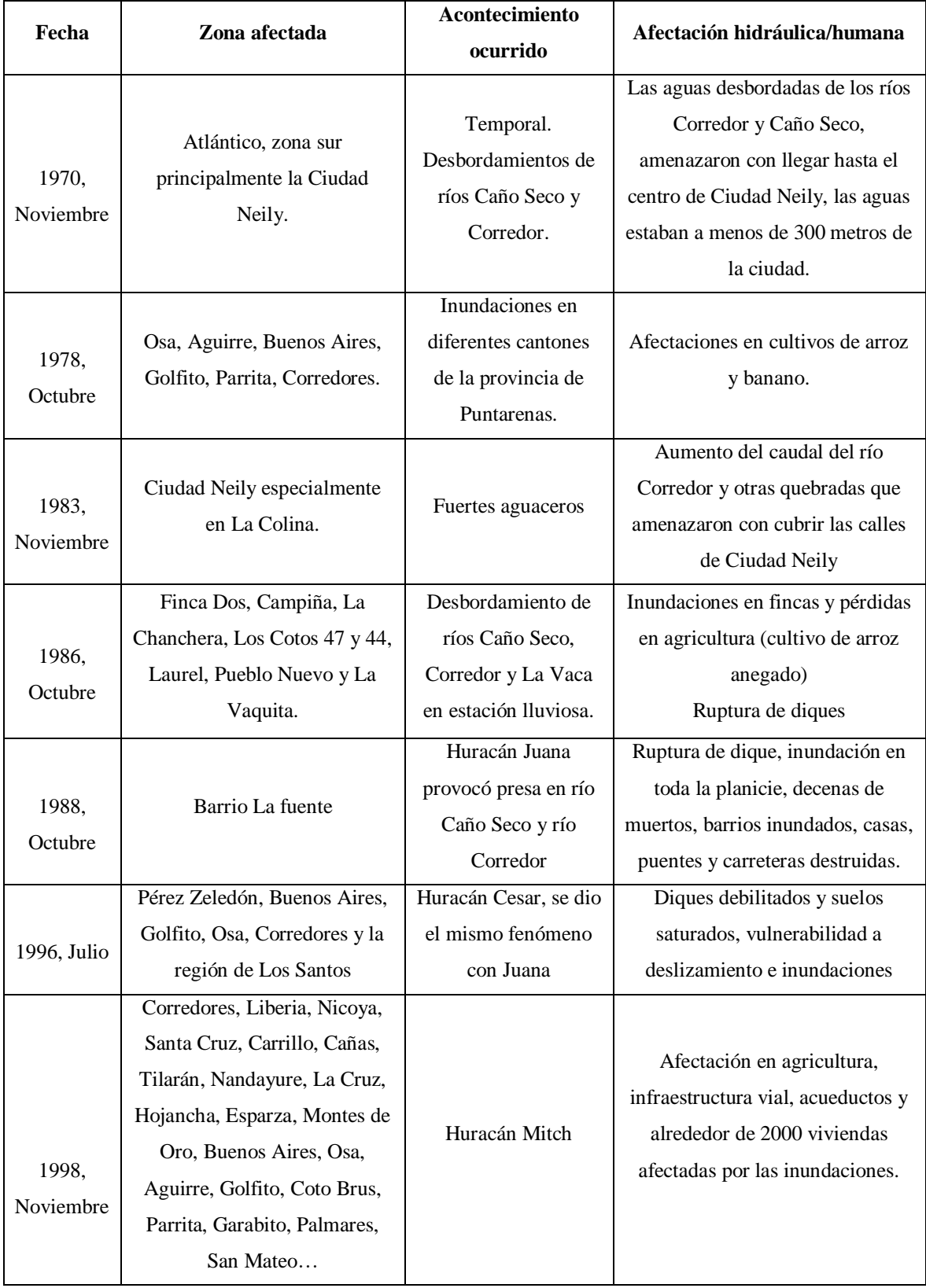

# <span id="page-18-0"></span>*Cuadro 1.1 Registro histórico de las inundaciones y sus principales consecuencias del río Corredor y alrededores*

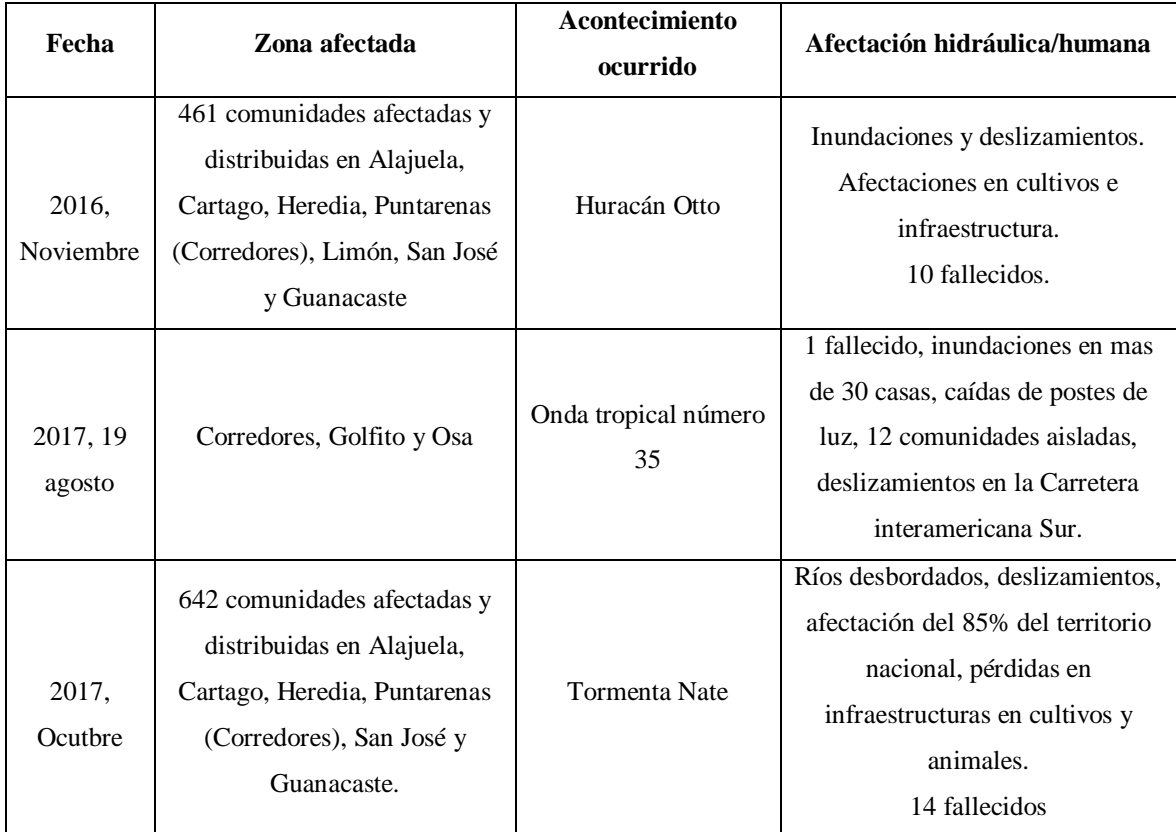

Fuente: (CNE, 2012), (Arias, 2014), (IMN y MINAET, 2017) y (CNE, 2018)

 Basado en el registro histórico y debido a los últimos eventos ocurridos por Otto y Nate, la traslación en el cauce del río Corredor y por las planicies características de la zona se requiere dar protección a las comunidades cercanas, infraestructura y áreas agrícolas por medio del diseño de estructuras hidráulicas probadas mediante modernos procesos de simulación matemática que permita analizar los efectos de estas previo a su construcción.

 Según declaraciones de la Dirección de Obras Fluviales del Ministerio de obras públicas y transportes (MOPT), la necesidad de implementar espigones se debe a que con los últimos eventos el río Corredor ha perdido su encausamiento y ha contribuido a la inestabilidad de los márgenes, por tanto, colocar espigones en ciertos puntos del río permitirían detener el progreso de la erosión y a la vez reducir la velocidad de la corriente en las orillas, además de permitir el desvío y orientación de la corriente.

 La modelación hidrológica genera representaciones simplificadas de sistemas reales cuyo fin estudia las operaciones del sistema, prediciendo salidas en función del tiempo a

partir de entradas hidrológicas abarcando así gran cantidad de funciones como el modelado de ríos y cuencas para la predicción de crecidas, riesgos hidrológicos, entre otros. (Chow, 1997 y Holz, 2000). Por su parte la modelación hidráulica es un sistema que permite simular objetos reales a partir de información de entrada que será procesada y representada para el empleo de diseños de obras de ingeniería, siendo de importancia en la predicción de eventos que ocurren sobre el objeto y la posibilidad de crear escenarios de simulación antes de llevar a cabo las obras de construcción. (Vergara, 1993 y Casasola y Segura, 2011).

# <span id="page-20-1"></span><span id="page-20-0"></span>**1.2) OBJETIVOS**

# **1.3.1) Objetivo General.**

 Mejorar la condición de vulnerabilidad por inundación de la zona mediante el diseño de obras de ingeniería en un tramo de 3 km del río Corredor aguas abajo del puente sobre la Ruta 2.

# <span id="page-20-2"></span>**1.3.2) Objetivos Específicos.**

- Caracterizar morfológicamente parte de la cuenca hidrográfica del río Corredor mediante la aplicación de Sistemas de Información Geográfica.
- Determinar los hidrogramas de crecidas del río Corredor para diferentes periodos de retorno que se utilizaran en las simulaciones hidráulicas según las características de pluviosidad del área de estudio.
- Aplicar un modelo matemático en el tramo de estudio del río Corredor, que permita obtener parámetros hidráulicos necesarios que definan el diseño de obras de mitigación necesarias.

<span id="page-21-0"></span>**CAPÍTULO 2. REVISIÓN BIBLIOGRÁFICA**

# <span id="page-22-0"></span>**2.1) CARACTERÍSTICAS MORFOLÓGICAS DE UNA CUENCA MEDIANTE LA APLIACIÓN DE SISTEMA DE INFORMACIÓN GEOGRÁFICA (SIG)**

 Los SIG son una herramienta muy importante en áreas referentes a la gestión de recursos naturales; mediante una combinación de hardware, software y datos geográficos se maneja información geográficamente referenciada con el fin de solucionar problemas complejos de planificación y gestión geográfica. (Anaya, 2012).

 En el análisis de cuencas hidrográficas los SIG permiten determinar múltiples aspectos importantes referentes a riesgos de inundación, que van desde la obtención de parámetros morfométricos, red fluvial y delimitación de zonas inundables entre otros aspectos, que permiten poder adoptar medidas de mitigación ante eventos meteorológicos. (Isidro, Díez-Herrero y Lain, 2008).

 En términos hídricos una cuenca hidrográfica es toda aquella unidad definida por una red de drenaje natural, la cual puede estar compuesta de ríos o quebradas y a su vez se logran unir en un único río, donde su función es captar las precipitaciones que escurren por la superficie para concentrarse en secciones de control. Brieva (2018), explica los siguientes parámetros de la cuenca:

#### <span id="page-22-2"></span><span id="page-22-1"></span>**2.1.1) Parámetros asociados a la forma de la cuenca (geométricos)**

# **2.1.1.1) Perímetro y Área de drenaje**

 Este parámetro está definido como una superficie delimitada por la divisoria de aguas de la zona de estudio y está expresado usualmente en km<sup>2</sup> o ha.

 Según el área que se determina en una cuenca, esta se puede clasificar según distintos tamaños, esto se muestra en el Cuadro 2.1 como:

<span id="page-23-1"></span>

| Rangos de áreas $(km2)$ | Clasificación      |
|-------------------------|--------------------|
| $\leq$ 25               | Microcuenca        |
| 25 a 250                | Pequeña            |
| 250 a 500               | Intermedia-pequeña |
| 500 a 2500              | Intermedia-grande  |
| 2500 a 5000             | Grande             |
| >5000                   | Muy grande         |

*Cuadro 2.1 Clasificación del tamaño de una cuenca por su área*

Fuente: (Campos, 1992) citado por (Ramírez, 2015).

 El perímetro de una cuenca es aquella longitud sobre un plano horizontal que recorre la divisoria de aguas y es medido en unidades de longitud (m o km)

# <span id="page-23-0"></span>**2.1.1.2) Índice de forma**

 Este índice relaciona la forma de la cuenca con un cuadrado, sí es bajo, está menos sujeta a crecientes que una de la misma área y mayor factor de forma:

 *Índice de compacidad de Gravelius:* Relaciona el perímetro de la cuenca entre la circunferencia de un círculo con el área de la cuenca, entre más cercano se encuentre el valor a uno esta será más susceptible a crecidas.

<span id="page-23-2"></span>

| Kc            | Forma de la cuenca |
|---------------|--------------------|
| $1,00 - 1,25$ | Redonda            |
| $1,25 - 1,50$ | Oval redonda       |
| $1,50 - 1,75$ | Oblonga            |
| >1,75         | Rectangular        |

*Cuadro 2.2 Rangos de coeficiente de Gravelius (kc)*

Fuente: (Gaspari et al, 2010) citado por (Ramírez, 2015).

 *Factor de forma:* Relación entre el ancho medio del cauce principal y la longitud de del cauce de la cuenca. Una cuenca alargada tendrá menores posibilidades de recibir precipitaciones intensas simultáneamente a lo largo de la superficie, por tanto, está sujeta a precipitaciones de menor magnitud. (Ramírez, 2015)

*Cuadro 2.3 Forma de la cuenca en función al factor de forma*

<span id="page-24-4"></span>

| Factor de forma | Forma de la cuenca |
|-----------------|--------------------|
| F > 1           | Redondeada         |
| F < 1           | Alargada           |

Fuente: (Villón, 2002)

# <span id="page-24-1"></span><span id="page-24-0"></span>**2.1.2) Parámetros de relieve (orográficos)**

# **2.1.2.1) Longitud del cauce principal**

<span id="page-24-2"></span> Corresponde a la longitud del cauce más largo, por lo general es el tramo de agua que le da nombre a la cuenca de estudio y en esta se considera su sinuosidad.

# **2.1.2.2) Pendiente del cauce principal**

 Es la manera de determinar la relación que existe entre las diferencias de alturas y su longitud principal, con la finalidad de analizar características óptimas de aprovechamiento hidroeléctrico y solución en problemas de inundación. (Villón, 2002

# <span id="page-24-3"></span>**2.1.2.3) Pendiente de la cuenca**

 A través de ella se brinda información de la velocidad de escorrentía y características de hidrogramas de la cuenca. Según el porcentaje de pendiente de la cuenca se puede determinar el tipo de relieve de esta.

<span id="page-25-1"></span>

| Pendiente (%) | Tipo de relieve |
|---------------|-----------------|
| $0 - 3$       | Plano           |
| $3 - 7$       | Suave           |
| $7 - 12$      | Mediano         |
| $12 - 35$     | Accidentado     |
| $35 - 50$     | Fuerte          |
| 50-75         | Muy Fuerte      |
| >75           | Escarpado       |

*Cuadro 2.4 Clasificación del tipo de relieve según pendiente*

<span id="page-25-0"></span>Fuente: (Ortiz, 2004) citado por (Ramírez, 2015)

# **2.1.2.4) Curva hipsométrica**

 La curva hipsométrica se define como aquella representación gráfica de la variación altitudinal de una cuenca, por medio de una curva tal, que a cada altura le corresponde un respectivo porcentaje del área ubicada por encima de esa altura. En el Cuadro 2.1 se visualiza lo siguiente.

- La curva A refleja gran potencial erosivo debido a su fase de juventud.
- La curva B es significante de una cuenca en equilibrio debido a su fase de madurez.
- La curva C representa una cuenca sedimentaria debido a su fase de vejez.

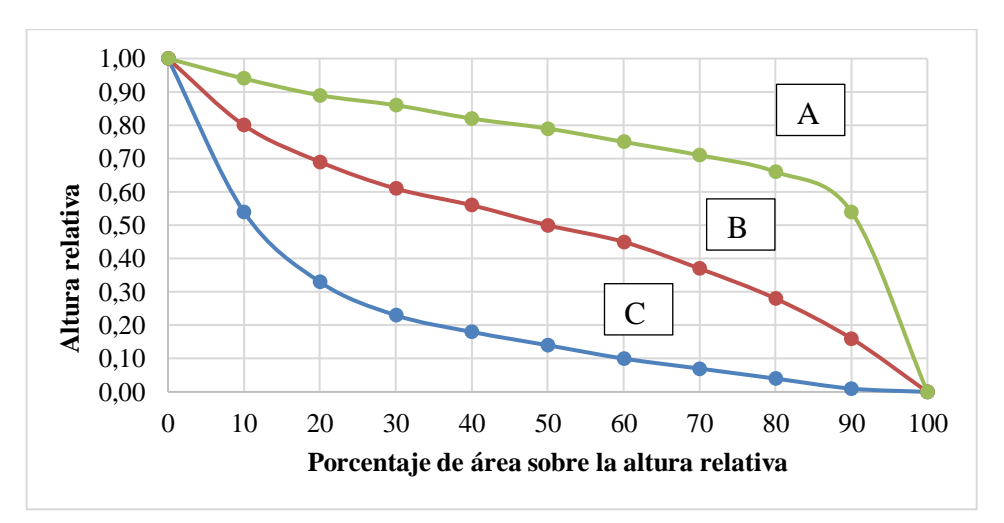

<span id="page-25-2"></span>*Figura 2.1 Representación de la madurez de la cuenca según Curva Hipsométrica*

*Fuente:(Rivera, 2007)*

#### <span id="page-26-1"></span><span id="page-26-0"></span>**2.1.3) Parámetros de la red hidráulica**

# **2.1.3.1) Bifurcación de la red**

 La bifurcación de un cauce se conoce como el orden de los cursos de agua y estos se consideran en corrientes de primer orden que son aquellas corrientes fuertes, provenientes de nacientes y este orden no posee afluentes. Por otra parte, cuando dos corrientes de orden uno se unen, se forman las corrientes de orden dos, y de igual forma cuando dos corrientes de orden dos se unen, resultan corrientes de orden tres.

#### <span id="page-26-2"></span>**2.1.3.2) Densidad de drenaje**

 El índice de densidad de drenaje relaciona la longitud de la red de drenaje y el área de la cuenca y permite tener conocimiento sobre el sistema de drenaje de la cuenca, tal que a un mayor valor de densidad de escurrimientos indica mayor estructuración de la red fluvial, en el Cuadro 2.5 se muestran las clases de densidad de drenaje.

*Cuadro 2.5 Clases de densidad de drenaje*

<span id="page-26-4"></span>

| Rasgos de densidad | <b>Clases</b> |
|--------------------|---------------|
|                    |               |
| $0,1 - 1,8$        | Baja          |
| $1,9-3,6$          | Moderada      |
| $3,7-5,6$          | Alta          |

Fuente: (Brieva, 2018)

# <span id="page-26-3"></span>**2.2) MODELACIÓN HIDROLÓGICA**

 Los procesos de modelación hidrológica permiten determinar el comportamiento que tiene un evento meteorológico sobre una cuenca. Estos procesos pueden ser desarrollados mediante un Sistema de Modelado Hidrológico (Hydrologic Modeling System, HMS), desarrollado por el Centro de Ingeniería Hidrológica (Hydrologic Engineering Center,

HEC), del Cuerpo de Ingenieros del Ejército Estadounidense, el cual se especializa en el cálculo de hidrogramas producidos en una cuenca siempre y cuando se cuente con datos de precipitación.

 Este software fue diseñado para simular procesos de lluvia y escurrimiento en cuencas, creando corridas de simulación. Dentro de la información básica que debe suministrarse a HEC-HMS para llevar a cabo las simulaciones está (López, González, Scaini, Goñi, Valdenebro y Gimena, 2012):

- Precipitación histórica o de diseño.
- Características del suelo.
- Información morfométrica de las subcuencas.
- Datos hidrológicos del proceso de transformación de lluvia en escorrentía.
- Características hidráulicas de los tramos de canal.
- Capacidad de los embalses (métodos de tránsito).

 Con los resultados generados mediante el modelo HEC-HMS, se pueden dimensionar obras para el control de inundaciones tales como muros de encauzamiento y embalses, además, permite establecer dimensiones previas para el diseño de alcantarillas, luz en los puentes y sistemas de drenaje pluvial. De dichas simulaciones se obtienen datos que pueden ser visualizados en forma gráfica por medio de hidrogramas. (Villón, 2002).

 Los hidrogramas son una representación gráfica que muestran la variación de alguna información hidrológica y son útiles para poder comparar datos como tiempos de descarga y caudales. Estos están constituidos por la suma de distintas escorrentías que se producen en un evento meteorológico; pueden contar con diversas formas las cuales se verán afectadas según (Rivera, 2007):

- Las magnitudes relativas de la intensidad de lluvia.
- La capacidad de infiltración.
- Volumen total de agua infiltrada.
- Déficit de contenido volumétrico de agua en el suelo.

#### **2.2.1) Método Número de Curva automática con SIG**

<span id="page-28-0"></span> Uno de los parámetros importantes en la modelación hidrológica es el número de curva (NC) desarrollado por el Servicio de Conservación de Suelos (Soil Conservation Service, SCS). Es conocido como un modelo conceptual de las pérdidas de precipitación, por lo que su objetivo se basa en el cálculo de la precipitación neta o escorrentía superficial producida por una tormenta en una cuenca a partir de sus características como su uso de suelo, cobertura, lluvia acumulada y condiciones de humedad. (Aguilar y Páez, 2017).

 De acuerdo con los valores de precipitaciones de muchas cuencas estudiadas por el SCS, se obtuvieron curvas para definir un número adimensional de curva, dicho número adimensional varía de 1 a 100, el cual determina el grado de escurrimiento directo, por lo que un número de curva igual a 100 indica que toda la lluvia escurre y corresponde a superficies impermeables, caso contrario, cuando el número de curva es igual a 0 indica que toda la lluvia infiltra y corresponde a superficies permeables. (Lavao, 2014).

 Para generar automáticamente el NC con SIG es importante conocer cinco variables fundamentales que se relacionan al umbral de escorrentía, estas variables se relacionan al umbral de escorrentía de forma tabular mediante la superposición de los mapas respectivos de cada variable:

- 1) Tipo de suelo.
- 2) Uso de suelo.
- 3) Pendiente del terreno.
- 4) Prácticas de cultivo.
- 5) Condiciones de humedad de suelo.

 Estrela, Ferrér y Rodríguez (1995) describen las siguientes variables fundamentales para la creación del mapa de NC de una forma automática y precisa, además, a cada variable se le debe asignar un valor primo que asocie la descripción respectiva según la variable establecida.

# <span id="page-29-0"></span>**2.2.1.1) Uso de suelo**

 Los mapas de uso de suelo permiten distinguir los aprovechamientos que se le dan al suelo tales como: cultivos, construcción, vegetación, bosque, espejos de agua, entre otros; se pueden generar a partir de imágenes satelitales, trabajos de campo o de fuentes de información de mapa de cultivos y aprovechamientos de área.

 La capa raster de uso de suelo se debe de reclasificar con un número primo según el uso obtenido en la clasificación, esto basado en el Cuadro 2.6.

<span id="page-29-1"></span>

| Número primo   | Uso/cobertura de suelo                         |
|----------------|------------------------------------------------|
| $\overline{2}$ | Pradera buena                                  |
| 3              | Pradera pobre                                  |
| 5              | Espejos de agua                                |
| $\overline{7}$ | Plantaciones de aprovechamiento forestal media |
| 11             | Masa forestal media                            |
| 13             | Masa forestal muy clara                        |
| 17             | Tierra cultivada en general                    |
| 19             | Tierra cultivada desnuda                       |
| 23             | Suelos desnudos                                |
| 29             | Residencial de muy baja densidad               |
| 31             | Residencial de baja densidad                   |
| 37             | Residencial de densidad media                  |
| 41             | Residencial de densidad alta                   |
| 43             | Zonas comerciales                              |
| 47             | Áreas verdes                                   |

*Cuadro 2.6 Números primos asociados a los valores de cobertura de uso de suelo*

Fuente: (Cuenca, 2017)

# <span id="page-30-0"></span>**2.2.1.2) Tipo de suelo**

 La clasificación se basa en 4 grupos (A, B, C y D), estos describen las características de vegetación, productividad, clima, drenajes, entre otros. Dicha clasificación es establecida por el SCS.

<span id="page-30-1"></span>

| Grupo       | Descripción                                                                           |
|-------------|---------------------------------------------------------------------------------------|
|             |                                                                                       |
| Litología A | En ellos el agua se infiltra rápidamente, aun cuando estén muy húmedos. Profundos     |
|             | y de texturas gruesas (arenosas o areno-limosas), están excesivamente drenados.       |
| Litología B | Cuando están muy húmedos tienen una capacidad de infiltración moderada. La            |
|             | profundidad de suelo es de media a profunda y su textura es franco-arenosa, franca,   |
|             | francoarcillosa o franco-limosa. Están bien o moderadamente drenados.                 |
| Litología C | Cuando están muy húmedos la infiltración es lenta. La profundidad de suelo es         |
|             | inferior a la media y su textura es franco-arcillosa, francoarcillo-limosa o arcillo- |
|             | arenosa. Son suelos imperfectamente drenados.                                         |
| Litología D | Cuando están muy húmedos la infiltración es muy lenta. Tienen horizontes de           |
|             | arcilla en la superficie o próximos a ella y están pobremente o muy pobremente        |
|             | También se incluyen aquí los terrenos con nivel freático<br>drenados.                 |
|             | permanentemente alto y suelos de poco espesor (litosuelos).                           |

*Cuadro 2.7 Clasificación de tipo de suelo según el SCS*

Fuente: (Estrela, Ferrér y Rodríguez, 1995)

 Obtenido el mapa de tipo de suelo para la zona en estudio se debe de reclasificar agregando un número primo según el tipo de grupo, esto según el Cuadro 2.8.

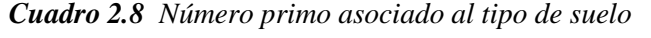

<span id="page-30-2"></span>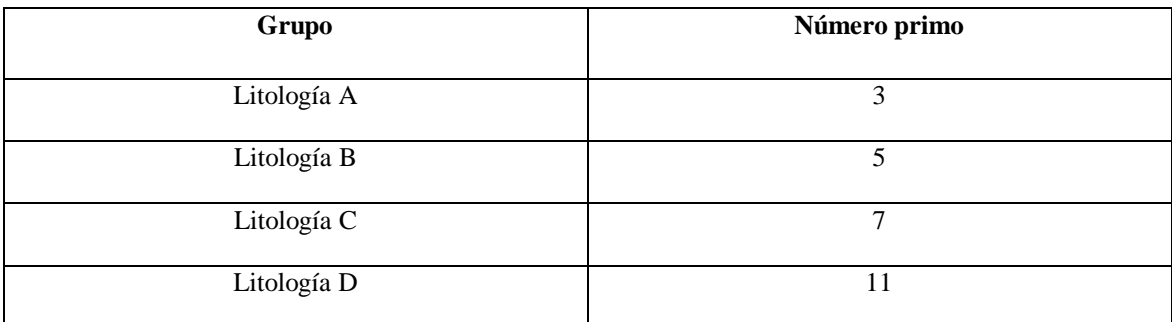

Fuente: (Estrela, Ferrér y Rodríguez, 1995)

# <span id="page-31-0"></span>**2.2.1.3) Pendientes del terreno**

 Para la obtención del mapa del NC la pendiente se debe de reclasificar en: pendientes menores al 3% y mayor o igual al 3%; primeramente, para su generación es requerido el uso de un Modelo de Elevación Digital (MED), donde la creación del mapa de pendientes se basa en las diferentes altitudes existentes en las celdas del MED, dando como resultado un mapa de pendientes en grados o porcentaje. Obtenido el mapa se debe de reclasificar con un valor primo siguiendo el Cuadro 2.9.

<span id="page-31-1"></span>

|              | $\overline{\phantom{0}}$ |
|--------------|--------------------------|
| Número primo | Variable pendiente       |
|              |                          |
|              | $3%$                     |
|              |                          |
|              | $>=3%$                   |
|              |                          |

*Cuadro 2.9 Valor primo asignado a la variable de pendiente*

Fuente: (Estrela, Ferrér y Rodríguez. 1995)

Reclasificados los 3 primos (primo 1: uso de suelo, primo 2: tipo de suelo y primo 3: pendientes) se deben multiplicar generando un mapa que relacione las 3 variables en un solo producto, este mapa deberá asociársele un NC según la condición con la finalidad de obtener un mapa final del área estudiada de NC.

 El NC que se obtiene con este método es para una condición de humedad antecedente (CHA II), por lo cual se debe de analizar si para la cuenca en estudio el CHA es I, II o III. En el Cuadro 2.10 se observa los rangos de clasificación para dichas condiciones.

| Condición de humedad antecedente<br>(CHA) | Precipitación acumulada de los 5 días previos al evento en<br>consideración |
|-------------------------------------------|-----------------------------------------------------------------------------|
|                                           | $0-33$ mm                                                                   |
| Н                                         | $35-52,5$ mm                                                                |
| Ш                                         | Más de 52,5 mm                                                              |

<span id="page-31-2"></span>*Cuadro 2.10 Rangos para la clasificación de las condiciones de humedad antecedente (CHA)*

Fuente: (Villalobos, 2005)

 Las condiciones de humedad antecedente (CHA), hacen referencia al tipo de suelo con el cual se cuenta en la zona de estudio además de que esta asociado a caudales, por lo que , una condición I se refiere a suelos secos y caudales pequeños, una condición II son suelos medios y este tipo de condición representa una humedad normal y por último cuando se cuenta con una condición III los suelos en la cuenca se encuentran en estados muy húmedos, representando caudales grandes. (Lavao, 2014)

# <span id="page-32-0"></span>**2.2.2) Precipitación**

 Para simular hidrológicamente en HEC-HMS es necesario el análisis de precipitaciones y se entiende por precipitación a toda el agua que cae en la superficie de la tierra. En el estudio de inundaciones es recomendado solicitar datos meteorológicos, contemplando las tormentas más fuertes de los últimos años, obtenidos los datos de las estaciones se debe evaluar espacialmente la información, si los datos presentaran irregularidades se deben aplicar correcciones estadísticas que disminuyan la incertidumbre. (UNESCO, 2007)

 Analizados y corregidos los datos de precipitación, es necesario el análisis de correlación entre los datos de las estaciones a utilizar, ya que este parámetro de correlación permite identificar si existe o no una relación entre los datos a utilizar, este factor es adimensional y oscila entre 0 y 1 por lo que un valor igual a 1 significa que si existe una correlación caso contrario cuando este valor es igual a 0 no existe ninguna correlación entre los datos. (Rodríguez, 2005).

#### **2.2.3) Método bloque alterno**

<span id="page-32-1"></span> Cuando se requiere del análisis de datos de una tormenta a partir de curvas IDF existen distintos métodos donde se destaca como el más utilizado el método de bloque alterno, el cual toma en cuenta las lluvias máximas de duraciones individuales, cantidad promedio de precipitación antecedente a la intensidad pico y también al coeficiente de avance de la tormenta. Por medio de este coeficiente se estima el momento en que se produce la intensidad máxima de lluvia ya que este representa el coeficiente entre el instante en que se produce la lluvia con respecto a la duración total de la tormenta.

 Los hietogramas se construyen bajo el supuesto de que la intensidad media de un conjunto de bloques es igual a la intensidad obtenida mediante la curva IDF para cualquier intervalo de tiempo. Los bloques deben ser reordenados de forma que el bloque de intensidad máxima quede en centro de la duración definida y los demás bloques queden situados en orden decreciente de derecha e izquierda al bloque central. (Balbastre, 2018)

#### <span id="page-33-0"></span>**2.2.4) Tiempo de concentración**

 El tiempo de concentración representa el tiempo que dura una gota de agua en llegar desde el punto más alejado de la cuenca al punto de salida de esta; para su determinación Villón (2002), menciona las ecuaciones empíricas más relevantes:

<span id="page-33-1"></span>

| <b>Ecuación</b>                                                                                                    |            |
|----------------------------------------------------------------------------------------------------|------------|
| $T_c = 0.0078 * L_p^{0.77} * S^{-0.385}$<br>$L_p$ : Longitud del recorrido (m)<br>$S:$ Pendiente $(m/m)$                                                                                                    | Ecuación 1 |
| $T_c = \frac{58*L}{40.1 * 50.2}$<br>L: Longitud del cauce (km)<br>A: Área de la cuenca (km <sup>2</sup> )<br>S: Pendiente del perfil del cauce (m/km)                                                          | Ecuación 2 |
| $T_c: \frac{16*L}{(1.05-0.2*n)*(100*S)^{0.04}}$<br>P: Relación entre el área cubierta de vegetación y el área total de la cuenca<br>S: Pendiente media del canal principal (m/m)                               | Ecuación 3 |
| $T_c = \frac{0.02872 * L^{0.80} * (\frac{1000}{N} - 9)^{1.67}}{60.50}$<br>L: Longitud hidráulica de la cuenca (m)<br>Á: Área de la cuenca (ha)<br>N: Número de Curva<br>S: Pendiente promedio de la cuenca (%) | Ecuación 4 |
|                                                                                                    |            |

*Cuadro 2.11 Ecuaciones empíricas para el cálculo del tiempo de concentración*

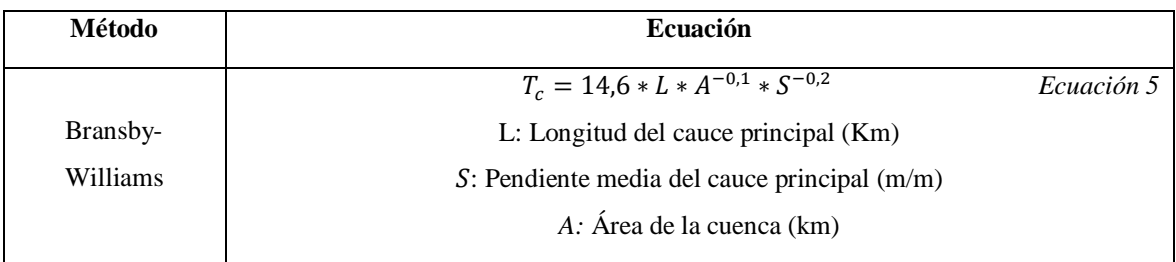

Fuente (Villón, 2002)

# **2.2.5) Tránsito de avenidas**

<span id="page-34-0"></span> El tránsito de avenidas es otro parámetro indispensable para la modelación hidrológica ya que permite calcular de forma correcta el caudal de salida. Existen varias metodologías que se pueden emplear en HEC-HMS según Ministerio de Obras y Transporte (s.f) citado por (Chaves, 2014):

- Muskingum: Este método se basa en hidrogramas realizados en el cauce empleando dos variables adimensionales: K y X, donde K (horas) representa el tiempo de tránsito de una onda de creciente a través del tramo de canal y X (adimensional) depende de la forma de almacenamiento de modelado y varía entre 0 y 0,3.
- SCS: Requiere del tiempo de retraso de una onda a otra sin tomar en cuenta pérdidas por fricción.
- Muskingum-Cunge y Onda Cinemática: Ambos métodos requieren de datos de geometría principal de la cuenca, asumiendo que este pueda ser un trapecio, triángulo o círculo, por lo cual es necesario contar con datos como ancho del canal, inclinación de taludes, coeficiente de rugosidad, pendiente de la línea de energía y la longitud del tramo.

# <span id="page-34-1"></span>**2.3) MODELACIÓN HIDRÁULICA**

 Para analizar el flujo de ríos y modelar el tránsito de las crecientes se debe de recopilar datos meteorológicos, información morfológica de la cuenca y características topográficas que permitan determinar los niveles de agua, esto aunado a la determinación de frecuencias

de crecientes según periodos de retorno asignados para generar los análisis respectivos de flujo y modelar así el tránsito de crecientes. (Sanabria, 2010)

 La modelación hidráulica permite determinar el comportamiento hidráulico que tienen los flujos de agua, a través de ella, se pueden simular fenómenos reales con el objetivo de poder predecir lo que ocurrirá, así como también es posible llevar a cabo distintas simulaciones bajo distintos escenarios. Con estos modelos es posible determinar la capacidad hidráulica en canales, tuberías o secciones de transición, además, permiten crear métodos para disipar la energía de flujos de agua, con la finalidad de proporcionar mayor seguridad a obras hidráulicas. (Segura y Casasola, 2011)

 Las simulaciones en el estudio de ríos permiten poder identificar riesgos de inundación por los efectos de desbordamiento en orillas de cauces, cuyo propósito se centra en el replanteamiento de obras de mejoramiento como diques, paredes de contención, espigones y otras estructuras hidráulicas para reducir los impactos producidos por dichos efectos. (Segura y Casasola, 2011).

 Para el estudio de efectos de avenidas en ríos se pueden utilizar modelos unidimensionales o bidimensionales. Un modelo bidimensional ofrece grandes ventajas respecto a los cálculos unidimensionales, ya que dan una mayor estabilidad y son capaces de realizar simulaciones con mayor ajuste a la realidad. Para simular el movimiento de agua existen conocidos programas informáticos, algunos en una dimensión y otros un poco más modernos en dos dimensiones, como el software IBER. (Soto y Diaz, 2016).

#### <span id="page-35-0"></span>**2.3.1) Modelación en IBER**

 Iber es una herramienta de simulación numérica bidimensional, desarrollado por el Grupo de Ingeniería del Agua y del Medio Ambiente, GEAMA (Universidad de A Coruña, UDC) y el Instituto FLUMEN (Universitat Politécnica de Catalunya, UPC, y Centro Internacional de Métodos Numéricos en Ingeniería, CIMNE). Corresponde a una plataforma de modelación matemática del comportamiento de flujo del agua, por medio de una combinación hidrodinámica, turbulencia y transporte de sedimentos que tiene como
fundamentación un mallado que se adapta a la topografía de la zona, en donde cada elemento de la malla corresponde a un elemento de volumen finito, de acuerdo con la resolución de las ecuaciones de flujo, teniendo como resultado la modelación numérica del flujo de agua y sedimentos en el río. (Guzmán, Hernández y Mendoza, 2018)

 Las ecuaciones de Saint Venant 2D (Ecuaciones 6-8) son las que describen el modelo hidrodinámico de IBER, la Ecuación 7 indica que si el caudal cambia en algún punto, el calado en alguna zona del trayecto cambiará con el tiempo, por su parte, la Ecuación 8 indica variaciones del caudal en función de fuerzas de inercia, rozamientos, gravedad y presión. Estas ecuaciones son un conjunto de derivadas parciales que mediante métodos numéricos pueden resolverse, por tanto, el modelo necesita de geometría con rugosidades de fondo, condiciones iniciales y de contorno para la obtención de caudales y calados en todos los puntos del trayecto, permitiendo conocer las componentes horizontales de la velocidad (x, y). (Martos y Ruíz, 2018)

$$
\frac{d_h}{d_t} + \frac{d_{q_x}}{d_x} + \frac{d_{q_y}}{d_y} = 0
$$
 *Ecuación 6*

$$
\frac{d_{q_x}}{d_t} + \frac{d}{d_x} \left( \frac{q_x^2}{h} + g \frac{h^2}{2} \right) + \frac{d}{d_y} \left( \frac{q_x q_y}{h} \right) = gh \left( S_{ox} - S_{fx} \right)
$$
 *Ecuación 7*

$$
\frac{d_{qy}}{d_t} + \frac{d}{d_x} \left( \frac{q_x q_y}{h} \right) + \frac{d}{d_y} \left( \frac{q_y^2}{h} + g \frac{h^2}{2} \right) = gh \left( S_{oy} - S_{fy} \right)
$$
 *Ecuación 8*

Donde:

h: Calado o profundidad de la lámina de agua.

qx : Caudal específico (caudal por unidad de ancho) en dirección x.

q<sup>y</sup> Caudal específico (caudal por unidad de ancho) en dirección y.

S<sub>ox</sub>: Pendiente (variación en la dirección de la cota de fondo) en la dirección x.

Soy: Pendiente (variación en la dirección de la cota de fondo) en la dirección y.

 $S_{fx}$ : Pendiente motriz (disipación de la energía con el fondo) en la dirección x.

Sfy: Pendiente motriz (disipación de la energía con el fondo) en la dirección y.

 Al realizar un modelado hidráulico completo en IBER se destacan 3 procesos fundamentales, (Escobar, Fragozo y Pérez, 2018) y (Martos y Ruíz, 2018):

- 1) *Módulo de preproceso:* En este apartado se crea la geometría, se ingresan datos de condiciones de contorno donde se muestren y definan las zonas hidrodinámicas, entradas y salidas de flujo, además de asignar rugosidades y crear el mallado a las superficies, con toda esta información el programa resuelve las ecuaciones en el mallado.
- 2) *Módulo de proceso:* Aquí se ejecuta y calcula la simulación.
- 3) *Módulo de postproceso*: Se obtienen los resultados de la simulación y se realizan las validaciones pertinentes.

 Cuando se habla del tipo de malla que debe establecerse para una simulación se hace referencia a dos tipos de mallado: la estructurada y la no estructurada. Por malla estructurada se entiende a aquella que sigue un patrón reticular, este tipo de mallado permite la alineación en contornos, mayor precisión, menos utilización de memoria y menor tiempo de cálculo. La malla no estructurada al contrario de la estructurada, no presentan un patrón de conectividad predeterminado y permite el mallado de geometrías complejas de manera muy eficiente, sin embargo, este tipo de mallado cuenta con una menor precisión requiriendo a su vez una mayor cantidad de memoria y mayor tiempo de cálculo. (Ochoa, Reyna, Reyna, García, Labaque y Díaz, 2016)

#### **2.3.2) Obras para encauzamiento de ríos**

 El control de ríos ha sido motivo de estudio desde hace muchos años, ya que se ha dado un gran aumento de asentamientos en orillas de ríos producto del crecimiento en la población, ocasionando que existan mayores afectaciones ante eventos de crecidas que ponen en riesgo vidas humanas y áreas de cultivo, lo que hace necesario cada vez más el estudio de obras de protección en ríos. (Boni, 2015)

 El propósito principal de las obras de protección y encauzamiento de ríos consisten en la protección a poblaciones, áreas de cultivo e infraestructuras ante eventos de inundación producto de los desbordamientos de ríos, evitando el contacto directo entre el flujo de río

con alta velocidad y el material de la orilla, para permitir que el flujo vaya en una dirección conveniente. (Boni, 2015)

 Según Gutiérrez, Tipe, Cuba, Diaz y Huamaní (2012), algunas de las estructuras que permiten la estabilización de los márgenes de ríos son: los diques y espigones.

### **2.3.2.1) Espigones**

 Los espigones se caracterizan por ser estructuras relativamente sólidas, colocadas para corregir problemas en los márgenes del río, esto se basa en los objetivos que se deseen, entre los más generales se citan los siguientes (Meca y Franco, 2018):

- Reducción de velocidades en el flujo cerca de la orilla del río.
- Desvíos de los flujos, con la finalidad de alejarlo de la orilla.
- Controlar problemas de erosión en los márgenes.
- Establecer anchos fijos en el río, además esto ayuda a estabilizar el cauce fluvial.
- Facilitar la sedimentación en las orillas y así se logra dar una protección adicional a esta.

 Si los ríos presentan características de trenzamiento y aumentan su ancho, los espigones se pueden establecer en conjunto de diques para establecer un río bien definido que genere degradaciones y mantenga su localización con los años.

 Cuando se habla de criterios para el diseño de espigones realmente no existe una guía o reglas a seguir para proporcionar el dimensionamiento de dicha estructura, un factor importante para llevar a cabo esta estructura se basa en la experiencia y habilidad, así como también ensayos preliminares que ayuden en la toma de decisiones. El Ministerio de Obras Públicas y Transportes (2004), Suárez (2001) y (Meca y Franco, 2018) mencionan los siguientes criterios de diseño:

- *Forma:* espigón recto formando un ángulo con la orilla, de cabeza redonda, en forma de T, en forma de L, de doble ángulo y en forma de jockey.
- *Longitud de los espigones:* Existen dos tipos de longitudes, la de empotramiento y la de trabajo. La primera representa la que se encuentra dentro del margen y da soporte al espigón para que la corriente no lo arrastre, la segunda por su parte está dentro de la corriente y debe estar comprendida entre un 10 y 25 % del ancho medio del cauce del río.
- *Separación entre espigones:* el espaciamiento entre espigones por lo general está relacionada con el ancho del río, la longitud del espigón, la velocidad del flujo, el ángulo y la curvatura de la orilla, estos no pueden estar muy separados por que contribuyen a la erosión , ni tampoco muy cercanos debido a que son menos eficientes y más costosos por tanto, estos deben colocarse a una distancia tal que la corriente se debilite entre los espigones y se promueva la sedimentación entre ellos. El espaciamiento que debe existir entre espigones es igual a 3 o 5 veces la longitud de estos.
- *Ángulo de inclinación*  $(\alpha)$ : Estos se colocan según el efecto que desee darse:
	- o α > 90°: Son espigones orientados hacia aguas arriba, es decir en sentido contrario a la corriente, con ello se logra producir mayor sedimentación que los colocados entre ángulos iguales a 90° , a demás, que permiten desvíar la corriente. Estos ángulos deben estar entre 100-120 (°).
	- $\alpha = 90^{\circ}$ : Son espigones rectos, con ellos se permite la formación de canales centrales de navegación en un río.
	- o α < 90°: Son espigones orientados hacia aguas abajo, es decir en sentido de la corriente, con ello se logra atraer el flujo hacia la orilla, por lo cual no deben colocarse en la parte cóncava, ya que se podría poner en peligro la orilla. Estos ángulos no deben ser mayores a 30°.

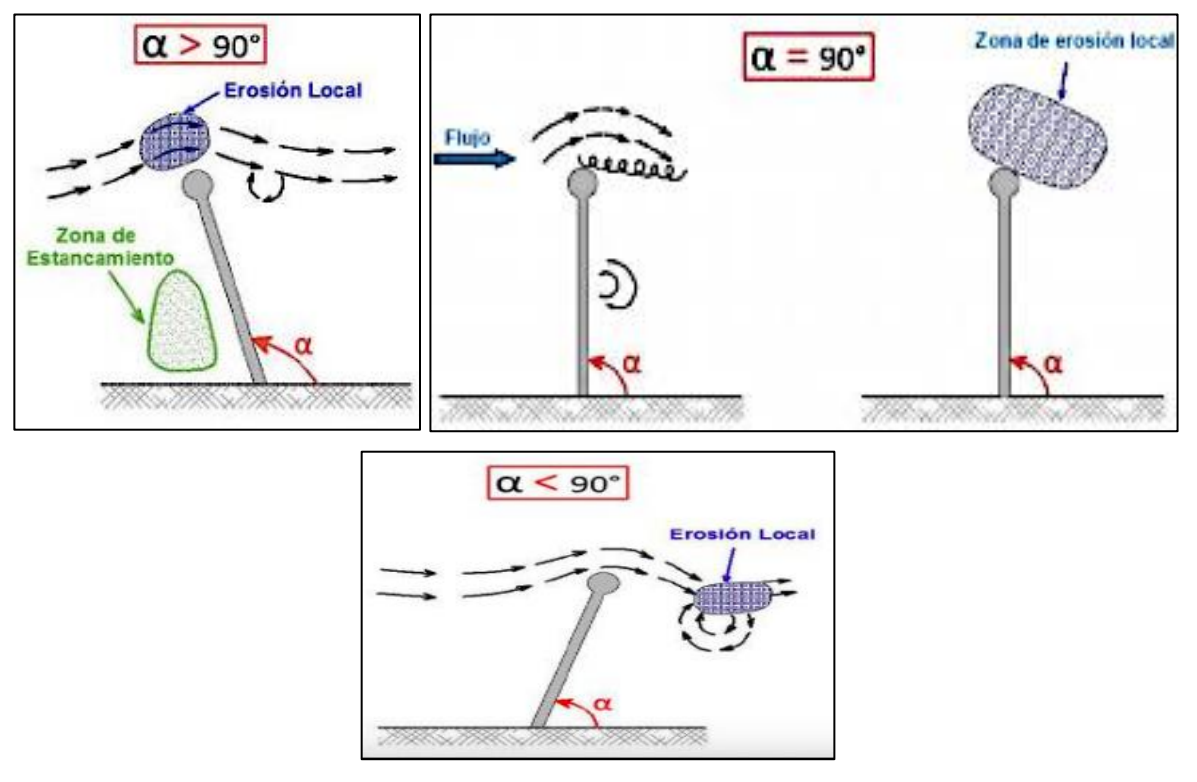

*Figura 2.2 Inclinación de espigones Fuente: (Meca y Franco, 2018)*

- *Número de espigones:* por lo general los espigones se construyen como mínimo en grupos de cuatro.
- *Altura de los espigones:* los espigones pueden ser sumergibles o no sumergibles, sin embargo, los espigones sumergibles tienden a presentar una mayor socavación aguas abajo del espigón, pero se adaptan mejor a condiciones de inundación. La implementación de espigones de baja altura contribuye a la disminución de sedimentación, pero facilitan la formación de áreas de agua permitiendo la vida acuática. (Suárez, 2001)

 Para analizar el comportamiento hidráulico de la corriente se deben conocer caudales formativos asociados a periodos de retorno entre 50 y 100 años, ya que la altura de agua corresponde a esos caudales y por ende la del espigón también.

 Según los flujos que se generan al actuar los espigones con el río Copeland (1983) menciona seis sistemas de circulación:

- **1)** *Tipo 1:* La corriente se deflecta hacia fuera de los espigones generando remolinos entre los espigones y es formada cuando la separación de espigones entre la longitud de trabjo es aproximadamente 1,5. Es recomendado este efecto cuando se desee generar profundidad en el río.
- **2)** *Tipo 2:* Al aumentar un poco el espaciamiento entre los espigones se consigue generar un remolino extra en la corriente principal y de igual manera la corriente se deflecta hacia fuera de ellos.
- *3) Tipo 3:* Se genera un remolino detrás del espigón a medida que aumenta la separación entre ellos, generando mayor turbulencia y es formado cuando la separación entre la longitud sea aproximadamente 2,5.
- *4) Tipo 4:* Es formado cuando la separación entre la longitud sea aproximadamente 3,5 y se desarrolla cuando la estabilidad que genera el espigón aguas abajo desaparece.
- *5) Tipo 5:* Al seguir aumentándose la separación el flujo es dirigido hacia la orilla formando remolinos en ambos lados y creando una protección en ella.
- **6)** *Tipo 6:* El remolino creado en el Tipo 5 desaparece y la corriente trabaja directamente en la orilla sin ninguna protección.

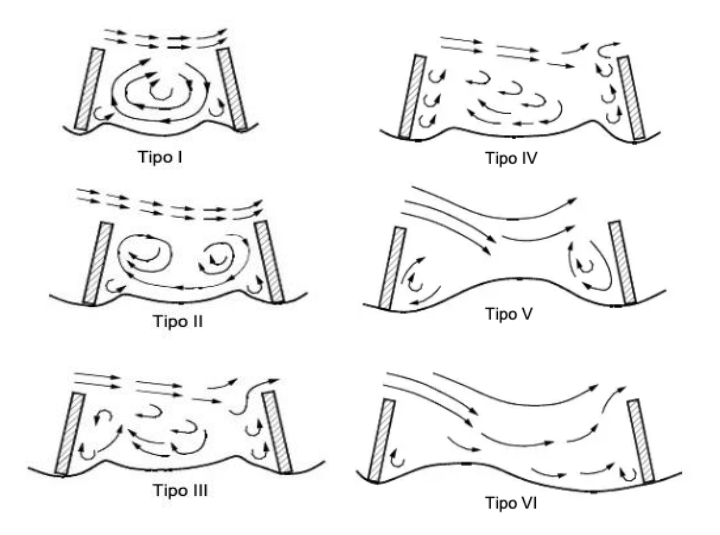

*Figura 2.3 Sistemas de circulación de flujo según la relación entre la separación y longitud del espigón*

*Fuente: (Meca y Franco, 2018)*

### **2.3.2.2) Diques**

Los diques son estructuras hidráulicas empleadas en diversos campos y en diferentes aprovechamientos, encargados de contener una lámina de agua con la finalidad de que el flujo no rebalse la zona a proteger. Específicamente para el control de inundaciones son uno de los principales controles de flujo en ríos ante eventos naturales que permiten la protección de la población y reducción de los daños que generan estos eventos, siendo una posible solución de sistema de mitigación de daños a las inundaciones derivadas a estos fenómenos. (Sanabria, 2010)

 El Cuerpo de Ingenieros de Estados Unidos consideran como medida eficaz la implementación de los diques cuando se requiere reducir daños como: infraestructuras civiles, bienes agrícolas, propiedades poblacionales y la seguridad física de las personas; la decisión final de implementación estará asociada a evaluaciones de factibilidad técnica y económica. (USACE, 2000)

 Sanabria (2010), propone ciertos estudios y pasos previos que deben realizarse antes de la implementación de diques, entre los más relevantes:

- 1) Investigación detallada de fenómenos que han provocado inundaciones.
- 2) Análisis de factores que derivan en inundaciones.
- 3) Análisis morfológicos de la cuenca.
- 4) Análisis hidrológicos e hidráulicos.
- 5) Dimensionamiento de estructuras.
- 6) Modelado de inundaciones basado en la generación de escenarios de situación actual basado en periodos de retorno (antes de aplicar cualquier medida de mitigación con la finalidad de tener puntos de comparación).
- 7) Diseños hidráulicos y geotécnicos (ensayos de campo).
- 8) Estudios ambientales.
- 9) Evaluación de daños y economía (costo-beneficio).
- *Dimensionamiento:* Las dimensiones que deben establecerse para el diseño de diques deben adecuarse a las exigencias reales donde se colocarán, pues la selección final de las dimensiones permitirá mitigar posibles fallas. (Sanabria, 2010)
	- o *Ancho de corona:* el ancho mínimo que debe establecerse debe considerar el paso de maquinaria que permita poder llevar a cabo labores de mantenimiento, reparación e inspección, según lo recomendado las dimensiones mínimas son entre 3 y 4 m.
	- o *Talud:* la selección de la pendiente de los taludes debe cumplir con ciertas reglas que permitan la estabilidad de la estructura, por lo general se recomienda una relación 2:1*.*
	- o *Altura del dique*: la elevación que debe poseer el dique está relacionada directamente al análisis de probabilidad de ocurrencia de eventos. Este análisis permite obtener los niveles máximos del agua que ayudan a establecer una altura adecuada para el dique, sin embargo, se recomienda a la vez respetar un bordo libre, es decir, adicionar una altura más por encima del nivel estimado de agua. La Agencia Federal de Manejo de Emergencias de E.U.U.U ha normado que esta altura adicional sea de 1 m para caudales entre 500 y 2000 m<sup>3</sup>/s.

# **CAPÍTULO 3. METODOLOGÍA**

### **3.1) CARACTERÍSTICAS MORFOLÓGICAS DE UNA CUENCA MEDIANTE LA APLICACIÓN DE SIG**

 Para determinar los parámetros morfométricos de la cuenca inicialmente se realizó la selección y descarga del modelo de elevación digital (MED) de la Agencia Japonesa de Exploración Aeroespacial (JAXA), llamado Satelite de Observación de Tierra Avanzado Radar de Apertura Sintética de Banda tipo L (ALOS PALSAR).

 Con el programa Sistema de Información Geográfica Cuántico (QGIS), se delimitó la cuenca y se obtuvieron los parámetros de forma de la cuenca, relieve y de red hidráulica para describir las características que presenta la cuenca del río Corredor.

### **3.1.1) Preparación del MED y delimitación de la cuenca**

Antes de obtener los parámetros de la cuenca se preparó el MED eliminando posibles errores que contenía el ráster debido a deficiencias que pudieron generarse en el proceso de creación del modelo, para ello se aplicaron 2 técnicas:

- La primera basado en la herramienta fusionar (merge) con la intención de unir las capas descargadas anteriormente y convertirlas en una sola capa y así facilitar su uso.
- La segunda técnica basado en la herramienta de GRASS "r.fill.dir" con la intención de filtrar y generar una capa sin depresiones a partir del anterior ráster generado.

 Conociendo las coordenadas (x,y) del punto de aforo de la cuenca y con la herramienta de SAGA "área de pendiente ascendente" (upslope area) fue posible la delimitación de la cuenca del río Corredor.

#### **3.1.2) Parámetros asociados a la forma de la cuenca**

Delimitada la cuenca se obtuvieron los siguientes parámetros:

- Los parámetros de área de la cuenca y perímetro con ayuda de la herramienta calculadora de campos, ubicada en la tabla de atributos de la capa vectorial de la cuenca.
- La longitud de la cuenca se obtuvo realizando una medición del punto más alto de la cuenca hasta el punto de aforo en línea recta con la herramienta medir del panel de tareas.
- El índice de forma de la cuenca se obtuvo analizando el índice de compacidad de Gravelius y el factor de forma, los cuales están descritos por la Ecuación 9 y Ecuación 10 respectivamente:

$$
IndiceCompa cidad = 0,28\left(\frac{P}{\sqrt{A}}\right)
$$
 *Ecuación 9*

Donde:

P: Perímetro de la cuenca (km) A: Área de la cuenca (km<sup>2</sup>)

Factor de forma = 
$$
\frac{A}{Lc^2}
$$
 *Ecuación 10*

Donde:

Lc: Longitud de la cuenca (km)

### **3.1.3) Parámetros de relieve**

 Con la herramienta medir se obtuvo la longitud del cauce principal, por su parte, el perfil de la cuenca se determinó empleando el comando "herramienta de perfil" (profile tool) utilizando como insumos el MED y el vector del cauce principal. Además, mediante la herramienta "estadística de zona" (zonal statistics) se obtuvo la elevación máxima, media y mínima de la cuenca.

 La curva hipsométrica fue obtenida con la herramienta "curva hipsométrica" (hypsometric curves) utilizando el MED de la cuenca y el archivo vectorial de esta, con la información generada en un archivo "csv" se graficó la altura relativa de la cuenca versus el porcentaje de área sobre la altura relativa con la finalidad de poder representar la cuenca.

### **3.1.4) Parámetros de la red hidráulica**

 Con el MED e implementando la herramienta "red de canales y cuencas de drenaje" (channel network and drainage basins) se obtuvo la red de drenaje con la finalidad de caracterizar la red según el número de orden y la densidad de drenaje, esto se calculó con la Ecuación 11.

Densidad de drenaje = 
$$
\frac{\sum L_c}{A}
$$
 *Ecuación 11*

Donde:

Lc: Longitud de los cauces (km)

# **3.2) DETERMINACIÓN DE HIDROGRAMAS DE CRECIDAS DEL RÍO CORREDOR PARA DIFERENTES PERIODOS DE RETORNO QUE SE UTILIZARÁN EN LAS SIMULACIONES HIDRÁULICAS SEGÚN LAS CARACTERÍSTICAS DE PLUVIOSIDAD DEL ÁREA DE ESTUDIO**

 Para el modelo hidrológico fue requerido calcular distintos parámetros previos necesarios para efectuar la simulación en HEC-HMS, tales como: parámetros físicos de la cuenca, tiempo de concentración de la cuenca, tormentas de diseño, número de curva, tiempo de retardo, porcentaje de impermeabilización, entre otros.

### **3.2.1) Precipitación**

Para el análisis hidrológico se contó con información de cuatro estaciones meteorológicas brindadas por el Instituto Meteorológico Nacional (IMN), estas fueron seleccionadas debido a la cercanía e influencia en la zona de estudio en un periodo de años comprendidos del 2009-2018; la información de las estaciones solicitadas se muestra en el Cuadro 3.1.

| <b>Estación</b> |                   | <b>Coordenadas Geográficas</b> |                         | <b>Altitud</b> |                                | Período       |            |
|-----------------|-------------------|--------------------------------|-------------------------|----------------|--------------------------------|---------------|------------|
| <b>Número</b>   | <b>Nombre</b>     | Latitud<br><b>Norte</b>        | Latitud<br><b>Oeste</b> | (msnm)         | <b>Información</b><br>brindada | <b>Inicio</b> | Fin        |
| 100024          | INA, Rio<br>Claro | 08°40'28"                      | 83°03'44"               | 56             | Diaria                         | 01/01/1985    | 30/11/2012 |
| 100035          | Coto 47           | 08°35'38"                      | 82°58'06"               | 8              | Horaria                        | 01/06/1984    | 28/02/2010 |
|                 |                   |                                |                         |                | Diaria                         | 01/01/1950    | 30/06/2012 |
| 100643          | Rio<br>Claro      | $08^{\circ}40'29"$             | $83^{\circ}03'43''$     | 45             | Horaria                        | 12/12/2009    | 31/12/2018 |
| 100651          | $\cot 49$         | 08°37'52,7"                    | 82°58'01,09"            | 28             | Horaria                        | 17/05/2013    | 31/12/2018 |

*Cuadro 3.1 Información de estaciones meteorológicas solicitada*

 Se analizaron los datos solicitados con la finalidad de evaluar la existencia de datos faltantes o inconsistencia de estos y a su vez descartar las estaciones que no brindaran información relevante en el estudio. Se realizaron correlaciones para determinar la relación entre las estaciones y así seleccionar la estación para el análisis de tormentas.

 Seleccionada la estación se observaron cuáles fueron las precipitaciones más importantes en magnitud para el periodo de años seleccionado y se escogieron tres eventos ocurridos en los últimos años para realizar el análisis de tormenta, por lo cual no fue necesario el llenado de datos.

 Para la obtención de la lluvia máxima fue necesario el cálculo del tiempo de concentración mediante el método de Kirpich (Ecuación 1), basado en el resultado obtenido se escogió la máxima precipitación horaria registrada, este valor de lluvia se fue acumulando hasta llegar a cumplir la duración del tiempo de concentración calculado. Cada evento fue estudiado de forma individual con precipitaciones horarias analizando el día y la hora de máxima precipitación.

 Para la obtención del periodo de retorno de las tormentas fueron cotejadas contra la curva IDF de la estación más cercana a la zona, la cual se presenta en la Ecuación 12 referente a la estación mecánica 100-35 de Coto 47.

$$
I = 596,53 \left( \frac{Tr^{0,201}}{D^{0,632}} \right) \qquad \qquad Ecuación 12
$$

Donde:

I: Intensidad (mm/hora) D: Duración igual al tiempo de concentración de la cuenca (min) Tr: Periodo de retorno (años)

 Con la ecuación se obtuvo una intensidad asociada a un periodo de retorno dado entre 1 y 100 años y se le asoció una precipitación la cual es descrita por la Ecuación 13.

$$
P = I * Tc
$$
 *Ecuación 13*

Donde:

P: Precipitación (mm)

Tc: Tiempo de concentración (horas)

 Obtenidas las variables de precipitación e intensidad se generó una curva de precipitación versus periodo de retorno con la finalidad de leer gráficamente la precipitación máxima de cada tormenta y poder asociarle así un periodo de retorno a cada una de ellas.

 Para cada tormenta se acumuló la precipitación de los 5 días previos a cada evento, con la finalidad de determinar la condición de humedad antecedente que se tenía en la cuenca. Además, fue necesario graficar los tres eventos según la precipitación acumulada que se presentó en todo el periodo de lluvia de la tormenta, esto se realizó con la finalidad de analizar cada evento y elegir finalmente la tormenta de diseño que fue empleada en HEC-HMS para generar el hidrograma que se ingresó al modelo hidráulico IBER.

 Para las obras hidráulicas propuestas se creó un hietograma empleando el método de bloque alterno para un período de retorno de 100 años, este hietograma se obtuvo recurriendo a los siguientes insumos:

- Curvas IDF de la estación Coto 47.
- Programa Excel.
- Información de la cuenca.
- Tiempo de concentración.
- Datos de la estación.

### **3.2.2) Método de número de Curva (NC)**

La metodología empleada para el cálculo del número de curva se basó usando el programa QGIS, este demanda la creación de tres tipos de ráster:

- 1) Uso de suelo.
- 2) Tipo de suelo.
- 3) Pendientes.

### **3.2.2.1) Uso de suelo**

 En QGIS se realizó la clasificación de uso de suelo semi supervisada de una imagen satelital Sentinel del año más reciente, siendo este el año 2019. Implementando la herramienta SCP para la corrección atmosférica, recorte del área de estudio y unión de bandas se creó un área de entrenamiento (ROI) para clasificar según parámetros como construcción, bosque, vegetación, cultivo, suelo desnudo, agua, caminos y carreteras.

 Finalizado el ráster de uso de suelo del año 2019 se procedió a reclasificar el raster según el número primo basado en el Cuadro 2.4 del Capítulo 2 y empleando la calculadora raster y la información del Cuadro 3.1 se creó una expresión que relacionó los valores primos a la clasificación obtenida resultando así el primo de uso de suelo (primo uno).

| Orden de clasificación | Número primo | Uso/cobertura de suelo |
|------------------------|--------------|------------------------|
| 1                      | 29           | Construcción           |
| $\overline{2}$         | 29           | Caminos y carreteras   |
| 3                      | 19           | <b>Bosque</b>          |
| $\overline{4}$         | 17           | Vegetación             |
| 5                      | 23           | Suelo desnudo          |
| 6                      | 17           | Cultivos               |
| 7                      | 100          | Agua                   |

*Cuadro 3.2 Números primos empleados al uso de suelo para la cuenca del río Corredor*

### **3.2.3.1) Tipo de suelo**

El vector de tipo de suelo se obtuvo a partir de la descarga del Mapa Digital de Suelos de Costa Rica, el cual brinda los ordenes y subordenes de los suelos del país; sabiendo esto, fue posible asociar el grupo de suelo al que pertenecen (A, B, C, D) según el Cuadro 2.5 del Capítulo 2. De igual manera se le asignó un número primo correspondiente para cada grupo de suelo utilizando la tabla de atributos de QGIS y basado en la información del Cuadro 2.6 teniendo como resultado el primo de tipo de suelo (primo dos).

### **3.2.3.2) Pendientes**

 El ráster de pendientes se obtuvo mediante la herramienta de SAGA "Pendiente, Aspecto, Curvatura" (Slope, Aspect, Curvature) y de igual manera se le otorgó un número primo según el valor de la pendiente por medio de la calculadora ráster basándose en el Cuadro 2.7 obteniendo así el primo tres.

 Basado en los tres primos creados se procedió con la calculadora raster a generar el producto de ellos con la finalidad de obtener una sola capa raster asociada a las tres variables (uso de suelo, tipo de suelo y pendientes), a este mapa se le asoció el número de curva

respectivo a las tres condiciones y se obtuvo como resultado el NC para un CHA(II) de la cuenca en estudio.

 Basado en un CHA(III) determinado anteriormente para cada evento se recalculó el NC para dicha condición, esto se realizó buscando el NC(III) a partir de un NC(II) (Cuadro 7.1 de la sección de anexos).

### **3.2.3) HEC-HMS**

 Para la simulación hidrológica se contó con información de la cuenca obtenida a partir del software QGIS. Inicialmente se ingresaron los archivos shape (delimitación de la cuenca, subcuenca y ríos) y datos respectivos de la cuenca. Para la representación esquemática y para su modelización se emplearon los siguientes métodos:

- Método de pérdida (NC).
- Método de transformación (Hidrograma unitario del Servicio de Conservación de Suelos).
- Método de enrutamiento del flujo (Muskingum-Cunge).

 Una vez realizado el modelo de cuencas se ingresaron los valores de precipitación y se creó el modelo meteorológico donde se especificó el tipo de precipitación "hietograma especifico" ya que se contaba con datos de tormenta.

 Posteriormente se ingresaron especificaciones de control como datos de inicio y fin de cálculo e incremento de tiempo para efectuar los cálculos que determinaron la cantidad de puntos en que se separaron los hidrogramas.

 Basado en la información registrada en el modelo de la cuenca, modelo meteorológico y especificaciones de control se corrió el modelo obteniendo como resultado los hidrogramas de caudal de salida para la tormenta Otto y el método de bloque alterno para condiciones de humedad antecedente CHA II y CHA III. Además, se determinó para un tiempo de retorno de 1 año el caudal pico para condiciones normales CHA II.

## **3.3) APLICACIÓN DE UN MODELO MATEMÁTICO EN EL TRAMO DE ESTUDIO DEL RÍO CORREDOR, PARA LA OBTENCIÓN DE PARÁMETROS HIDRÁULICOS NECESARIOS QUE DEFINAN EL DISEÑO DE OBRAS DE MITIGACIÓN NECESARIAS.**

### **3.3.1) Condición actual**

Se generaron modelaciones para un periodo de retorno menor a 2 años, representado por el evento Otto según lo indicado en el apartado anterior con la finalidad de determinar las condiciones actuales y así tener un panorama del comportamiento del río en la zona de estudio.

### **3.3.1.1) Preproceso**

 Inicialmente fue necesario construir el modelo geométrico, con el programa Civil Cad 3D generando curvas de nivel a través de información topográfica del trayecto de estudio (aproximadamente 3 km de río) brindada por el Ministerio de Obras Públicas y Transportes (MOPT), con estas curvas se creó una superficie que permitió la generación de un MED de terreno de la sección del río que se deseaba modelar. Fue necesario emplear el programa QGIS para afinar aún más las curvas generadas en Civil Cad 3D y construyendo un MED que sería la base de los análisis hidráulicos y posteriormente los diseños.

 Ingresada la geometría en IBER se introdujeron las condiciones de contorno o frontera según Guzmán y Hernández (2018):

- Parámetros de tiempo y generalidades de simulación.
- Condiciones de contorno: en la entrada se introdujo directamente el hidrograma de cálculo de la tormenta Otto; la salida por su parte se asignó como flujo supercríticocrítico.
- Rugosidades para las dos secciones de geometría (río y cultivo) donde IBER define cada superficie mediante el coeficiente de Manning.
	- o Rugosidad para el río de 0,025
	- o Rugosidad para cultivos de 0,040
- Mallado no estructurado debido a la irregularidad del cauce:
	- o Malla para el río de 15
	- o Malla para cultivo de 30
- MED del río.

### **3.3.1.2) Proceso**

 El proceso consistió en el cálculo de los parámetros hidráulicos solicitados en el preproceso para cada uno de los elementos asignados en el mallado.

### **3.3.1.3) Postproceso**

 En el postproceso se procedió a determinar las secciones del río para un caudal pico de  $665,8$  m<sup>3</sup>/s y analizar si habían ocurrido desbordamientos en la modelación con ayuda del calado que representan las alturas de agua, esto con la finalidad de justificar el uso o no de diques que permitan mitigar la inundación.

### **3.3.2) Propuesta de diques**

 Se realizó una segunda simulación con un hidrograma de entrada correspondiente a un período de retorno de 100 años obtenido a partir de un hietograma de bloque alterno para condiciones de un CHA III, el preproceso de esta segunda simulación de igual manera se

basó en los parámetros de la condición actual (rugosidad y el MED fueron los mismos que se emplearon en la primera modelación). El mallado empleado correspondió a:

- o Malla para el río de 5
- o Malla para cultivo de 10

 En el postproceso se analizó la expansión de la inundación para un periodo de retorno de 100 años con el calado obtenido para un caudal pico de 1954 m<sup>3</sup>/s, justificando así la colocación de un segundo dique.

### **3.3.2.1) Dique margen izquierdo y dique en margen derecho**

 Basado en el análisis de la segunda modelación se determinó la necesidad de colocar un segundo dique, por lo cual, para esta simulación se creó una estructura en conjunto de ambos diques en Civil Cad 3D teniendo como resultado una estructura de los diques lista para modelar en IBER.

 Esta tercera modelación consistió en utilizar la geometría a la estructura anteriormente mencionada, asignar rugosidad de 0,025 a los diques y el río; como condición de entrada el hidrograma para un periodo de retorno de 100 años usado en la segunda modelación y empleando un mallado de:

- o Malla en diques de 5.
- o Malla en el río de 10.

En el postproceso se analizaron los calados para un caudal pico de 1954 m<sup>3</sup>/s, para determinar si la altura de los diques era la correcta o no.

### **3.3.3) Propuesta de espigones**

 Como se mencionó en el apartado de antecedentes y según directrices del MOPT unas secciones del río están ampliándose respecto a su forma natural, por lo cual se desea mitigar el margen derecho del río encausando con espigones, por lo cual se modeló una cuarta simulación a la estructura de diques ya establecida, ingresando como condición de entrada un hidrograma para un periodo de retorno de un año correspondiente a un caudal pico de 400 m<sup>3</sup>/s y así determinar el ancho promedio del cauce en cada sección del río, ya que esto permitirá diseñar los espigones.

 Respecto a lo obtenido en la cuarta modelación, estos irían empotrados en el dique por lo tanto fue necesario calcular los siguientes parámetros para su dimensionamiento:

$$
L_e = \frac{1}{3} * A
$$
  
\n
$$
L_e = \frac{1}{4} * A
$$
  
\n
$$
Ecuación 14
$$
  
\n
$$
Ecuación 15
$$

Donde:

 $L_e$ : Longitud de espigón (m). Debe estar comprendida entre un 10 y 25 % del ancho. A: Ancho de sección río (m)

$$
A_e = (2 \text{ o } 3) * D_{85}
$$
 *Ecuación 15*

Donde:

 $A_e$ : Ancho de espigón (m). Donde  $1 < A < 4$ A: Ancho de sección río (m)

$$
S_e = (4 \ a \ 5) * L_e
$$
 *Ecuación 16*

$$
S_{em\acute{a}x} = R * \{1 - \left(1 - \frac{L_e}{R}\right)^2\}^{0.5} * L_e
$$
 *Ecuación 17*

$$
S_e = 1.5 * L_e \left(\frac{R}{A}\right) * 0.8 * \left(\frac{L_e}{A}\right)^{0.3}
$$
 *Ecuación 18*

Donde:

 $S_e$ : Separación de espigón (m) R: Radio de curvatura (m)  $L_e$ : Longitud de espigón (m) A: Ancho de sección río (m)

$$
E = S_e * Tan(20^\circ) - L_e: \t\text{Ecuación 19}
$$

Donde:

E: Empotramiento del espigón (m). Esto si  $R > 5A$  y  $S > L_e/T$ an (20°) R: Radio de curvatura (m)  $S_e$ : Separación de espigón (m)

 $L_e$ : Longitud de espigón (m)

$$
E = \left(\frac{L_e}{2}\right) * \left(\frac{A}{L}\right)^{0.3} * \left(\frac{S_e}{R}\right)^{0.3}
$$
 *Ecuación 20*

Donde:

E: Empotramiento del espigón (m). Esto si  $R < 5A$  y  $S < L_e/T$ an (20°).

• Cantidad de espigones

 La cantidad de espigones se determinó según la sección que se quería corregir, basado en la teoría sin colocar menos de 4 espigones por sección.

Altura del espigón

 La altura del espigón se determinó una vez finalizada la modelación hidráulica para el evento de periodo de retorno de 100 años CHA (III), puesto que según lo establecido los espigones trabajaran para periodos de retorno altos.

 Determinados los parámetros se procedió a colocarlos en Civil Cad 3D para obtener una geometría lista para modelar en IBER. El preproceso y postproceso se realizó de la misma manera con la diferencia que se le colocaron caudales bajos inicialmente  $(400 \text{ m}^3/\text{s})$  para observar en que secciones los espigones trabajarían para eventos típicos de un año, además se modeló para un periodo de retorno de 100 años para condiciones de humedad normales (CHA II) correspondiente a un caudal pico de 1303 m<sup>3</sup>/s, con la finalidad de determinar si para eventos mayores los espigones funcionan correctamente.

 Se generaron raster de las velocidades ocurridas en las modelaciones para un Tr de 100 años (1303 m<sup>3</sup>/s) con y sin espigones y así justificar la colocación de los espigones en las secciones seleccionadas, además analizar si cumplían su cometido o no.

 Se determinó el tipo de flujo circulante para la zona de espigones, para ello fue necesario utilizar la siguiente relación:

$$
\frac{S_e}{L_e} = 1.5
$$
 *Ecuación 21*

Donde:

- $\bullet$   $S_e$ : separación entre espiones (m)
- $\bullet$   $L_e$ : Longitud del espigón (m)

**CAPÍTULO 4. RESULTADOS Y DISCUSIÓN**

### **4.1) CARACTERÍSTICAS MORFOLÓGICAS DE LA CUENCA**

 A través de la utilización de QGIS se determinaron los parámetros morfométricos de la cuenca con la finalidad de caracterizar la zona en estudio y justificar su topografía. En la Figura 4.1 se observa la delimitación de la cuenca del río Corredor y la red de drenaje según el número de orden.

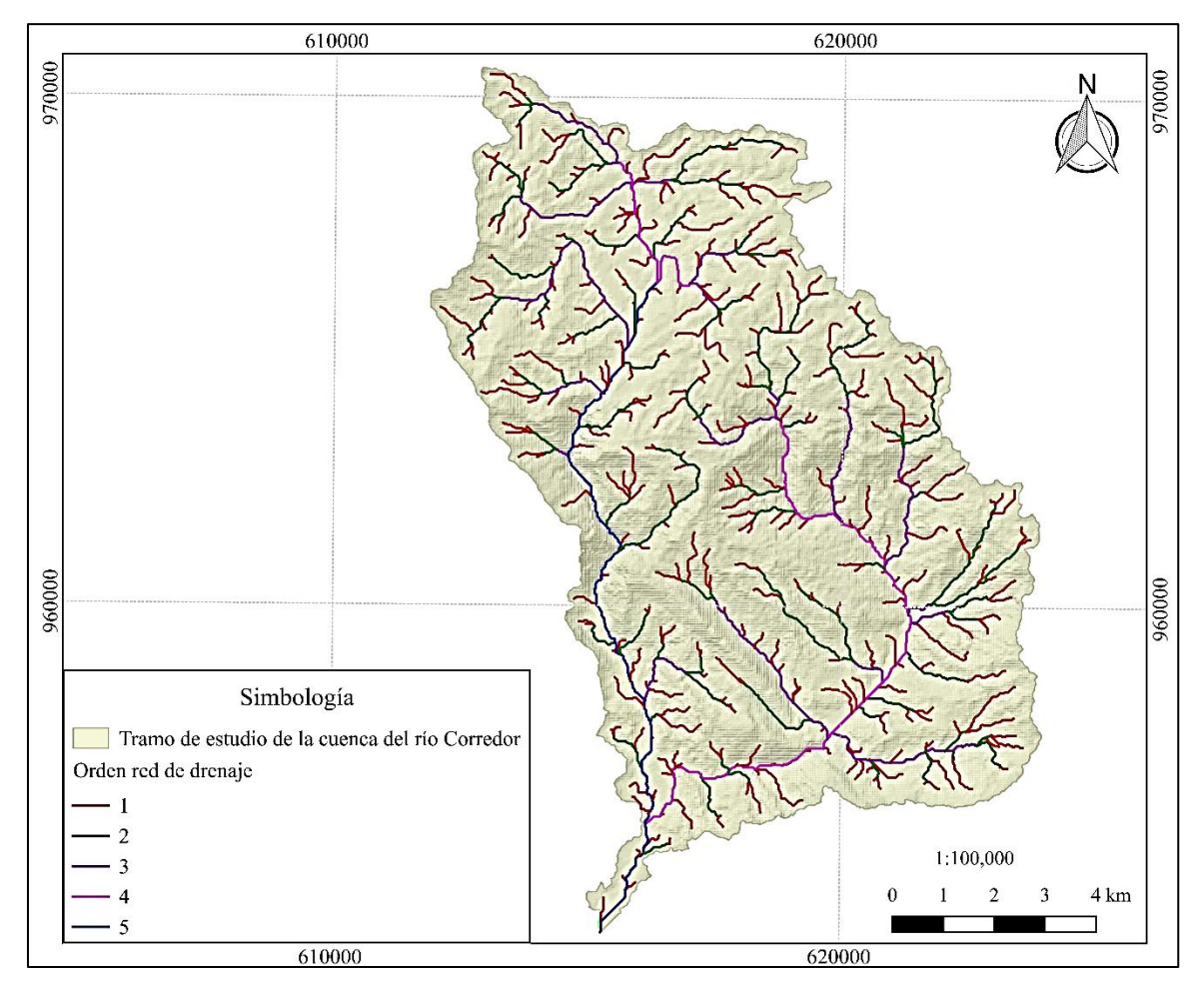

*Figura 4.1 Delimitación de sección de cuenca de río Corredor*

 La sección estudiada de la cuenca del río Corredor (Figura 4.1) simboliza la delimitación de esta, la cual representa a una cuenca de tamaño pequeña, de forma rectangular según el índice de compacidad y según el factor de forma es alargada indicando que se trata de una cuenca de menor susceptibilidad a crecidas y a precipitaciones intensas; los resultados de estos y otros parámetros se encuentran en el Cuadro 4.1

| Parámetro                  | <b>Resultado</b> |
|----------------------------|------------------|
| Área $(km2)$               | 112,83           |
| Perímetro (km)             | 79,42            |
| Longitud de la cuenca (km) | 17,01            |
| Índice de compacidad       | 2,09             |
| Factor de forma            | 0,29             |
| Densidad de drenaje        | 0,36             |

*Cuadro 4.1 Parámetros de la cuenca del río Corredor*

 Dentro de los parámetros morfométricos se obtuvo un valor de densidad de drenaje que indica que la sección de estudio de la cuenca Corredor posee una estructuración fluvial baja ya que su valor se encuentra entre el rango de 0 y 1,8, estos valores bajos se relacionan con el escurrimiento de la cuenca sobre coberturas permeables y con alta infiltración, lo cual el déficit de redes de drenaje podría implicar eventos de crecidas de mayor magnitud generados en un tiempo de concentración largo.

 Como parte del estudio de la cuenca se generó la curva hipsométrica para determinar su etapa de madurez, en la Figura (4.2) se muestra dicha curva.

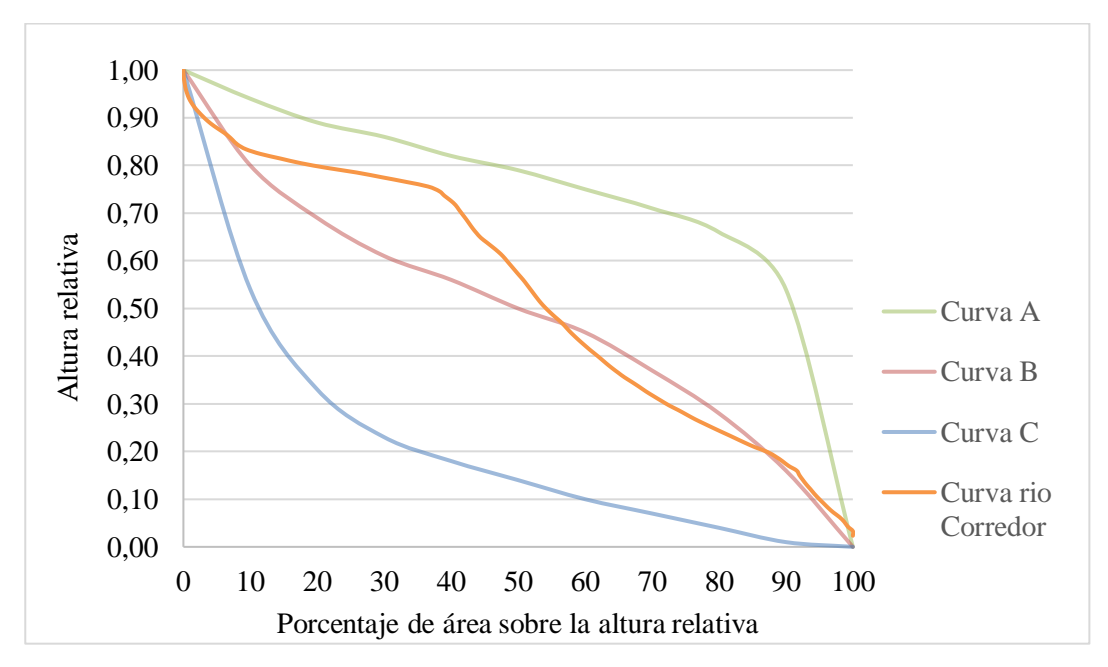

*Figura 4.2 Curva hipsométrica de la cuenca*

Tal y como se observa en la curva hipsométrica (Figura 4.2), la gráfica representa a la cuenca en estudio como una cuenca en fase de madurez reflejado sobre todo en la parte media baja de la cuenca, en tanto en la cuenca alta se observa que está en un proceso transitorio, lo que refleja un potencial alto de arrastre de material, por lo que la evaluación y seguimiento de las obras planteadas será de interés para determinar problemas de perdida de sección hidráulica producto de los procesos sedimentarios.

En la Figura (4.3), se muestra el mapa de elevaciones presentes en la cuenca, el cauce principal y sus principales afluentes.

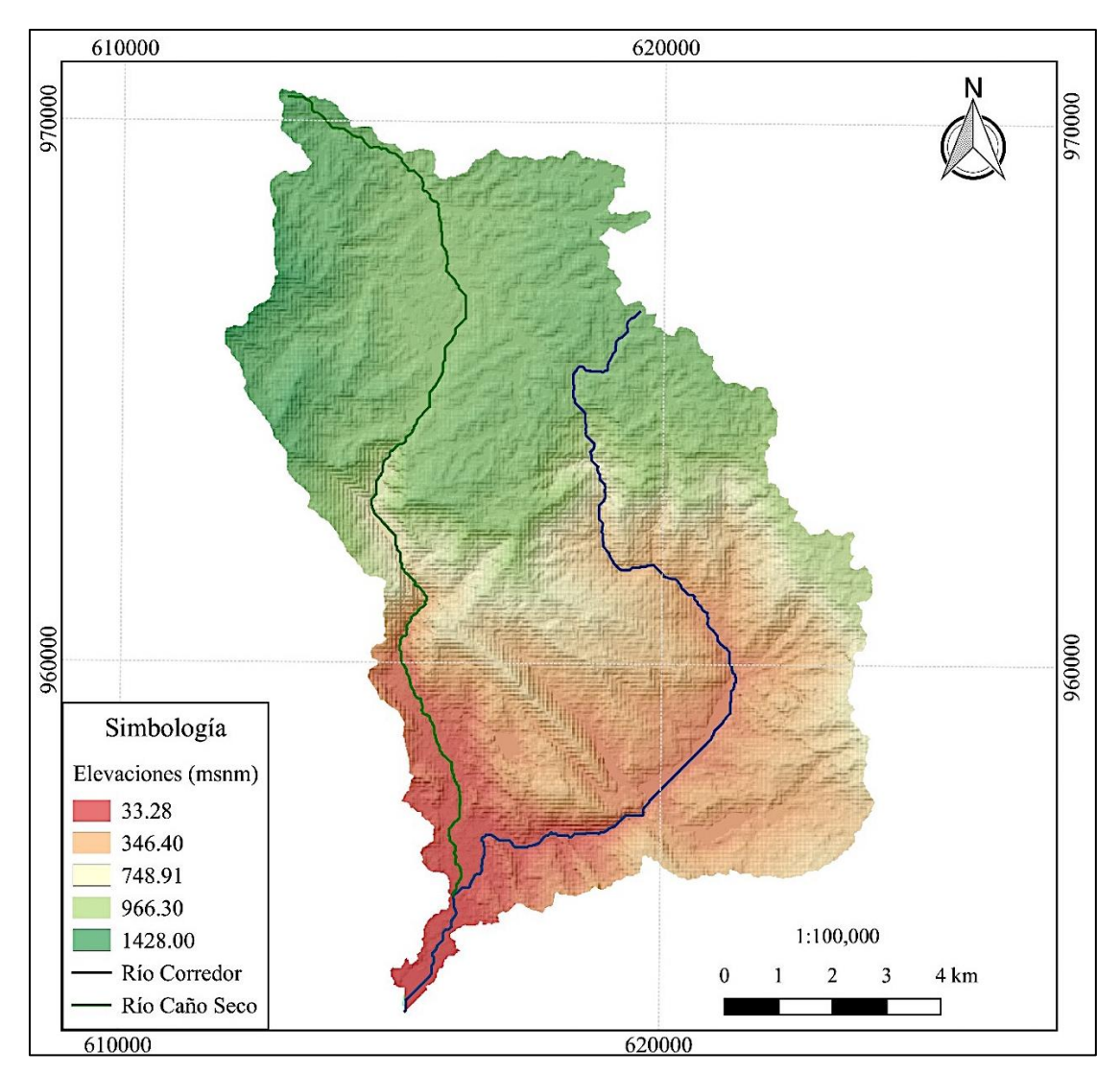

*Figura 4.3 Mapa de elevaciones del río Corredor*

 En la cuenca se presentan elevaciones desde los (33 a 1428) msnm; el tramo de estudio se localiza en una zona relativamente plana referente en el mapa a la zona roja, haciendo más sensible a inundaciones las áreas de cultivo y poblaciones cercanas a dicho río. Se presentan pendientes en la cuenca de hasta 85% por lo cual lo hace un terreno escarpado. El cauce principal de la cuenca lo representa el río Corredor y como primer afluente se le une el río Caño Seco. En la Figura 4.4 se muestra el perfil del cauce principal.

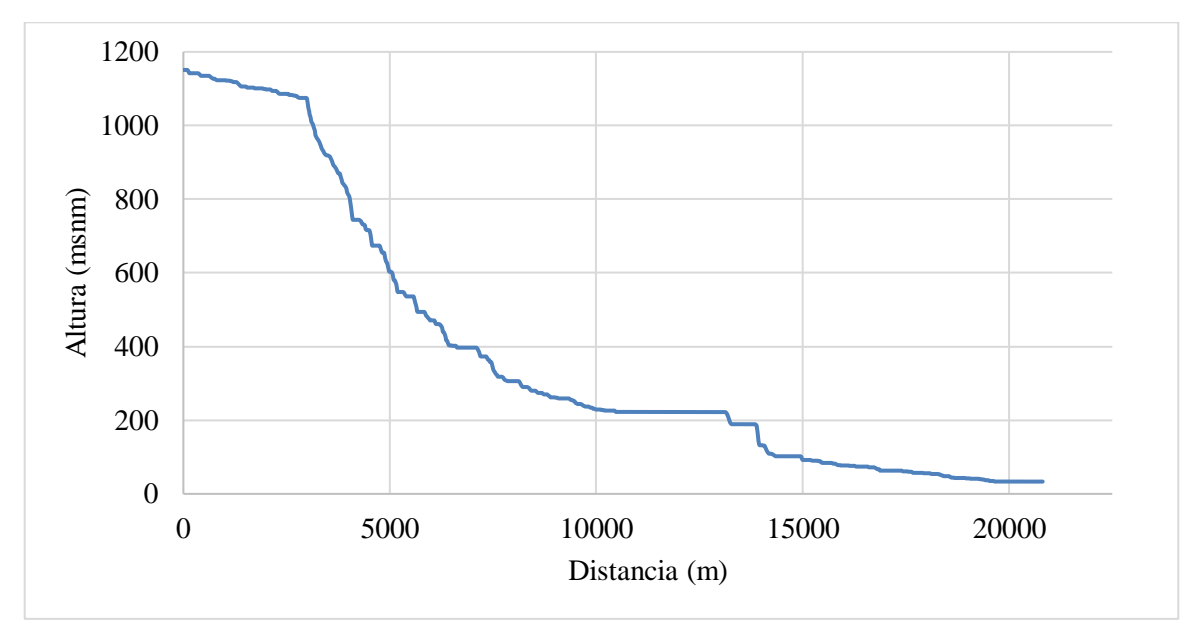

*Figura 4.4 Perfil del cauce principal*

 El gráfico representa el perfil del cauce del río Corredor desde el inicio en la parte alta de la cuenca hasta el punto de aforo, correspondiendo a 20,79 km y rangos de elevación desde los 1135,00 msnm a 33,27 msnm, para una pendiente total de 5,54% representando a un tipo de relieve suave. Entre los 2500 m y los 7500 m la pendiente es fuerte, exponiendo el potencial de arrastre en esta zona, posteriormente desde los 15000 m al sitio de interés la pendiente disminuye lo que fomenta los procesos de sedimentación del material erosionado y arrastrado de las partes altas.

 Como se mencionó en la metodología se desean encauzar secciones del margen derecho con espigones, por lo cual se realizó una búsqueda de imágenes satelitales (Figura 4.5) en Google Earth y SAS Planet del cauce en estudio para observar el cambio que ha tenido este en los últimos 19 años. (2000, 2012, 2014 y 2019)

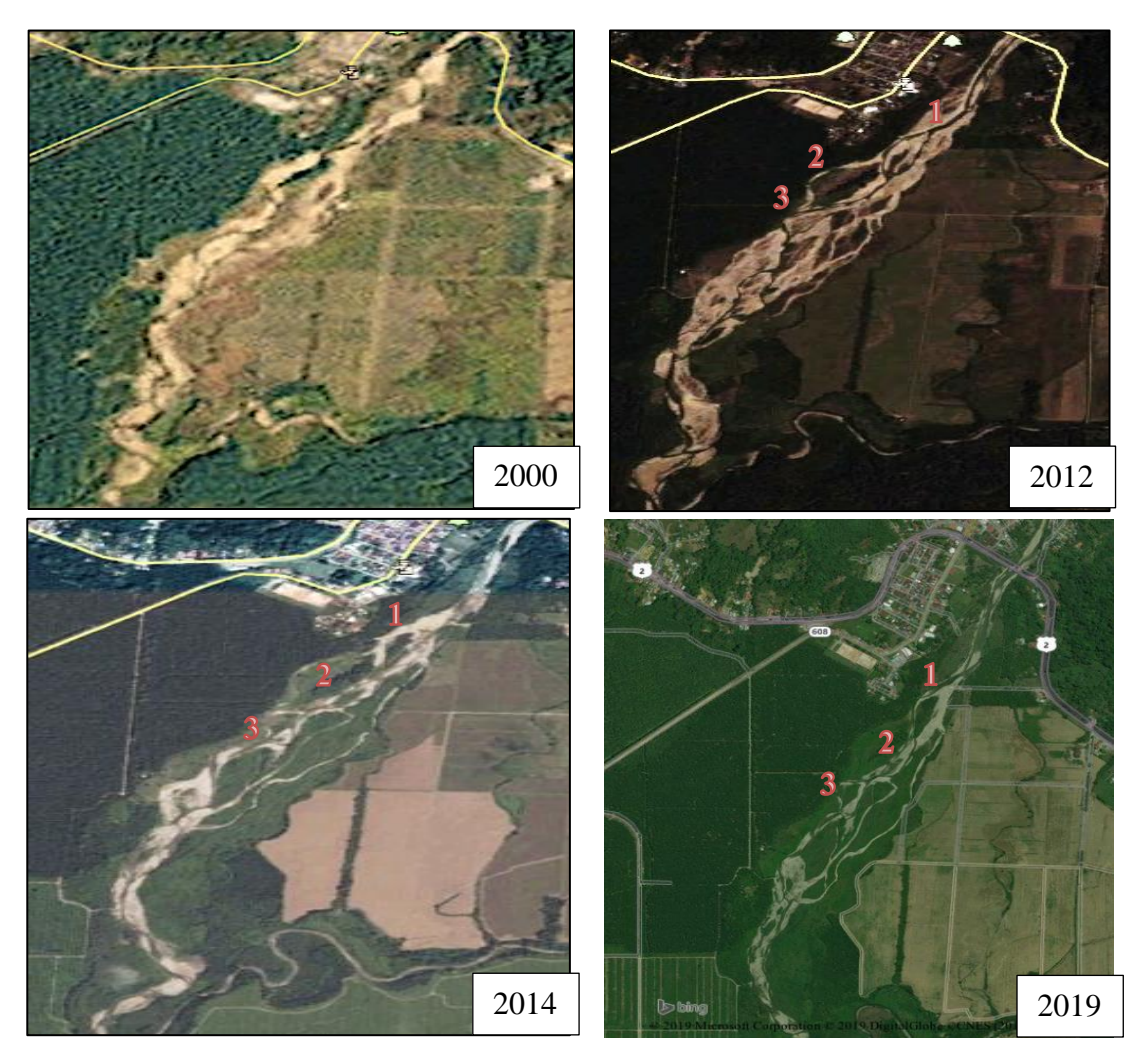

*Figura 4.5 Cambio de sección de estudio del río Corredor desde el año 2000 al 2019*

Como se puede observar el río ha cambiado su cauce drásticamente desde el año 2000 hasta el 2012 en el cual pasó de ser un río sinuoso a uno más trenzado, esto también se puede deber a las salidas de drenaje de las fincas aledañas hacia el río; también se observa que a lo largo de los años el margen derecho se ha modificado varias veces las curvaturas (1, 2 y 3), esto es muy notorio desde el 2012 al 2019 (actualidad), estándo estrechamente relacionado a los procesos de erosión-arrastre y sedimentación.

### **4.2) MODELACIÓN HIDROLÓGICA**

 Previo a la modelación hidrológica en HEC-HMS como se menciona en la metodología fue necesario la obtención de ciertos parámetros de calibración del modelo, tales como:

parámetros físicos de la cuenca, tiempo de concentración de la cuenca, tormentas de diseño, número de curva, tiempo de retardo, porcentaje de impermeabilización, entre otros.

 El tiempo de concentración se obtuvo mediante el método de Kirpich con la Ecuación 1 teniendo como resultado un tiempo de 98,84 min el cual representa el tiempo máximo en el que se presentará la mayor precipitación de cada tormenta.

### **4.2.1) Análisis de precipitación**

 De las cuatro estaciones meteorológicas solicitadas se determinó que INA Río Claro (100024) y Coto 47 (100035) no iban a utilizarse para el análisis de las tormentas, debido a que el periodo de información brindada fue del 2009 al 2012 excluyendo las tormentas ocurridas en los años 2016 y 2017 de Otto y Nate respectivamente; respecto a las estaciones de Río Claro (100643) y Coto 49 (100651) los periodos brindados fueron a finales del 2009 al 2018 y de mayo del 2013 al 2018 respectivamente, por lo cual, se decidió analizar ambas estaciones desde mayo del 2013 a finales del 2018 para determinar si existía correlación de las precipitaciones, en la Figura 4.6 se muestra el gráfico de correlación entre Río Claro y Coto 49.

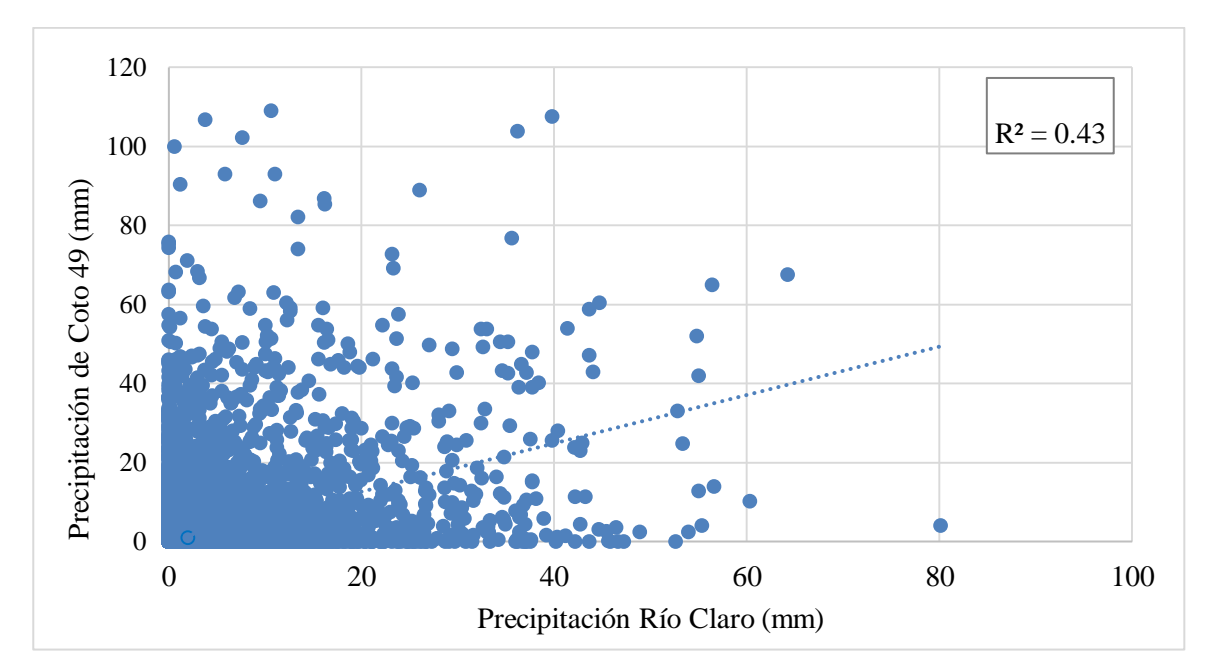

*Figura 4.6 Correlación entre las estaciones Río Claro y Coto 49*

 La correlación realizada dio un factor de correlación de 0,43 siendo un valor cercano a 0 lo cual indica que existe una muy baja correlación entre las estaciones, por tanto, se decidió elegir la estación de Coto 49 por cercanía a la cuenca para el análisis de tormentas. En la Figura 4.7 se muestran los datos de precipitación diaria del periodo del 17 de mayo del 2013 al 31 de diciembre del 2018.

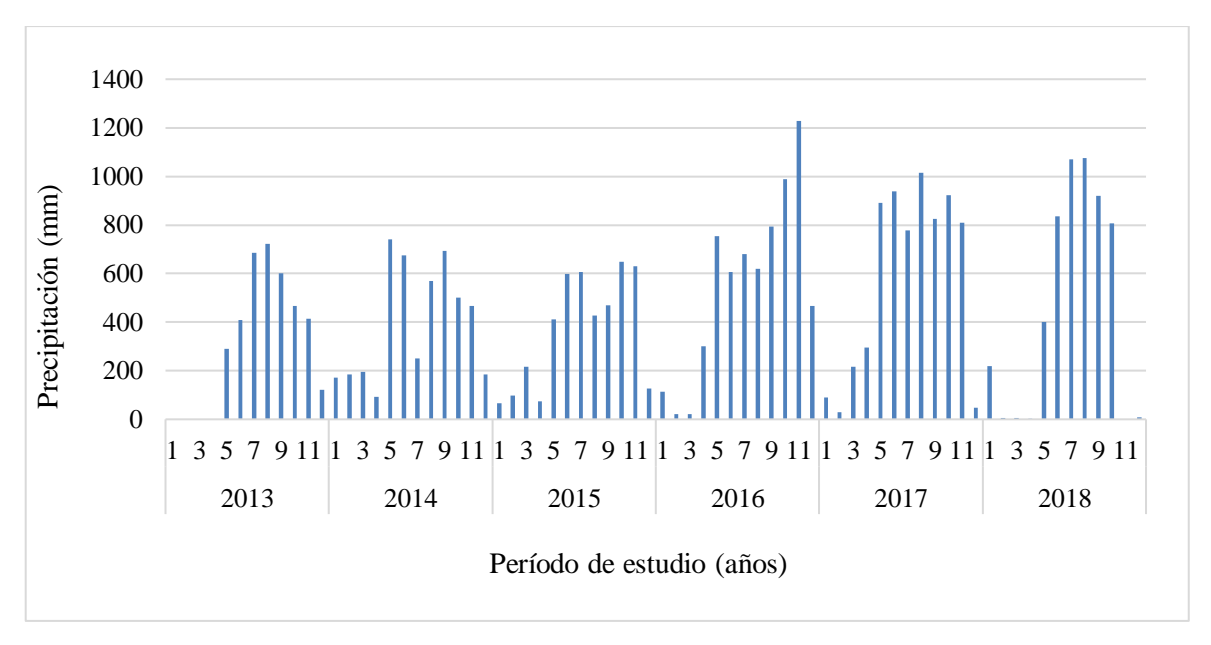

*Figura 4 7 Datos de precipitación diaria del periodo de estudio de la estación Coto 49*

 Como se puede observar en noviembre del año 2016 coincide el evento Otto, en agosto del 2017 la Onda tropical 35 y octubre 2017 Nate, estos eventos se presentaron en Costa Rica afectando la zona de estudio. En el mes de julio y agosto del 2018 se presentaron precipitaciones acumuladas altas, probablemente debido a la saturación que tenían los suelos producto de las ondas tropicales que azotaron al país durante esos meses (CNE, 2018).

 Para efectos de diseño se consideraron los eventos de Otto, Nate y Onda Tropical 35 ya que los efectos fueron significantes y causaron mayor impacto en la zona.

### **4.2.1.1) Tormenta Otto**

 El registro de la tormenta Otto se dio del 14 de noviembre al 24 de noviembre del 2016 periodo en el cual se generaron efectos en el país, en la Figura 4.8 se muestran los registros

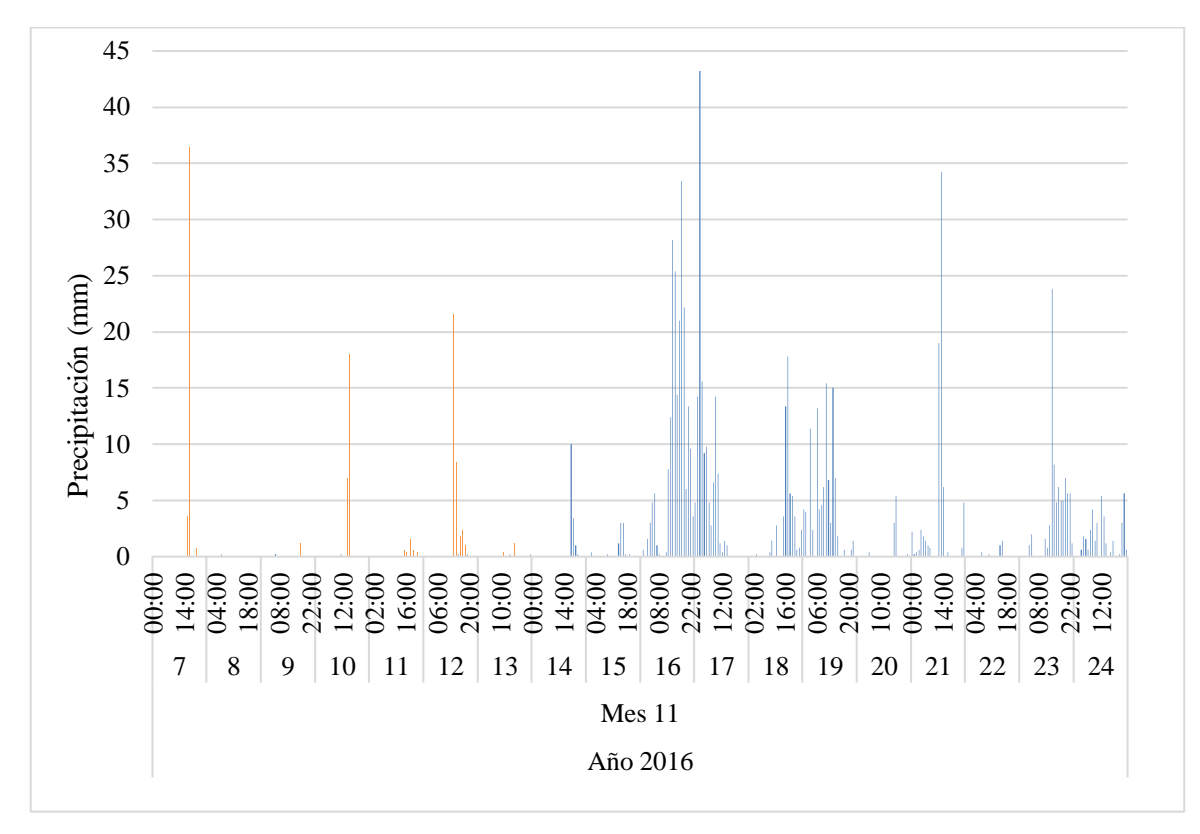

de precipitaciones del evento, las barras naranjas representan las lluvias previo a los 7 días del inicio de la tormenta.

*Figura 4. 8 Datos de precipitación del evento Otto*

 El día de mayor precipitación se registró el 17 de noviembre y la precipitación máxima de la tormenta basado en el tiempo de concentración de la cuenca fue alrededor de 58 mm.

 La condición antecedente de la cuenca basado en la tormenta a Otto representa a un CHA III ya que la precipitación acumulada en los últimos 7 días previos al evento en consideración fue de 108,80 mm.

### **4.2.1.2) Onda Tropical 35**

 El registro de la Onda tropical 35 se dio el día 19 de agosto del 2017 teniendo repercusiones en la zona de estudio, en la Figura 4.9 se muestran los registros de precipitaciones del evento.

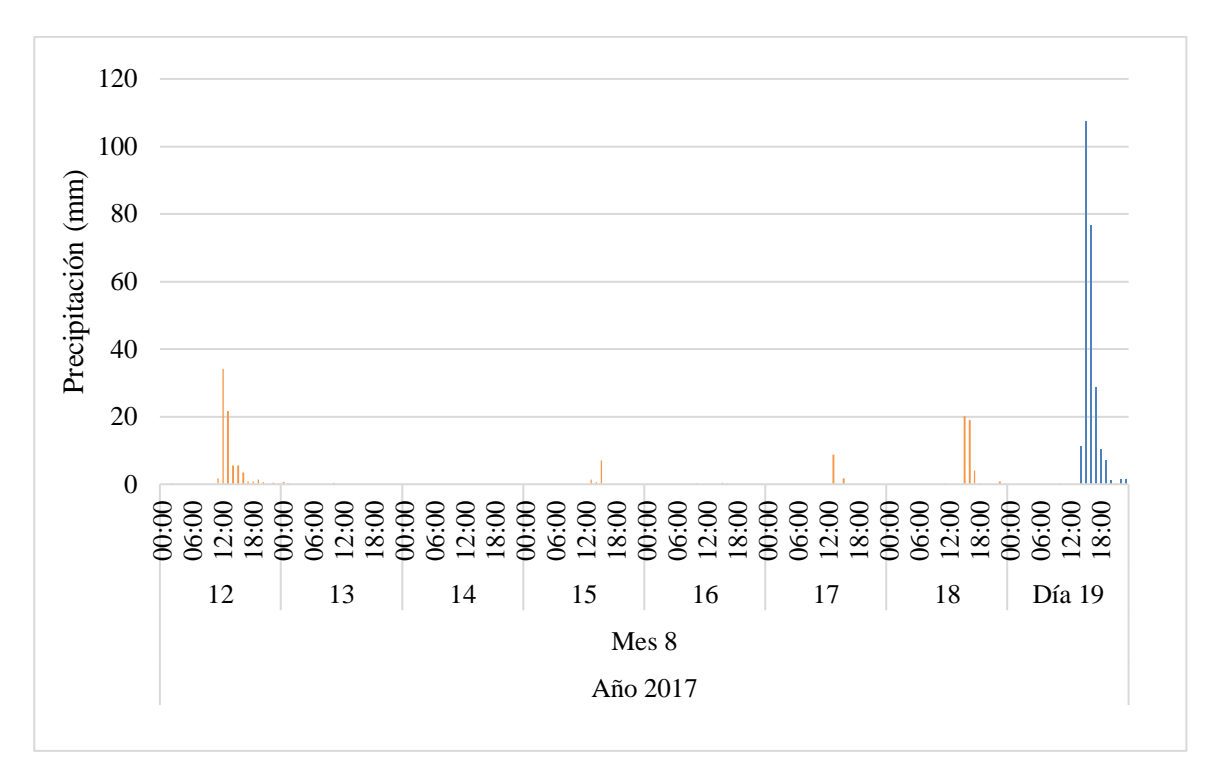

*Figura 4.9 Datos de precipitación del evento Onda tropical 35*

 La máxima precipitación registrada se dio entre la hora 15:00 y la 16:00 teniendo un valor de lámina aproximado de 184 mm.

 La condición antecedente de la cuenca basado en la Onda tropical 35 representa a un CHA III ya que la precipitación acumulada en los últimos 7 días previos al evento en consideración fue de 142,80 mm.

### **4.2.1.3) Tormenta Nate**

 El registro de la tormenta Nate se dio del 3 de octubre al 11 de octubre del 2017 teniendo repercusiones en el país, en la Figura 4.10 se muestran los registros de precipitaciones del evento.

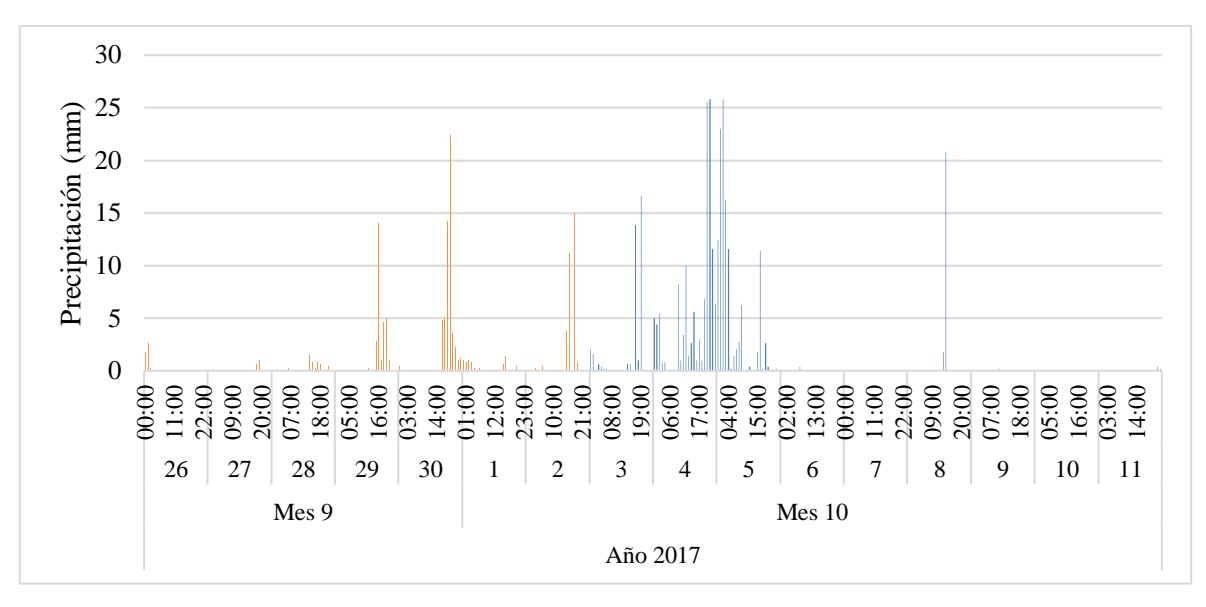

*Figura 4. 10 Datos de precipitación del evento Nate*

 El día de mayor precipitación se registró el 5 de octubre y la precipitación máxima de la tormenta basado en el tiempo de concentración de la cuenca fue alrededor de 42 mm.

 La condición antecedente de la cuenca basado en la Onda tropical 35 representa a un CHA III ya que la precipitación acumulada en los últimos 7 días previos al evento en consideración fue de 132,00 mm.

 En la Figura 4.11 se muestran las precipitaciones acumuladas en el tiempo para cada evento, con la finalidad de mostrar el comportamiento que tuvo cada lluvia.

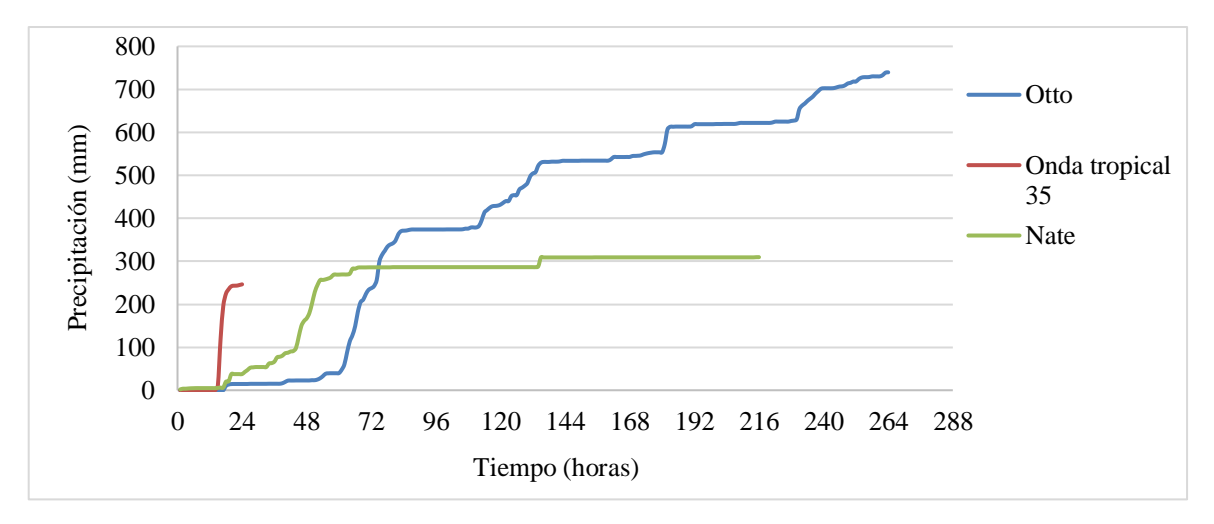

*Figura 4. 11 Precipitaciones acumuladas para cada evento*

El evento Otto fue el que presentó un comportamiento creciente desde el inicio hasta el final de la tormenta, acumulando un total de lluvia de aproximadamente 750 mm en 11 días; por su parte, la Onda tropical 35 presentó una lluvia acumulada de 246,40 mm en 1 día, lo cual justifica los efectos que tuvo el cantón de Corredores; finalmente Nate presentó un comportamiento creciente en los primeros 3 días de lluvia y posterior tuvo un comportamiento constante, lo cual significa que se registraron lluvias de 0 o cercanas a 0 mm, esto se debe a que la tormenta se iba alejando de la zona en estudio.

 Para cada evento seleccionado, es decir, tormenta Otto, Onda Tropical 35 y tormenta Nate, se determinó un periodo de retorno que representara la máxima precipitación que se generó para cada tormenta, para ello se utilizó la ecuación IDF de la estación mecánica de Coto 47 para obtener una intensidad asociada a un periodo de retorno y la precipitación según la Ecuación 13; es importante recalcar que no se encontró una ecuación IDF para la estación de Coto 49, por lo cual se optó buscar una estación cercana que si tuviera la información requerida. En la Figura 4.12 se muestra un gráfico de precipitación vs periodo de retorno obtenido de la ecuación IDF y los periodos de retorno asociados a la máxima precipitación ocurrida en las 3 tormentas seleccionadas.

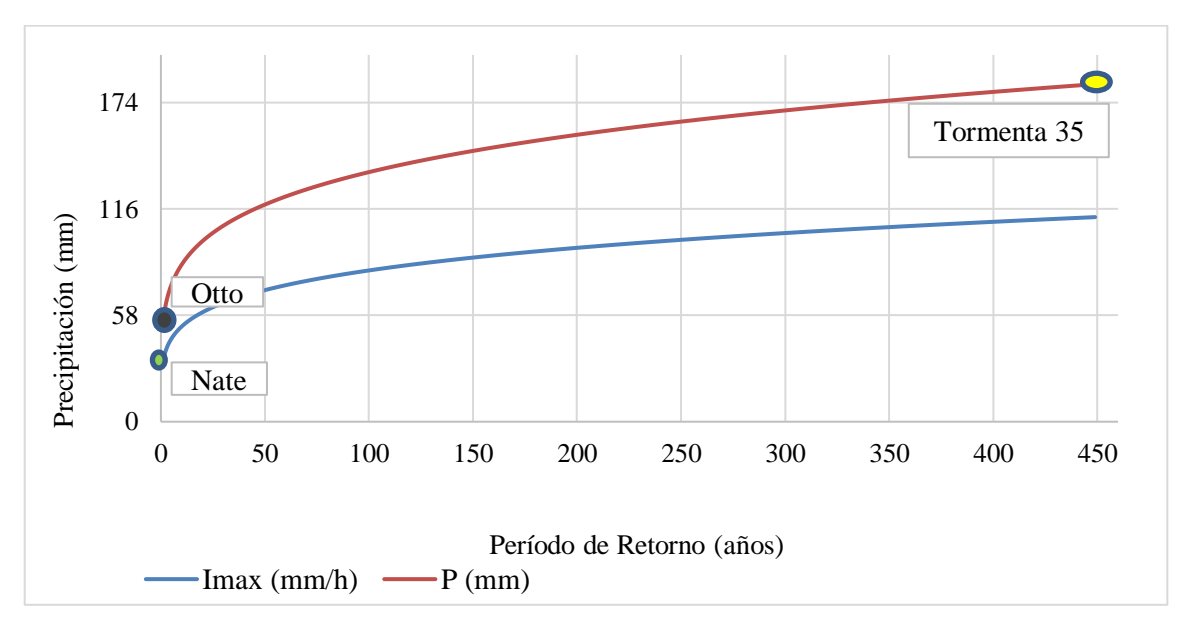

*Figura 4. 12 Precipitación vs periodo retorno para la ecuación IDF y el tiempo de concentración de la cuenca.*

 El periodo de retorno para la precipitación máxima ocurrida en la tormenta Otto de 58 mm fue de 2 años, para la Onda tropical de 184 mm el periodo de retorno fue superior a los 200 años; por su parte, la tormenta Nate presentó una precipitación máxima de 42 mm y no se relacionan periodos de retorno en un rango de 0 a 200 años.

 Basado en el comportamiento de las tormentas de inicio a fin de las lluvias y según los daños causados en la zona se determinó el evento Otto como tormenta de diseño para la condición actual. Por su parte, para realizar una obra de protección se deben emplear por lo general períodos de retorno superior a los 100 años según la Legislación de Obras de Protección de causes en Costa Rica, por lo cual se optó considerar un periodo de 100 años para no elevar tanto los costos de la obra y utilizar el método de bloque alterno para obtener precipitaciones basadas en las curvas IDF de Coto 47 y de ahí generar hietogramas que permitieran obtener los caudales mediante HEC-HMS.

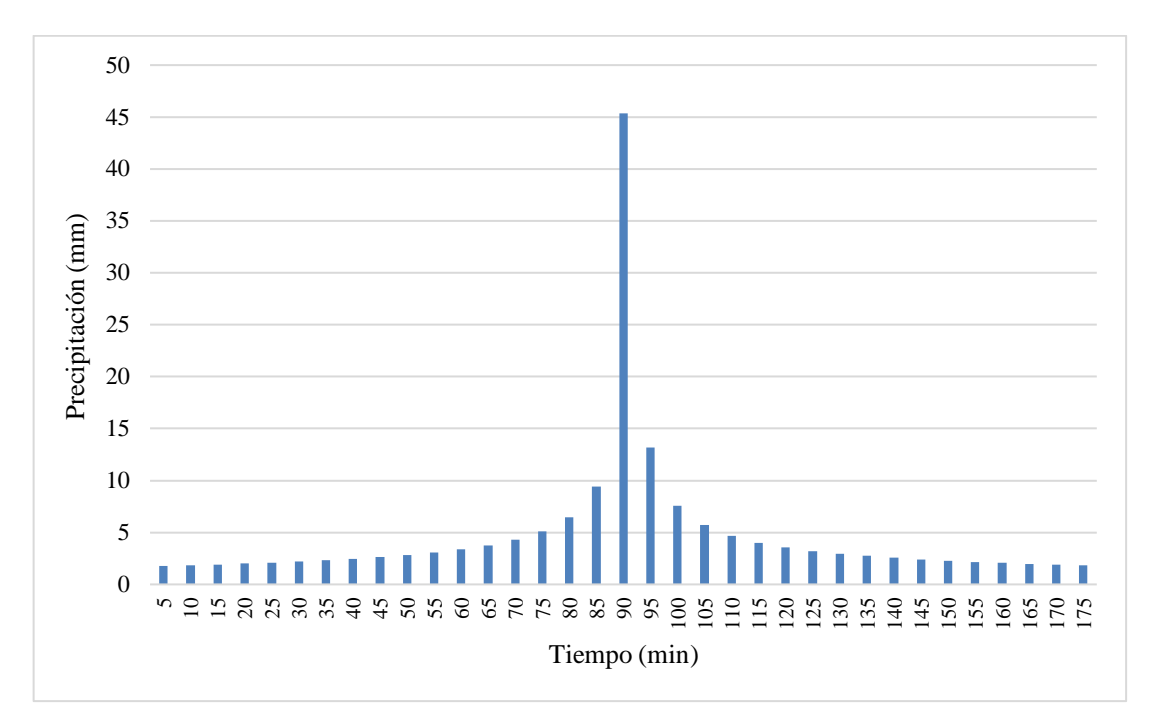

*Figura 4.13 Precipitaciones para un período de retorno de 100 años*

 En la Figura 4.13 se observan las precipitaciones obtenidas para un período de retorno de 100 años, donde se obtuvo como mayor precipitación 45,4 mm para un intervalo de tiempo de 5 min.
#### **4.2.2) Uso de suelo**

Se realizó una clasificación de uso de suelo con una imagen satelital Sentinel 2019 para observar la condición actual de la cuenca y además que era necesario para la obtención del número de curva empleando QGIS.

 En la Figura 4.14 se pueden observar los parámetros considerados para la clasificación de uso de suelo los cuales consistieron en: caminos y carreteras, construcción, bosque, vegetación, cultivo, suelo desnudo y agua.

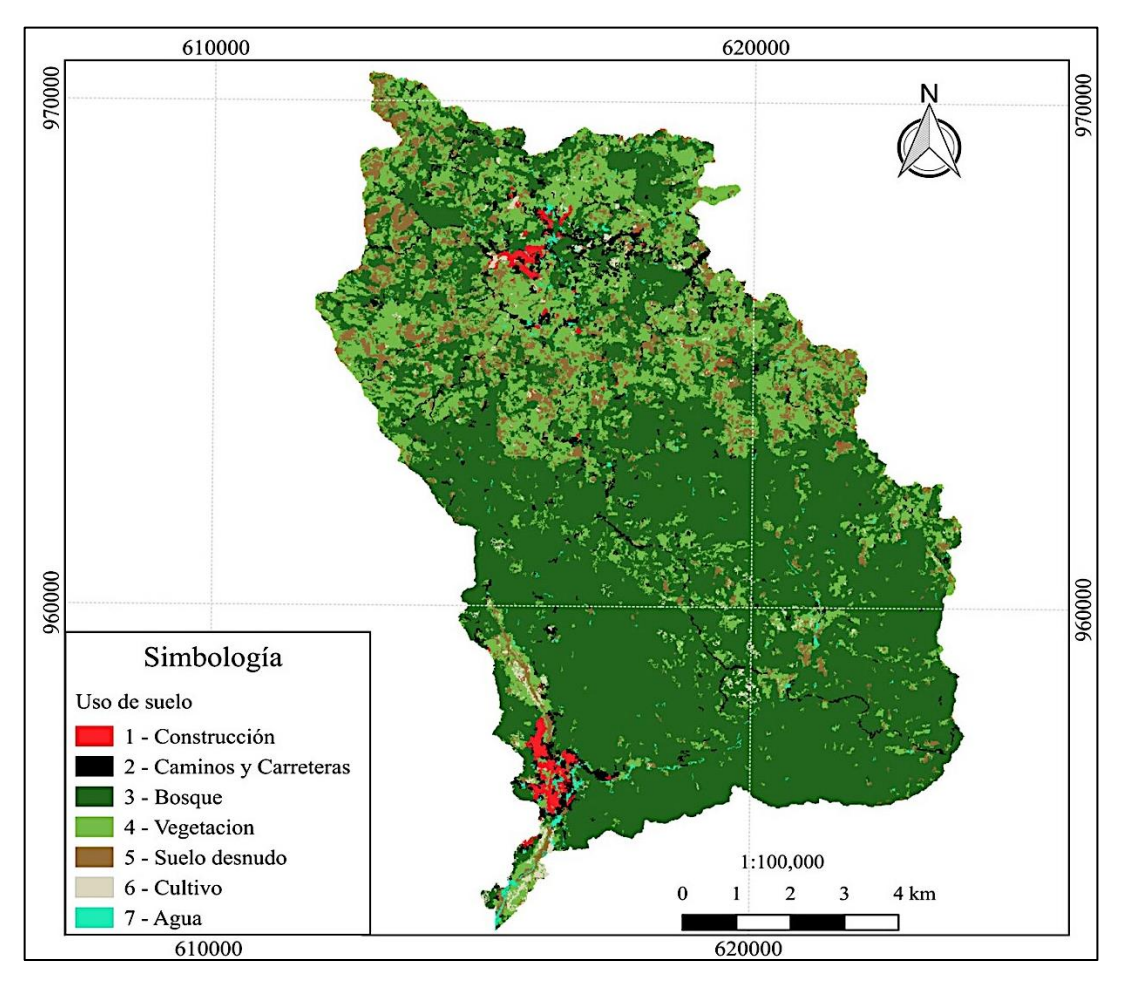

*Figura 4 14 Uso de suelo de la cuenca del río Corredor*

 Mediante la generación del mapa de uso de suelo se obtuvieron los porcentajes de área de los parámetros considerados para la clasificación:

1. Construcción correspondiente a 1,07 % del área total.

- 2. Carreteras correspondientes al 6,50 % del área total.
- 3. Bosque correspondiente a 48,65 % del área total.
- 4. Vegetación correspondiente a un 20,36 % del área total.
- 5. Suelo desnudo correspondiente a 9,00% del área total.
- 6. Cultivo correspondiente a 8,35% del área total.
- 7. Agua correspondiente a 6,08% del área total.

 Por tanto, puede determinarse que en su mayor parte se identifican áreas de bosque y vegetación. Es importante recalcar que esta clasificación al igual que los estudios morfométricos de la cuenca corresponden a una parte de la cuenca Corredor, ya que son los que brindan la información necesaria para el estudio.

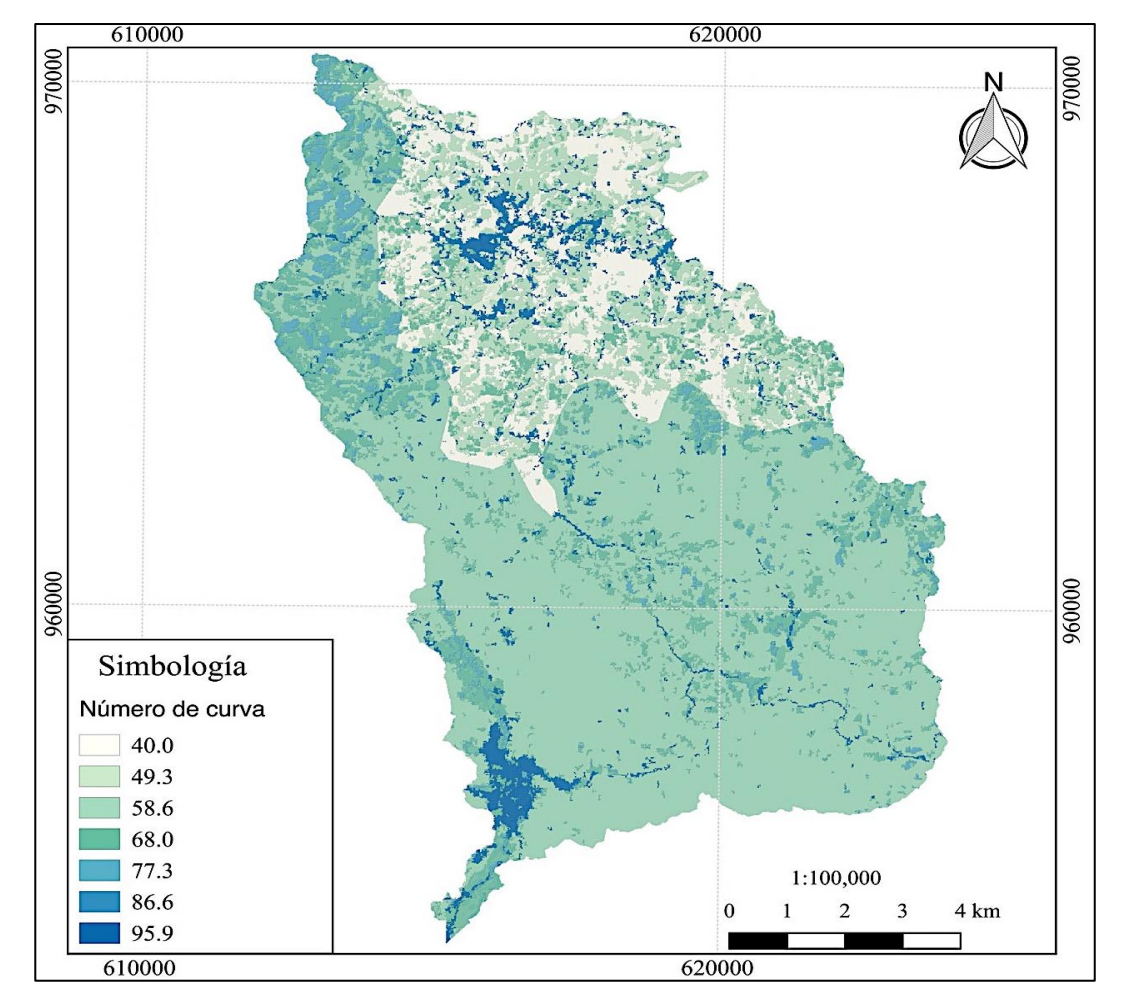

#### **4.2.3) Número de curva**

*Figura 4.15 Número de curva de la cuenca río Corredor*

 Con el mapa de número de curva se obtuvo el promedio del NC para una condición de humedad antecedente dos de 60,78 y mediante este valor se determinó finalmente el NC a la cual pertenece la cuenca que en este caso es una condición tres de NC 78 característico de suelos saturados, este valor está relacionado a una alta escorrentía y una baja infiltración implicando una mayor erosión hídrica, característico de cuencas en etapa de madurez.

 Basado en la información anterior mencionada se realizaron las modelaciones hidrológicas en HEC-HMS, el resultado de estas modelaciones se muestra en la Figura 4.16, 4.17 y 4.18 con la finalidad de observar el comportamiento del caudal obtenido para las precipitaciones generadas por el evento Otto y por el bloque alterno para una condición antecedente II y III para un período de retorno de 100 años.

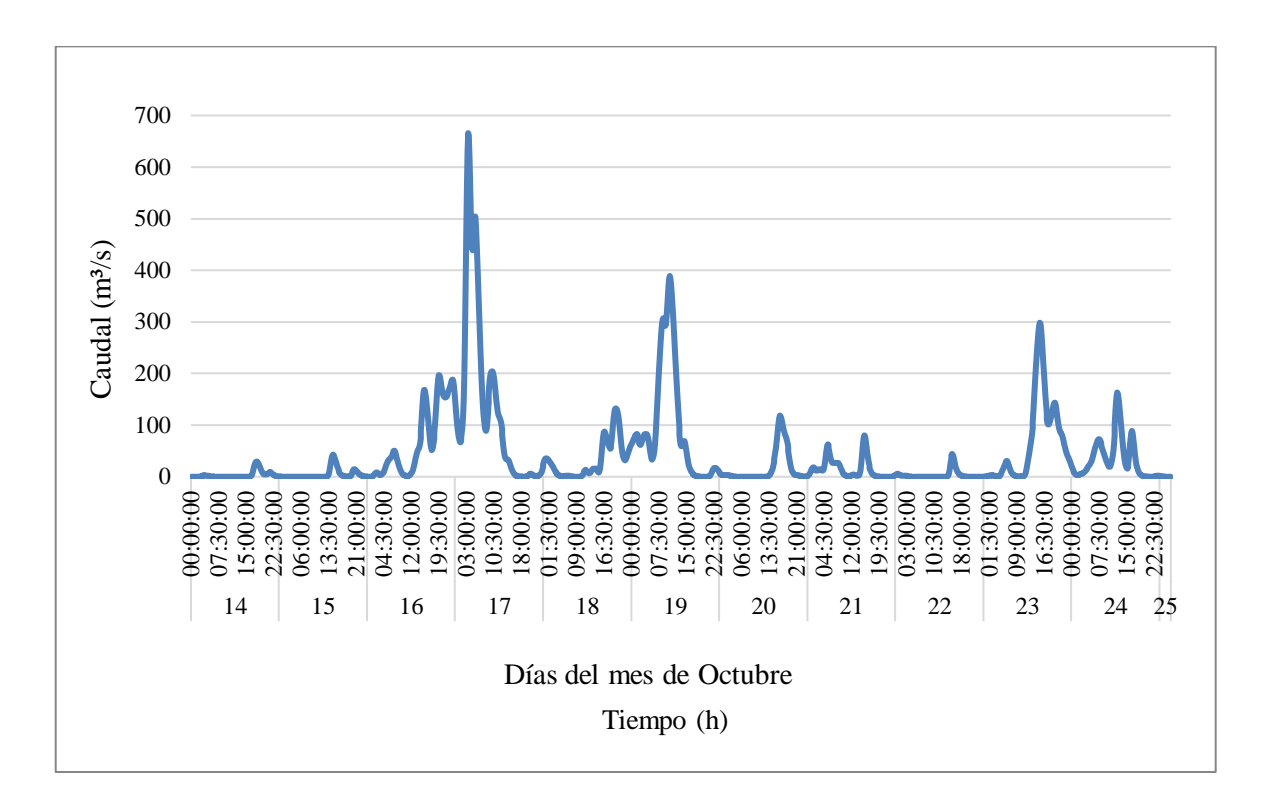

*Figura 4.16 Modelación hidrológica de Tormenta Otto*

 La finalidad del hidrograma de la Tormenta Otto fue representar el comportamiento actual del tramo de estudio del río Corredor, obteniendo un caudal pico de 665,8 m<sup>3</sup>/s

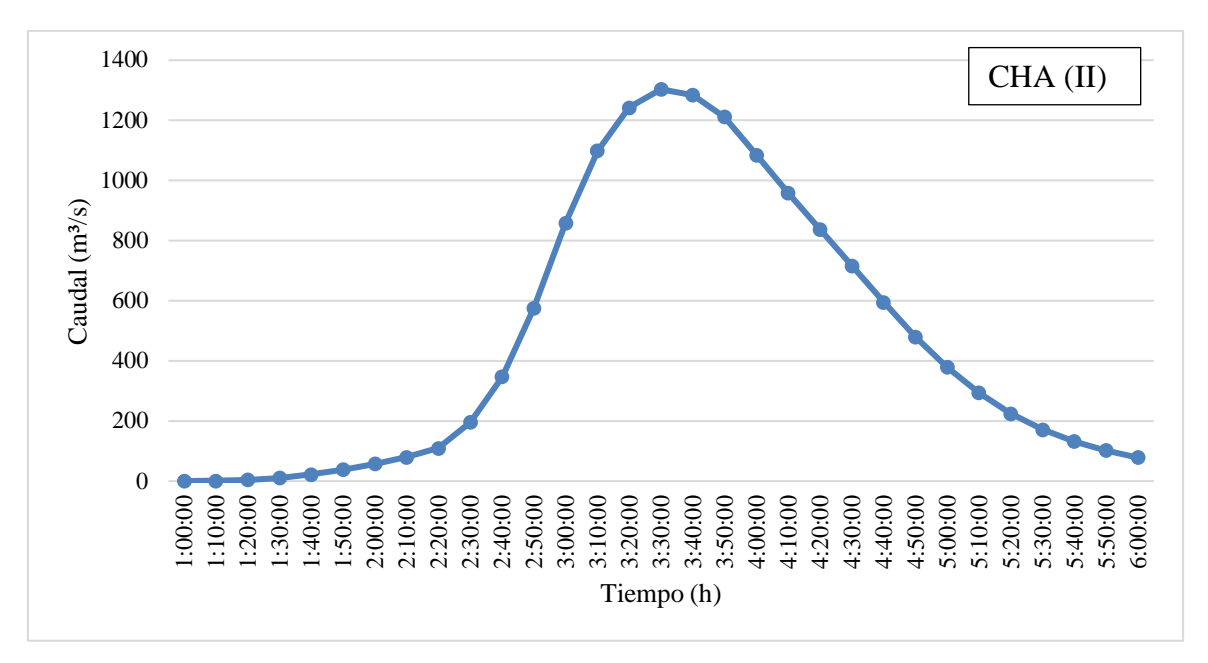

*Figura 4.17 Modelación hidrológica con HEC-HMS para un CHA II*

 El objetivo de determinar los caudales para un CHA II, fue con la finalidad de conocer el comportamiento que se generaría en los espigones en condiciones de humedad normales.

 Mediante el hidrograma obtenido de HEC-HMS, se obtuvo un caudal pico para un CHA II 1303 m<sup>3</sup>/s basado en las precipitaciones por el método de bloque alterno.

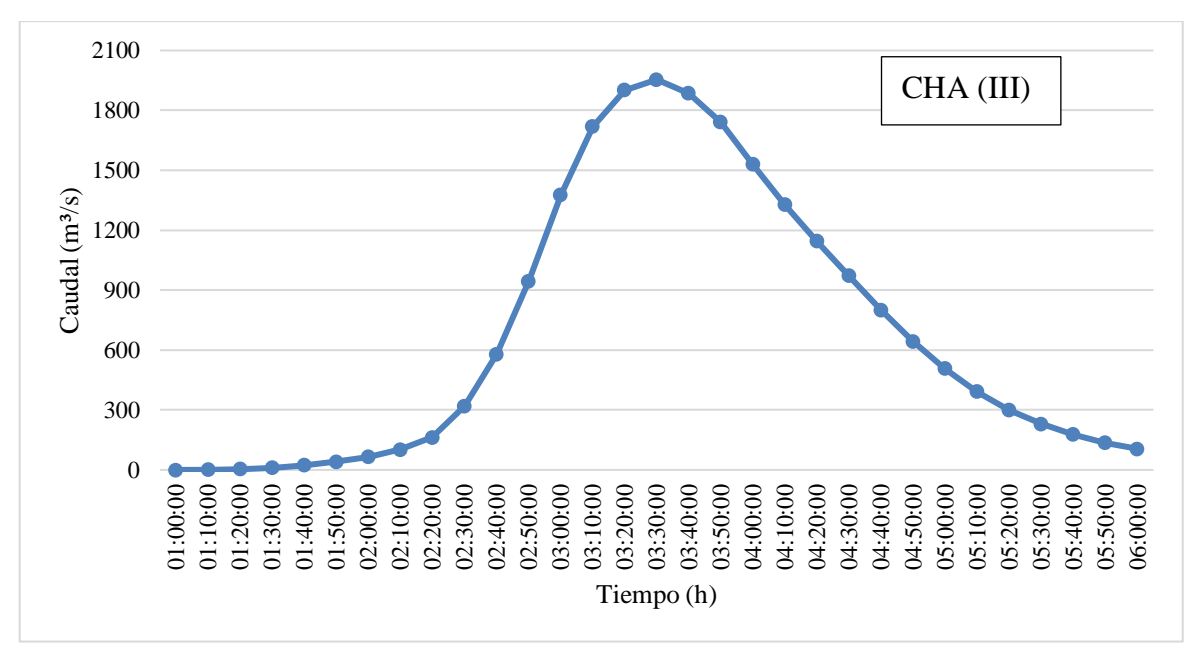

*Figura 4.18 Modelación hidrológica con HEC-HMS para un CHA III*

 Por su parte, la determinación de los caudales para una condición de humedad CHA III, fue para establecer las dimensiones de los diques ya que estos debían modelarse a partir de condiciones de humedad saturadas, ya de que de esta forma se podría obtener el nivel máximo de agua.

 Mediante el hidrograma obtenido de HEC-HMS, se obtuvo un caudal pico para un CHA III 1954 m³/s basado en las precipitaciones por el método de bloque alterno.

Por último, se determinó un caudal pico de 400 m<sup>3</sup>/s para un tiempo de retorno de 1 año para un CHA II, esto para determinar el comportamiento de espigones para eventos típicos de un año.

### **4.3) MODELACIÓN HIDRÁULICA**

 En este apartado como se mencionó en la sección de metodología se realizaron seis modelaciones distintas con la finalidad de generar criterios para fundamentar la propuesta de diques y espigones para mitigar inundaciones y encausamiento de tres secciones del río.

#### **4.3.1) Condición actual**

 Esta primera modelación consistió en simular la condición actual de la zona de estudio basado en el evento Otto ocurrido en el año 2016 como ya se mencionó anteriormente. En la Figura 4.19 se muestran las secciones topográficas brindadas por el MOPT para el análisis en estudio.

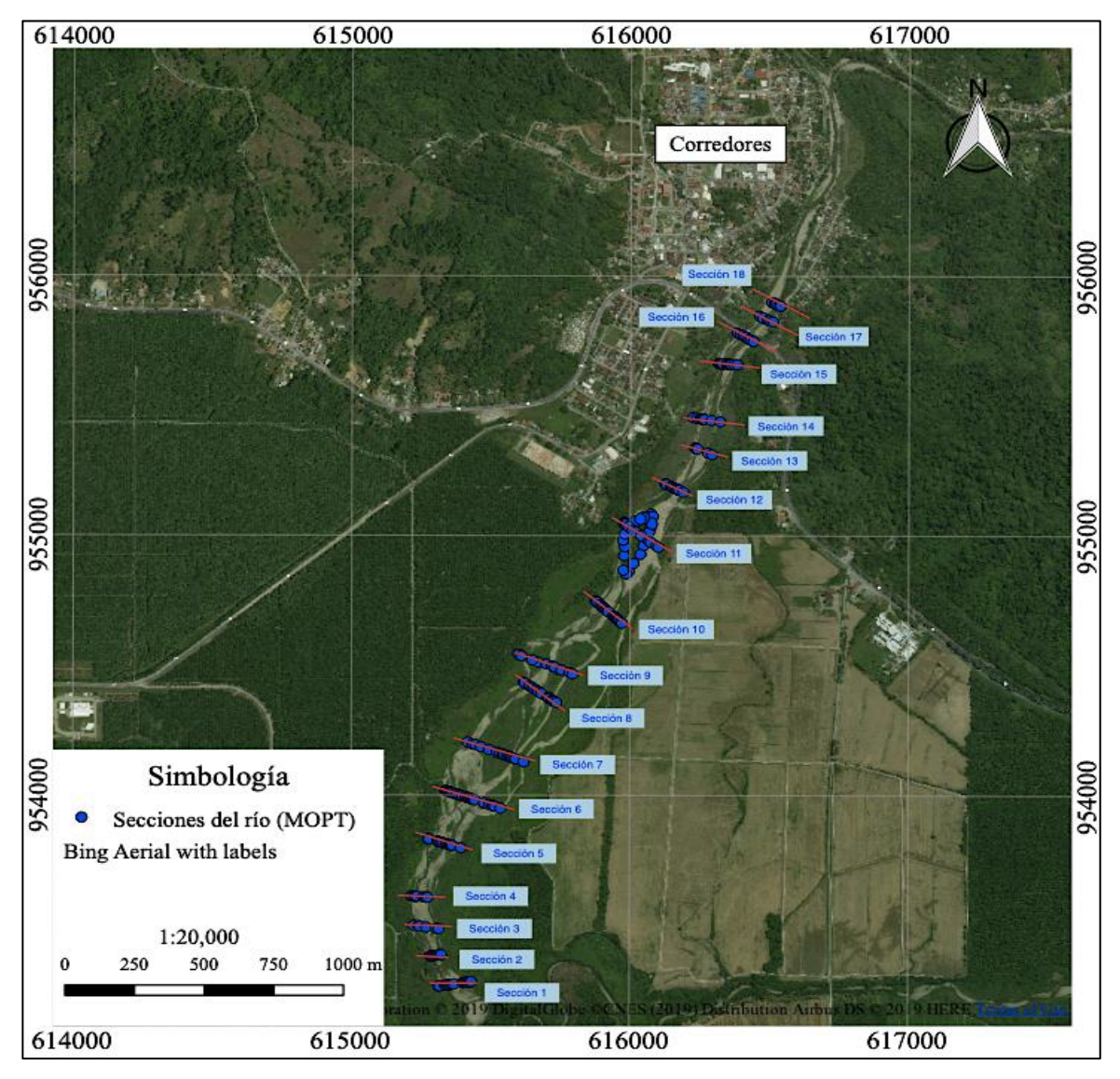

*Figura 4.19 Secciones de estudio del río Corredor*

 Se tomaron en cuenta para la modelación la totalidad de las 14 secciones transversales tomadas en la parte media baja del río Corredor, estas presentan información de altura y coordenadas desde la corona del margen derecho hasta la corona del margen izquierdo del río. Es importante mencionar que las secciones fueron tomadas de aguas abajo hacia aguas arriba, de las cuales las secciones (15, 16, 17 y 18) no fueron analizadas debido a que el tramo de estudio se desea a partir de la Sección 14.

 Con estas secciones se creó el modelo de elevación digital (Figura 4.20), este modelo representa la superficie en la cual se basó la modelación hidráulica de la condición actual.

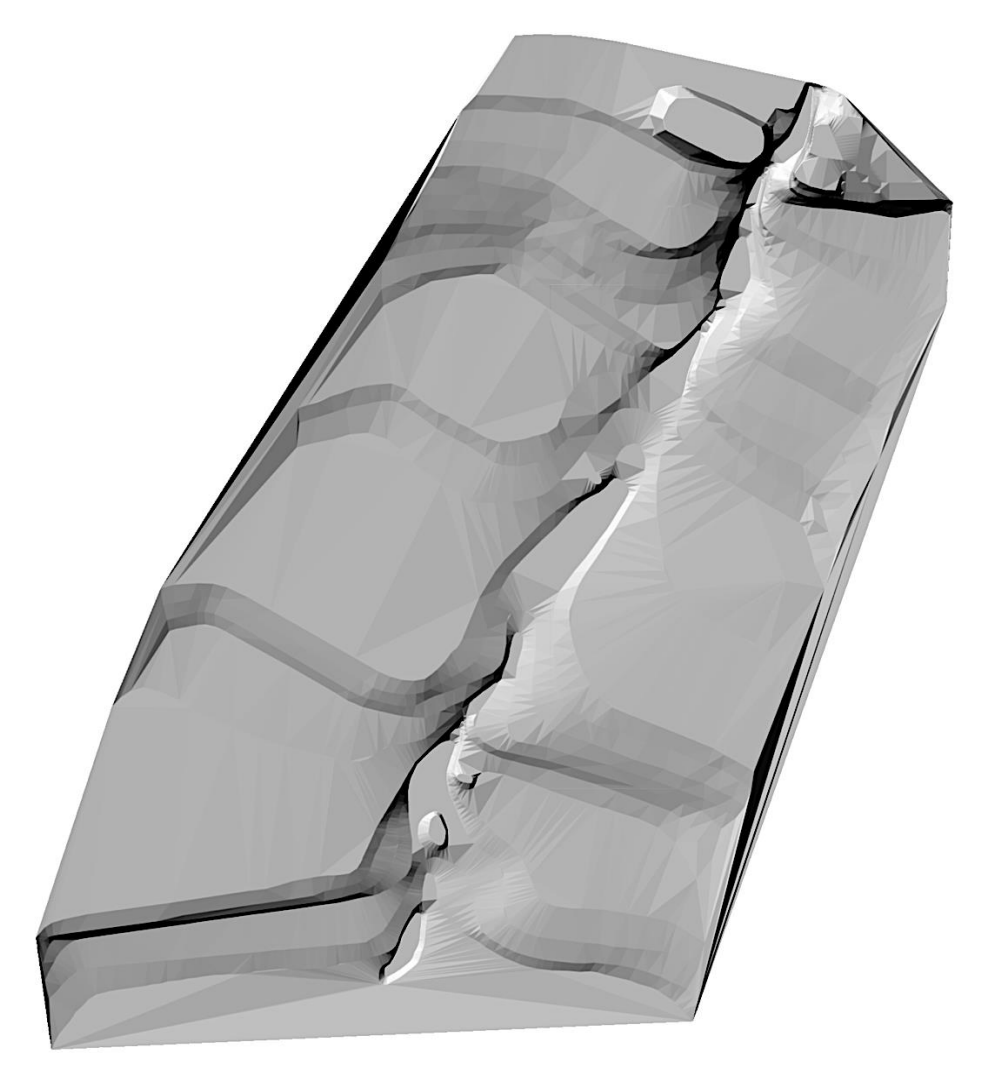

*Figura 4.20 Modelo de elevación digital obtenido de las secciones de estudio*

 El modelo fue ampliado hacia ambos lados de las secciones basado en la extensión las de curvas de nivel, esto con la finalidad de poder observar de mejor manera los resultados de las modelaciones.

 En la Figura 4.21 se muestran los resultados de la modelación de la condición actual empleando el hidrograma generado en HEC-HMS para la tormenta Otto como condición de entrada, esta modelación es la base para justificar la colocación o no de una estructura para mitigación de inundación.

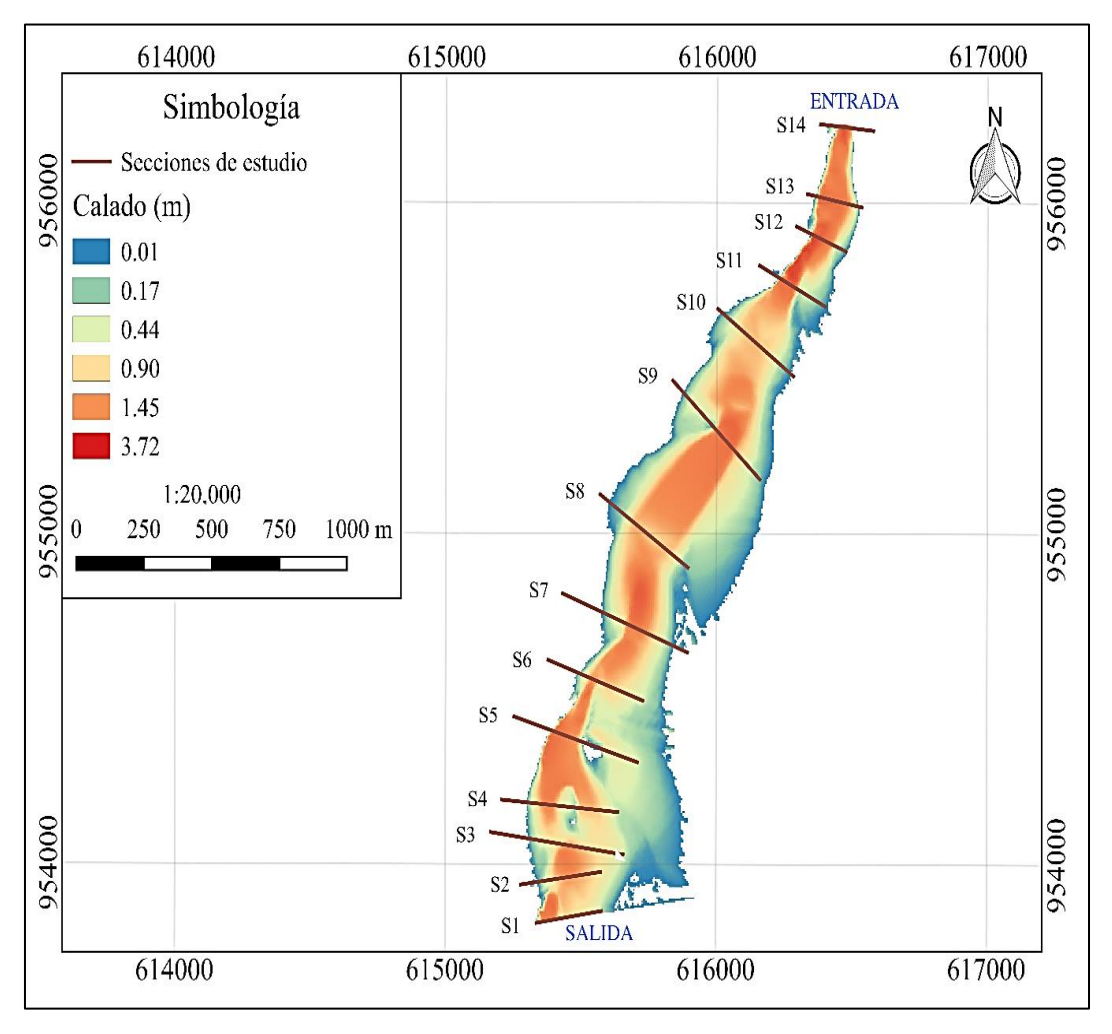

*Figura 4.21 Calado obtenido de la modelación hidráulica de la condición actual por el evento Otto*

 Una vez alcanzada la condición actual proyectada, el río Corredor pierde la capacidad hidráulica de transportar la totalidad del caudal por su cauce para un periodo de retorno de 2 años causado por la tormenta Otto, esto se puede observar a lo largo de las secciones transversales mostradas.

 Por esta razón se decidió proponer un dique en el margen izquierdo del río para mitigar la inundación que ocurre en la zona, ya que el margen izquierdo presentó mayor afectación.

#### **4.3.2) Diques para mitigar inundación.**

 Para emplear obras de protección poblacional se requirió emplear un periodo de retorno igual a 100 años para dimensionar los diques. Inicialmente se realizó una simulación de la zona de estudio sin colocar diques en ningún margen (Figura 4.22), ya que esta fue una modelación usada para comparar la diferencia de calados en los márgenes del río.

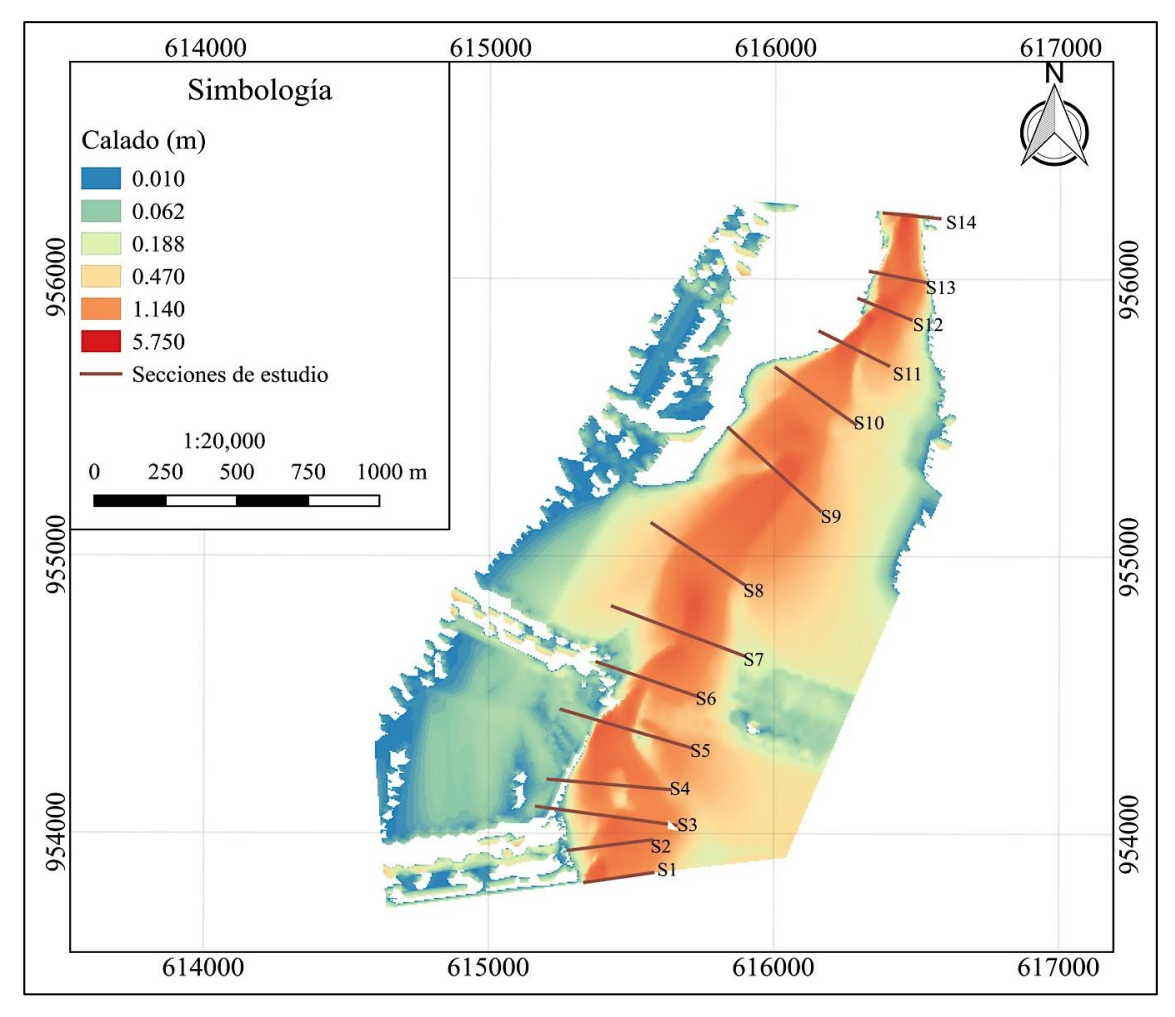

*Figura 4.22 Calado obtenido de la modelación hidráulica para un período de retorno de 100 años y un CHA (III) sin dique*

 Como puede observarse para un periodo de retorno de 100 años el caudal que pasa en las secciones del río (S1-S14) supera la capacidad que este puede soportar, por lo cual se desbordaría a ambos lados. En promedio los calados registrados en los alrededores de las secciones rondan 1 m de altura, es importante recalcar que lo que este fuera de estas secciones representan alturas bajo una premisa supuesta ya que la expansión del modelo se realizó suponiendo la ampliación de las curvas de nivel para ayudar a interpretar los datos, esto significa que los calados obtenidos fuera de las secciones de estudio no representan una confiabilidad adecuada que permita emplear esos resultados como correctos.

 Analizando el comportamiento para un evento extremo de un periodo de retorno de 100 años también habría afectaciones en este margen, por lo cual el dique funcionaría para mitigar la inundación y además ayudar al empotramiento de los espigones. Como se mencionó anteriormente es requerido emplear obras de encauzamiento como espigones para volver a encausar el río en algunas zonas ubicadas en el margen derecho del río.

 En la Figura 4.23 se muestra la modelación hidráulica de los calados obtenidos colocando un dique en el margen derecho y otro en el izquierdo del río con una altura de 7 m, ancho corona de 5 m y un talud 2:1. El ancho empleado se tomó en cuenta para el paso de maquinaria, el talud para evitar paredes muy rectas que se puedan lavar o desprender y la altura tomando en cuenta 1 m de bordo libre.

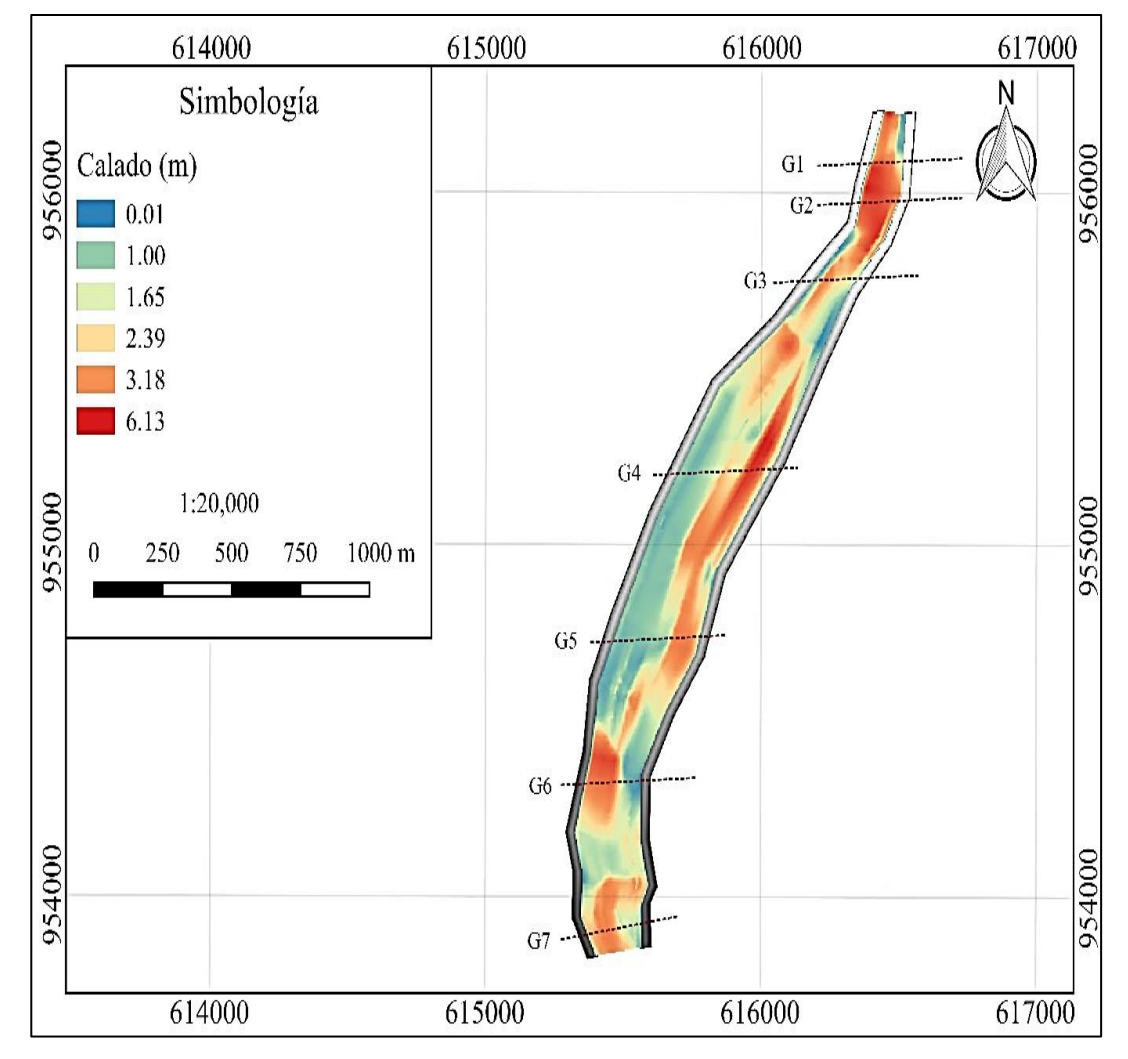

*Figura 4.23 Calado obtenido de la modelación hidráulica con dique en el margen derecho e izquierdo para un período de retorno de 100 años y un CHA (III)*

 Se analizaron diversas secciones a lo largo de la modelación generando gráficos de calado para determinar su comportamiento, de los cuales se seleccionaron 7 (G1-G7) para su representación. Estos se muestran en la Figura 4.24, los primeros dos gráficos (G1 y G2) muestran el calado máximo obtenido en los taludes del dique y los otros restantes (G3-G7) muestran un comportamiento del calado menor a los 2 anteriores.

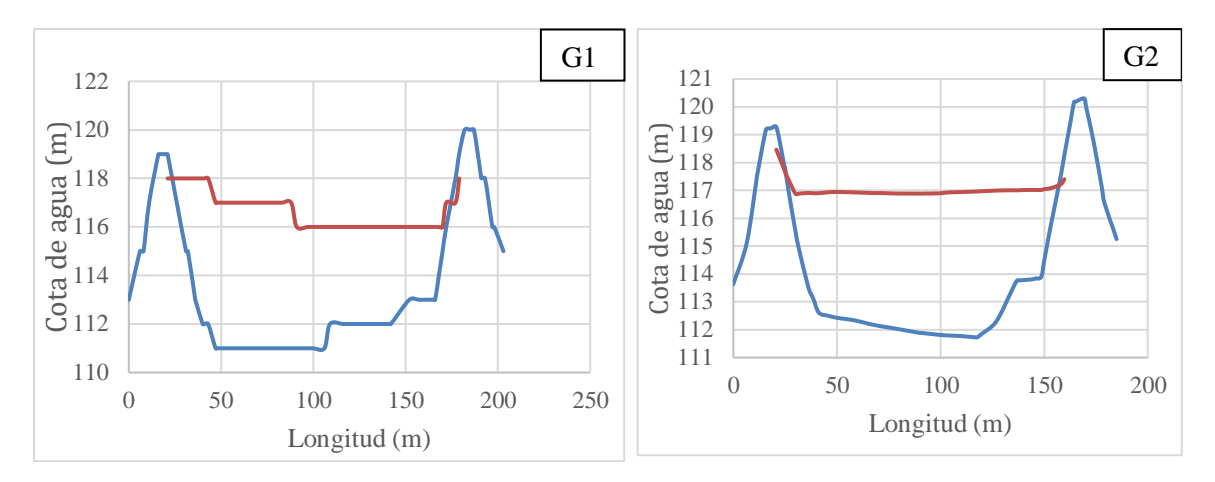

*Figura 4.24 Calado para las secciones (G1 y G2)*

 En las secciones G1 y G2 se observa los máximos calados obtenidos en el dique, en donde se muestra que en la sección G2 la altura máxima del calado fue de 6,19 m, por tanto, estas dos secciones se tomaron como base para establecer la altura correspondiente del dique. Además, considerando que en la Figura 4.23 los calados máximos rondaron casi los 6 m, un dique de 7 m permitiría cumplir su objetivo en cuanto a encausamiento y obra de proteccion para periodos de retorno de 100 años.

 Como anteriormente se mencionó, a lo largo de la modelación hidráulica con dique en el margen derecho e izquierdo se trazaron otras secciones para verificar el comportamiento del calado. Estas se muestran en la Figura 4.25.

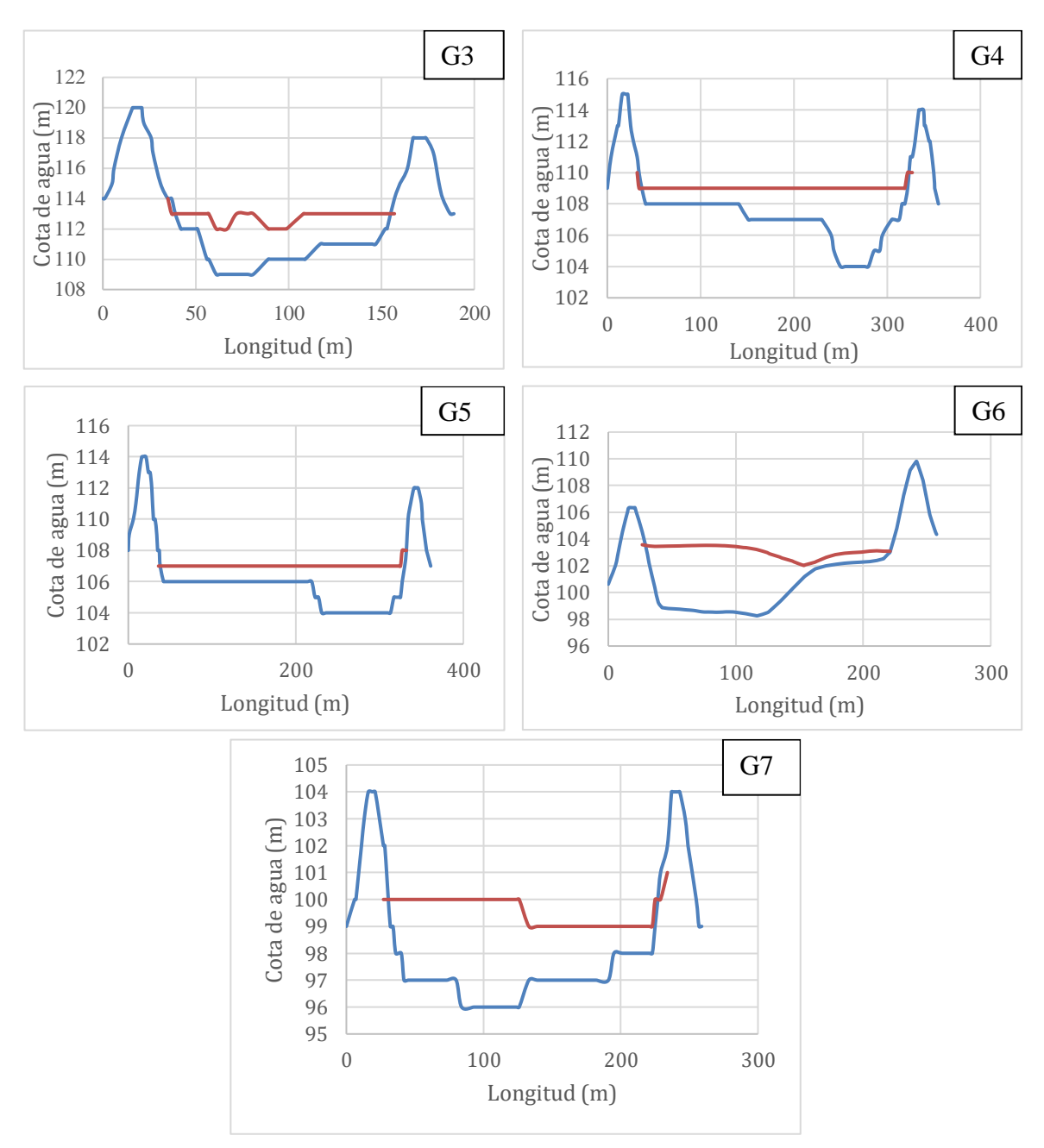

*Figura 4.25 Calado para las secciones (G3 – G7)*

 En la Figura 4.25 se observa que el comportamiento del calado en las secciones (G3- G7), presenta calados bajos con respecto a las secciones mostradas en la Figura 4.23, los calados generados en estas secciones rondan entre los 3 y 5 m, valores que se consideraron solamente para conocer el comportamiento, ya que se optó por diseñar el dique a partir del máximo calado presentado a lo largo del área en estudio que en este caso) fue basado en el valor de G2.

#### **4.3.3) Espigones**

 Por lo mencionado en la sección de morfología de la cuenca, es que se desean implementar espigones, por lo que según directrices del MOPT se determinaron las siguientes tres secciones para colocar espigones empotrados en el dique y determinar si es técnicamente viable su colocación.

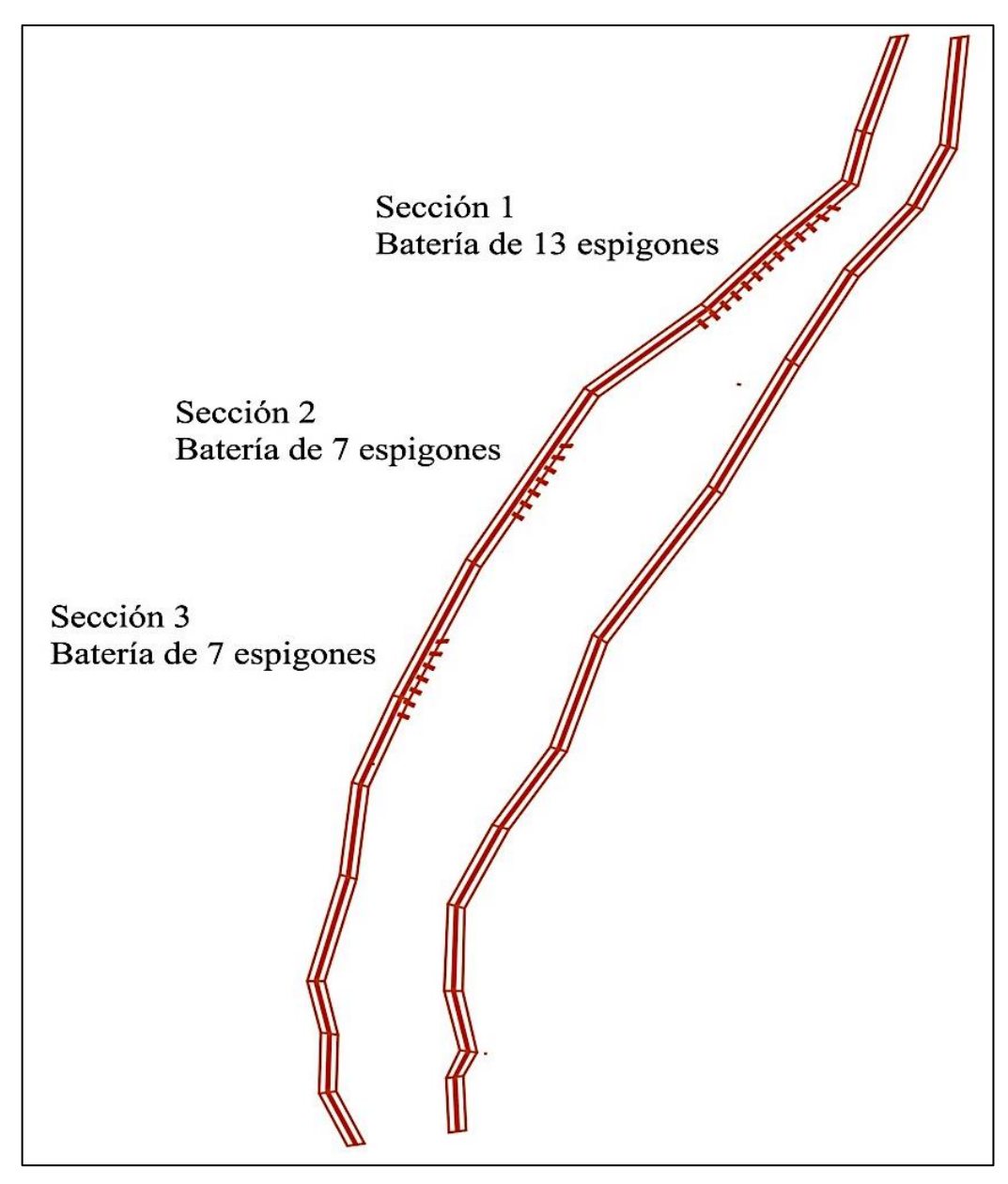

*Figura 4.25 Secciones donde se desean colocar los espigones*

 Los espigones se dimensionaron basado en las Ecuaciones 14-20, obteniendo los siguientes resultados:

| Dato                           | <b>Resultado</b> |
|--------------------------------|------------------|
| Longitud de empotramiento (m)  | 8,50             |
| Ancho del espigón (m)          | 5,00             |
| Separación entre espigones (m) | 24,40            |
| Altura del espigón (m)         | $3,00-3,30$      |

*Cuadro 4.2 Dimensionamiento de los espigones*

 La altura del espigón se determinó para que funcionaran como semi sumergibles escogiendo una altura de 3,00 m en el extremo exterior del espigón y de 3,30 m en el extremo interior en el margen del dique. Por su parte, el ancho de espigón se dio de 5,00 m para facilitar el mantenimiento.

 La cantidad de espigones mínima requerida es de 4 a 5 espigones en una sección, por lo cual se escogieron 13 en la sección 1 y 7 en las secciones 2 y 3 para cada una con la finalidad de abarcar toda la sección que se desea corregir.

 El empotramiento de los espigones en el dique del margen derecho del río tiene la finalidad de funcionar también para periodos de retorno altos, mayor anclaje y servir para la inundación.

 La modelación con espigones para un periodo de retorno de 1 año se realizó con el objetivo de identificar si para eventos típicos ocurridos en un año los espigones tendrían algún efecto, para ello se decidió generar calados y observar si el espigón tiene contacto o no con el agua en las secciones establecidas.

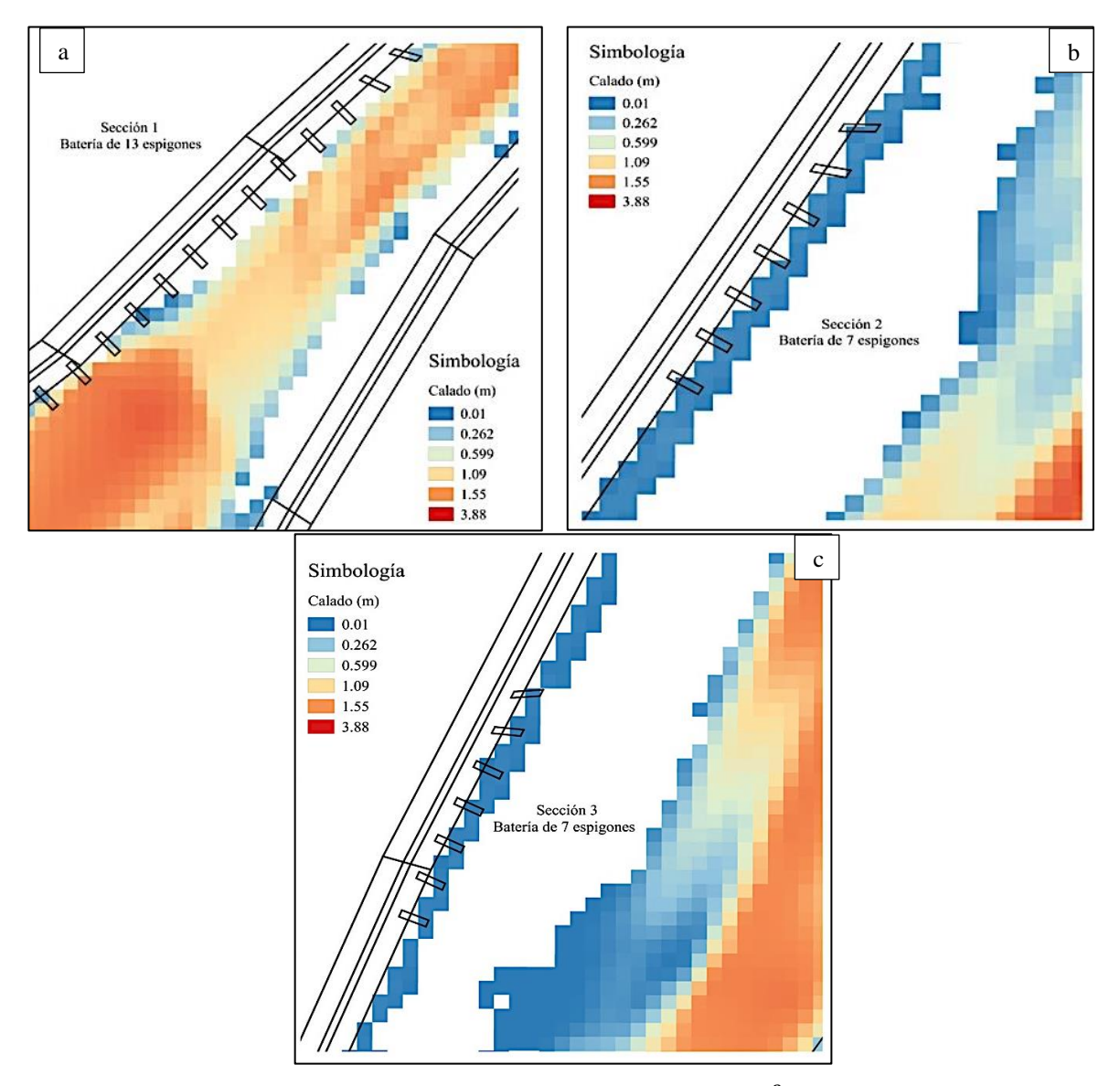

*Figura 4.26 Calado en la sección 1, 2 y 3 para un caudal pico de 400 m<sup>3</sup>/s <i>referente a un Tr de 1 año* 

 En la Figura 4.27 (a) se puede observar que los espigones del centro de la sección 1 no trabajarían para un caudal asociado a un periodo de retorno tan bajo, mientras que las secciones 2 y 3 (b y c) si tienen un contacto.

 Se realizó una segunda modelación con espigones para un periodo de retorno de 100 años correspondiente a un caudal pico de 1303,00 m<sup>3</sup>/s, esto se muestra en la Figura 4.28, esta se realizó con el objetivo de identificar si la sección 1 de espigones podrían tener contacto con el agua.

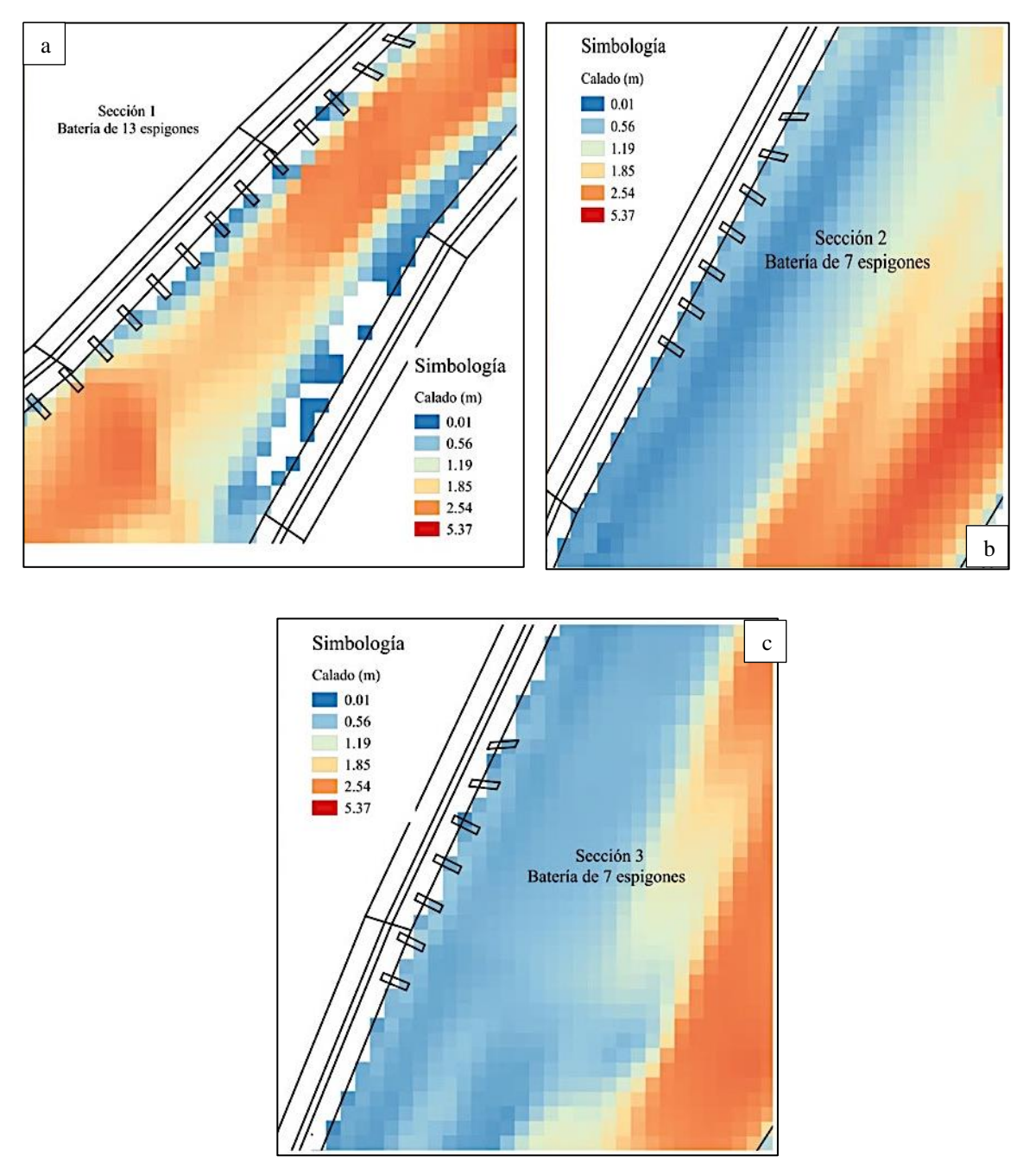

*Figura 4.27 Calado en la sección 1, 2 y 3 para un caudal pico de 1300 m<sup>3</sup>/s para condiciones de un CHA (II), referente a un Tr de 100 años*

 En la sección 1 (a) se determina que aún con caudales asociados a periodos de retorno altos, ciertos espigones no tendrían contacto, por lo cual se descarta la sección 1 correspondiente a una batería de 13 espigones, ya que habría que aumentar los caudales para que tengan algún efecto; por su parte, las secciones 2 y 3 (b y c) se mantuvieron para el análisis.

 Fue necesario crear una modelación sin espigones para un periodo de retorno de 100 años (CHA II) referente a condiciones de humedad normal en la cuenca, esto debido a que los espigones empotrados en el dique tienen la doble funcionalidad para inundaciones y encauzamiento.

 Por ello es necesario comparar las velocidades registradas en las dos modelaciones y así determinar la factibilidad del espigón, es decir si los efectos esperados se dieron o no.

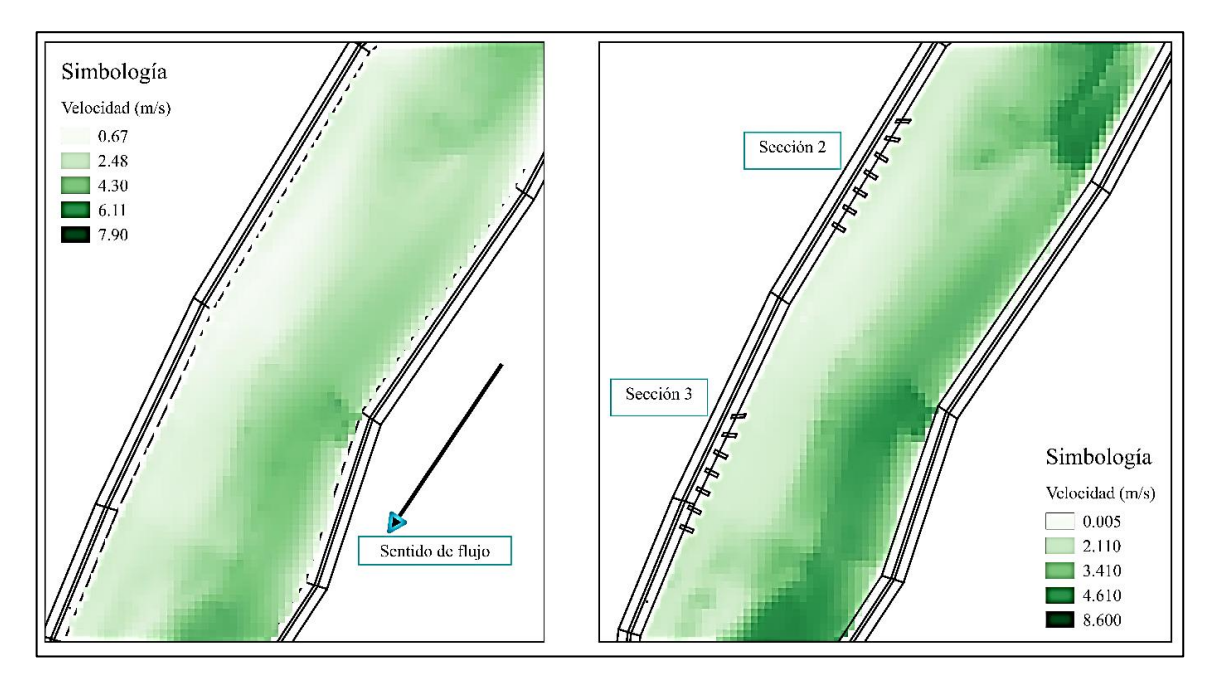

*Figura 4.28 Comparación de velocidades generadas sin espigones y con espigones*

 Como se muestra en la Figura 4.29 se presentó una reducción de velocidades en la zona de los espigones y un aumento en el margen opuesto del río, como era esperado. Para analizar con exactitud se realizó una diferencia de los raster de velocidad generados (con espigones y sin espigones) entre las dos modelaciones esto se muestra en la Figura 4.30.

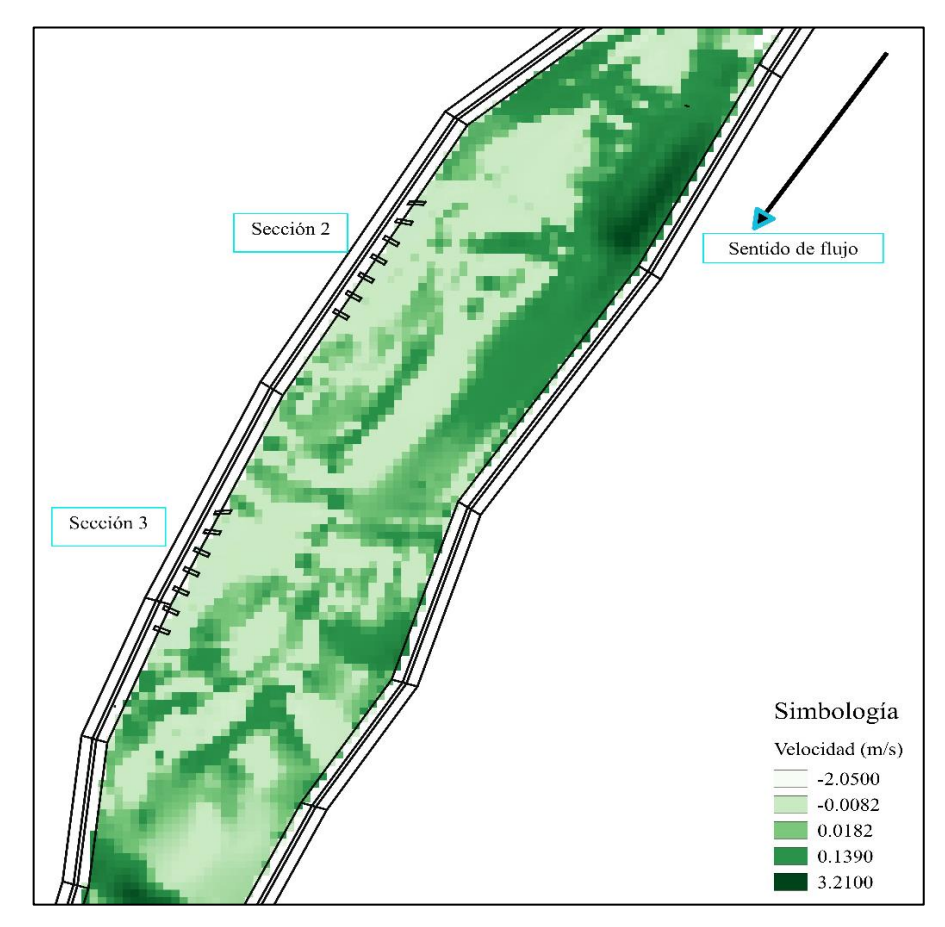

*Figura 4.29 Diferencia de raster de velocidades generado sin espigones y con espigones*

 Como se muestra en la Figura 4.30 en el área de los espigones las velocidades negativas significan una reducción de velocidad con respecto a la modelación sin espigones. Sin embargo, las velocidades se aumentan en el lado opuesto del margen del río que se desea corregir respecto a la modelación sin espigones. La velocidad del agua aguas abajo de los espigones se ve reducida generando flujos bajos, esto podría permitir a largo plazo que se genere sedimentación entre ellos, además estas velocidades bajas resultan de que el agua no sobrepasa los espigones formando aguas prácticamente quietas entre los espigones.

 Empleando la Ecuación 21 se pudo determinar el tipo de sistema de circulación que debería generarse entre espigones, resultando un tipo 1 característico de generar remolinos entre los espigones lo cual a largo plazo ayudarían aumentar la profundidad del río.

## **CAPÍTULO 5. CONCLUSIONES Y RECOMENDACIONES**

 La caracterización morfológica de la cuenca realizada podrá servir de base a futuros estudios hidrológicos-hidráulicos que se realicen en la zona.

 Además, se pudo establecer una relación teórica entre la conformación hipsométrica de la cuenca, las pendientes del cauce principal, con la dinámica del cauce en la zona de interés producto de los procesos de traslado y sedimentación de materiales.

 Mediante el análisis de los datos meteorológicos se lograron identificar tres eventos ocurridos en los años 2016 (Otto) y 2017 (Onda tropical 35 y Nate), los cuales según los antecedentes mostraron mayor afectación en el cantón de Corredores. Basado en la observación de precipitaciones acumuladas de los eventos, se logró escoger la tormenta Otto para la simulación hidrológica de la condición actual, debido a que su comportamiento durante el evento resultó ser el más progresivo en el tiempo y además según declaraciones del MOPT el que tuvo mayor repercusión en la zona de estudio.

 La aplicación del modelo hidrológico HEC-HMS para estimación de hidrogramas facilitó:

- 1) El análisis de condición actual del comportamiento hidrológico para un evento de precipitación basado en un periodo de retorno de 2 años para un CHA III referente a la tormenta Otto, obteniendo así el hidrograma con un caudal pico de 665,80 m<sup>3</sup>/s.
- 2) El análisis de un evento extremo del comportamiento hidrológico de precipitación para un periodo de retorno de 100 años para un CHA III a partir de un hietograma de bloque alterno, obteniendo como resultado un caudal pico de 1954,02 m3/s.
- 3) Confeccionar herramientas que permitirán al MOPT generar un mayor número de escenarios tanto hidrológicos como hidráulicos

 La modelación hidráulica de condición actual de la zona estudiada del río Corredor permitió:

- 1) Identificar el comportamiento del río que se generó con la tormenta Otto y observar que el margen izquierdo del río presentó inundaciones.
- 2) Establecer la ubicación del dique en el margen izquierdo que funcione como barrera de protección para mitigar futuras inundaciones.

 La modelación para un periodo de retorno de 100 años correspondiente a un CHA III facilitó:

- 1) El estudio de ambos márgenes del río y así establecer un segundo dique respectivo al margen derecho, ya que de igual manera la zona se inundaría para periodo de retornos elevados y a su vez funcionaría como empotramiento para los espigones.
- 2) Conocer que el calado máximo registrado en los diques fue de 6,19 m, por lo cual, manteniendo un bordo libre de alrededor 1 m a se justifica que la modelación realizada para un dique de 7 m en ambos márgenes es correcta.

 Las modelaciones realizadas para los espigones permitieron establecer dos secciones de control con una batería de 7 espigones en cada una, reduciendo las velocidades (m/s) en la zona aguas debajo de los espigones y un aumento en el margen opuesto de estos.

#### **Recomendaciones**

 Se recomienda contar con información de datos meteorológicos de la parte alta de la cuenca ya que estos permitirían justificar de manera más detallada y precisa el comportamiento que tiene la cuenca en la parte baja, ya que a pesar de que existen herramientas satelitales como Google Earth Engine que facilitan datos de precipitación, estos no garantizan poder justificar con exactitud dicho comportamiento.

 Analizar la posibilidad de utilizar técnicas de espectrometría o LIDAR que permitan mejorar la calidad de los MED, ya que de esta forma se puede detallar aún más las secciones del río y zonas cercanas.

# **CAPÍTULO 6. BIBLIOGRAFÍA**

- Aguilar, D y Páez, L. (2017). Evaluación temporal del método Número de Curva de Esccorrentía en una hoya hidrográfica sub-urbana a través de modelos ARIMA: Estudio de caso quebrada La Vieja. Bogotá, Colombia.
- Anaya, F. (2012). Caracterización morfométrica de la cuenca hidrográfica Chinchao, distrito de chinchao, provincia Huanuco, región Huanuco. Universidad Nacional Agraria De La Selva, Perú.
- Arias, A. (2014). Ríos, cultivos e inundaciones: historia reciente del cantón de Corredores, Costa Rica, 1950-2010. Costa Rica. Recuperado de: <https://revistas.javeriana.edu.co/index.php/ambienteydesarrollo/article/view/9742>
- Balbastre Soldevila, R. (2018). Análisis comparativo de metodologías de cálculo de tormentas de diseño para su aplicación en hidrología urbana. Recuperado de: <https://riunet.upv.es/handle/10251/100090>
- Boni, D. (2015). Protección y Encauzamiento de Ríos. Recuperado de: [https://es.scribd.com/document/267949850/Proteccion-y-Encauzamiento-de-Rios-](https://es.scribd.com/document/267949850/Proteccion-y-Encauzamiento-de-Rios-Final)[Final](https://es.scribd.com/document/267949850/Proteccion-y-Encauzamiento-de-Rios-Final)
- Brieva, C. (2018) Caracterización de cuencas. Programa Nacional Agua-Pnagua. Recuperado de[: https://inta.gob.ar/sites/default/files/caracterizacion\\_de\\_cuencas\\_0.pdf](https://inta.gob.ar/sites/default/files/caracterizacion_de_cuencas_0.pdf)
- Casasola, R y Segura, L. (2011). Modelación hidráulica para el análisis y propuesta de obras de mitigación de inundaciones en finca Valle la Estrella. Instituto Tecnológico de Costa Rica. Cartago, Costa Rica. Recuperado de: [https://repositoriotec.tec.ac.cr/bitstream/handle/2238/5706/MODELACION\\_HIDRA](https://repositoriotec.tec.ac.cr/bitstream/handle/2238/5706/MODELACION_HIDRAULICA_MITIGACION_VALLE_ESTRELLA.pdf?sequence=1&isAllowed=y) [ULICA\\_MITIGACION\\_VALLE\\_ESTRELLA.pdf?sequence=1&isAllowed=y](https://repositoriotec.tec.ac.cr/bitstream/handle/2238/5706/MODELACION_HIDRAULICA_MITIGACION_VALLE_ESTRELLA.pdf?sequence=1&isAllowed=y)
- Chaves, A. (2014). Análisis de los cambios de uso de suelo y su respuesta hidrológica de los años 2000 a 2020 en la cuenca de los ríos quebrada Seca y Bermúdez. Universidad de Costa Rica, Escuela de Ingeniería Agrícola. San José, Costa Rica. Recuperado de:

### http://www.ingbiosistemas.ucr.ac.cr/wpcontent/uploads/2015/08/14analisisdeloscambiosdeusodesuelo.pdf

- Cuenca, B. (2017). Variación del coeficiente de escorrentía por el uso del suelo en la subcuenca Alameda – Ayacucho durante el periodo 2005 al 2015. Universidad Nacional de San Cristóbal de Huamanga. Perú. Recuperado de: https://www.slideshare.net/royHuamCord/juntos-85909264
- Chow, V. (1997). Hidrología Superficial. Addison Wesley. Recuperado de: [https://www.researchgate.net/publication/228697703\\_Modelado\\_de\\_simulacion\\_hidr](https://www.researchgate.net/publication/228697703_Modelado_de_simulacion_hidrologica_utilizando_un_enfoque_de_desarrollo_basado_en_componentes) [ologica\\_utilizando\\_un\\_enfoque\\_de\\_desarrollo\\_basado\\_en\\_componentes](https://www.researchgate.net/publication/228697703_Modelado_de_simulacion_hidrologica_utilizando_un_enfoque_de_desarrollo_basado_en_componentes)
- CNE. (2012). Histórico de desastres en Costa Rica (1723-2012). Recuperado de: <https://www.bvs.sa.cr/ambiente/4923.pdf>
- CNE. (2018). Plan general de la emergencia ante la situación provocada por la Tormenta Tropical Nate. Recuperado de: [http://www.pgrweb.go.cr/scij/Busqueda/Normativa/Normas/nrm\\_texto\\_completo.asp](http://www.pgrweb.go.cr/scij/Busqueda/Normativa/Normas/nrm_texto_completo.aspx?param1=NRTC¶m2=1&nValor1=1&nValor2=85881&nValor3=111238&strTipM=TC&lResultado=1&nValor4=1&strSelect=sel) [x?param1=NRTC&param2=1&nValor1=1&nValor2=85881&nValor3=111238&strTi](http://www.pgrweb.go.cr/scij/Busqueda/Normativa/Normas/nrm_texto_completo.aspx?param1=NRTC¶m2=1&nValor1=1&nValor2=85881&nValor3=111238&strTipM=TC&lResultado=1&nValor4=1&strSelect=sel) [pM=TC&lResultado=1&nValor4=1&strSelect=sel](http://www.pgrweb.go.cr/scij/Busqueda/Normativa/Normas/nrm_texto_completo.aspx?param1=NRTC¶m2=1&nValor1=1&nValor2=85881&nValor3=111238&strTipM=TC&lResultado=1&nValor4=1&strSelect=sel)
- Copeland, R (1983) Bank protection techniques using spur dikes. US Army Engineer waterways experiment station, Vicksburg, Mississippi, Washington, DC. Recuperado de: [https://www.academia.edu/28125650/Capitulo12\\_espigones](https://www.academia.edu/28125650/Capitulo12_espigones)
- Escobar, J., Fragozo, J y Pérez, J. (2018). Modelación Hidráulica 2D de Inundaciones en Regiones con Escasez de Datos. El Caso del Delta del Río Ranchería, Riohacha-Colombia. Universidad de la Guajira. Recuperado de: https://scielo.conicyt.cl/scielo.php?script=sci\_arttext&pid=S0718- 07642018000400143

Estrela, T., Ferrér, M y Rodríguez, J. (1995). Generación automática del número de curva

con sistemas de información geográfica. Universidad Politécnica de Valencia. Recuperado de: [http://www.ingenieriadelagua.com/2004/download/2-](http://www.ingenieriadelagua.com/2004/download/2-4%5Carticle3.pdf) [4%5Carticle3.pdf](http://www.ingenieriadelagua.com/2004/download/2-4%5Carticle3.pdf)

- Gaspari, F., Senisterra, G., Delgado, M., Rodríguez , A y Besteiro, S. (2010). Manual de Manejo Integral de Cuencas Hidrográficas. Grupo de Manejo de Cuencas. La Plata - Argentina.
- Gutiérrez, R., Tipe, M., Cuba, R., Diaz,V y Huamaní, I.(2012). Informe del seminario de ingeniería Civil: Defensa ribereña con espigones. Ayacuchu, Perú.
- Guzmán, I., Hernández, F y Mendoza, K. (2018). Modelación Hidrodinámica y de Transporte de Sedimentos para identificar las zonas de riesgo de inundación en la parte baja de la Cuenca del Río Matina, Limón. Instituto Tecnológico de Costa Rica, Escuela de Ingeniería Agrícola. Cartago, Costa Rica.
- Holz, P. (2000). Hydro informatics systems. University of Technology at Cottbus, Germany. Recuperado[:https://www.researchgate.net/publication/228697703\\_Modelado\\_de\\_sim](https://www.researchgate.net/publication/228697703_Modelado_de_simulacion_hidrologica_utilizando_un_enfoque_de_desarrollo_basado_en_componentes) [ulacion\\_hidrologica\\_utilizando\\_un\\_enfoque\\_de\\_desarrollo\\_basado\\_en\\_componentes](https://www.researchgate.net/publication/228697703_Modelado_de_simulacion_hidrologica_utilizando_un_enfoque_de_desarrollo_basado_en_componentes)
- Isidro, M., Díez, A y Lain, L. (2008). Aplicaciones de los SIG al análisis y gestión del riesgo de inundaciones: avances recientes. Cuadernos de la SECF, (29).
- IMN y MINAET (2017). Informe técnico: Huracán Otto. San José, Costa Rica. Recuperado de[:https://www.imn.ac.cr/documents/10179/20909/Informe+IMN+Hurac%C3%A1n+](https://www.imn.ac.cr/documents/10179/20909/Informe+IMN+Hurac%C3%A1n+Otto) [Otto](https://www.imn.ac.cr/documents/10179/20909/Informe+IMN+Hurac%C3%A1n+Otto)
- Lavao, S. (2014). "Aplicación de la Teoría del Número de Curva (NC) a una cuenca de montaña. Caso de Estudio: Cuenca Del río Murca, mediante la utilización de sistemas de información geográfica". Bogotá, Colombia: Universidad Militar Nueva Granada Facultad de Estudios a Distancia- FAEDIS. Recuperado de: [https://repository.unimilitar.edu.co/bitstream/handle/10654/13331/Trabajo%20de%20](https://repository.unimilitar.edu.co/bitstream/handle/10654/13331/Trabajo%20de%20Grado%20Sergio%20Lavao.pdf?sequence=1)
- López, J., González, M., Scaini, A., Goñi, M., Valdenebro, J y Gimena, F. (2012). Caracterización del modelo HEC-HMS en la cuenca de río Arga en Pamplona y su aplicación a cinco avenidas significativas. Obras y Proyectos, 12, 15-30.
- Martos, A y Ruiz, A. (2018). Estudio hidrológico, hidráulico y morfodinámico usando herramientas numéricas (Iber) de la cuenca del Barranco del Llorón (Almería). Escuela Técnica Superior de Ingeniería, Universidad de Sevilla. Almería, España. Recuperado de:<http://bibing.us.es/proyectos/abreproy/91689/fichero/TFG-1689-MARTOS.pdf>
- Meca, D y Franco, L. (2018). Estudio del desplazamiento lateral río Chira tramo curvo sector la Huaca, debido a ubicaicón de espigones mediante modelamiento numérico. Universidad Privada Antenor Orrego. Trujillo Perú. Recuperado de: [http://200.62.226.186/bitstream/upaorep/5383/1/T\\_CIV\\_DENIS.MECA\\_LUIS.RON](http://200.62.226.186/bitstream/upaorep/5383/1/T_CIV_DENIS.MECA_LUIS.RONCAL_DESPLAZAMIENTO.LATERAL.RIO_DATOS.pdf) [CAL\\_DESPLAZAMIENTO.LATERAL.RIO\\_DATOS.pdf](http://200.62.226.186/bitstream/upaorep/5383/1/T_CIV_DENIS.MECA_LUIS.RONCAL_DESPLAZAMIENTO.LATERAL.RIO_DATOS.pdf)
- MIVAH. (2013). Diagnostico socio cultural y fisico espacial de las comunidades ubicadas en el corredor fronterizo – canton de Corredores – Puntarenas. Costa Rica. [https://www.inder.go.cr/territorios\\_inder/region\\_brunca/caracterizaciones/Caracteriza](https://www.inder.go.cr/territorios_inder/region_brunca/caracterizaciones/Caracterizacion-Osa-Corredores-Golfito.pdf) [cion-Osa-Corredores-Golfito.pdf](https://www.inder.go.cr/territorios_inder/region_brunca/caracterizaciones/Caracterizacion-Osa-Corredores-Golfito.pdf)
- Morales-Ramírez, Á. (2011). La diversidad marina del golfo dulce, pacífico sur de Costa Rica: amenazas de conservación. *Biocenosis*, *24*(1-2).
- Ochoa, S., Reyna, T., Reyna, S., García, M., Labaque, M., & Díaz, J. M. (2016). Modelación hidrodinámica del tramo medio del río Ctalamochita, Provincia de Córdoba. *Revista Facultad de Ciencias Exactas, Físicas y Naturales*, *3*(2), 95-101.
- Ramírez, J. (2015). Alternativas de manejo sustentable de la subcuenca del río Pitura, Provincia de Imbabura, Ecuador. Recuperado de:

[http://sedici.unlp.edu.ar/bitstream/handle/10915/49801/Documento\\_completo.pdf-](http://sedici.unlp.edu.ar/bitstream/handle/10915/49801/Documento_completo.pdf-PDFA-U.pdf?sequence=3&isAllowed=y)[PDFA-U.pdf?sequence=3&isAllowed=y](http://sedici.unlp.edu.ar/bitstream/handle/10915/49801/Documento_completo.pdf-PDFA-U.pdf?sequence=3&isAllowed=y)

- Rivera, S.(2007). Metodología para el análisis hidrológico de cuencas rurales de pequeñas dimensiones. UNAM. México. Recuperado de: http://www.ptolomeo.unam.mx:8080/xmlui/bitstream/handle/132.248.52.100/3176/M etodolog%C3%ADa%20para%20el%20an%C3%A1lisis%20hidrol%C3%B3gico%20 de%20cuencas%20rurales%20de%20peque%C3%B1as%20dimensiones.pdf?sequenc  $e=1$
- Rodríguez, M. E. M. (2005). Errores frecuentes en la interpretación del coeficiente de determinación lineal. *Anuario jurídico y económico escurialense*. (38), 315-331.
- Sanabria, J. (2010). Guía para el diseño geotécnico de diques de protección civil en zonas inundables de Costa Rica. Universidad de Costa Rica. Recuperado de: <http://repositorio.sibdi.ucr.ac.cr:8080/jspui/bitstream/123456789/3222/1/31376.pdf>
- Segura, L y Casasola, R. (2011). Modelación hidráulica para el análisis y propuesta de obras de mitigación de inundaciones en finca valle La Estrella.
- Soto, A., Johanis, L y Diaz, I. (2016). Modelo de simulación de la operación del embalse gallito ciego utilizando el software IBER.
- Sabalza, M. (2006). La Cooperación al Desarrollo Descentralizada: Evaluación económica de proyectos de cooperación. Recuperado de: http://DialnetLaCooperacionAlDesarrolloDescentralizada-470773%20(1).pdf
- Suárez Díaz, J. (2001). Control de erosión en zonas tropicales. Universidad Industrial de Santander.
- UNESCO. (2007). Balance hídrico superficial de Costa Rica. Montevideo, Uruguay. Recuperado: [https://studylib.es/doc/7210016/balance-hídrico-superficial-de-costa-](https://studylib.es/doc/7210016/balance-hídrico-superficial-de-costa-rica---unesdoc)

USACE. (2000). Ingeniería y diseño: Diseño y construcción de diques. U.S Army Corps of Engineers. Washington, Estados Unidos. Recuperado de: https://www.publications.usace.army.mil/Portals/76/Publications/EngineerManuals/E M\_1110-2-1913.pdf

- Villón, M. (2002). Hidrología. Instituto Tecnológico de Costa Rica. Facultad de Ingeniería Agrícola. 2° Edic. Ediciones Villon. Lima, Perú. p. 15 - 64.
- Villón, M. (2019). Hidroesta 2: Blogspot. Recuperado: <http://maximovillon.blogspot.com/p/hidroesta.html>
- Villalobos, M. (2005). Diseño de drenaje superficial. 1° Edic. Editorial Tecnológica de Costa Rica, Cartago. p. 96

**ANEXOS**

| Número de NC para un CHA III |                    |
|------------------------------|--------------------|
| NC para un CHA II            | NC para un CHA III |
| $100\,$                      | $100\,$            |
| 99                           | 100                |
| 98                           | 99                 |
| 97                           | 99                 |
| 96                           | 99                 |
| $\overline{95}$              | 98                 |
| 94                           | 98                 |
| 93                           | 98                 |
| $92\,$                       | 97                 |
| 91                           | 97                 |
| $90\text{ }$                 | 96                 |
| 89                           | 96                 |
| $88\,$                       | 95                 |
| 87                           | $\overline{95}$    |
| 86                           | 94                 |
| 85                           | 94                 |
| 84                           | 93                 |
| 83                           | 93                 |
| $82\,$                       | 92                 |
| $\overline{81}$              | 92                 |
| 80                           | 91                 |
| 79                           | 91                 |
| $78\,$                       | 90                 |
| $77 \,$                      | 89                 |
| 76                           | 89                 |
| 75                           | 88                 |
| 74                           | 88                 |
| 73                           | 87                 |
| $\overline{72}$              | 86                 |
| $\overline{71}$              | 86                 |
| 70                           | 85                 |
| 69                           | 84                 |
| 68                           | 84                 |
| 67                           | 83                 |
|                              |                    |

*Cuadro 7.1 Número de curva para una condición de humedad antecedente III*

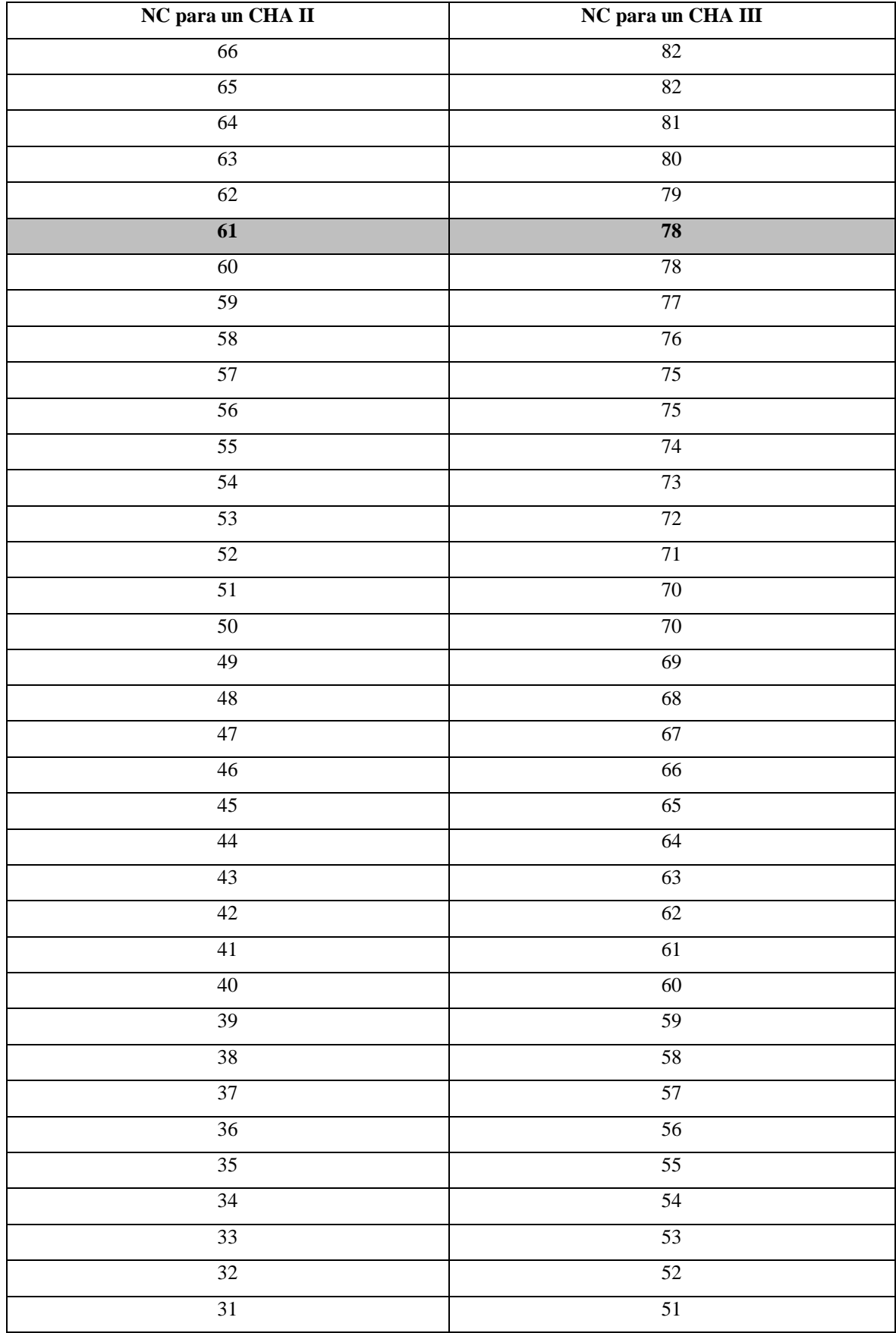

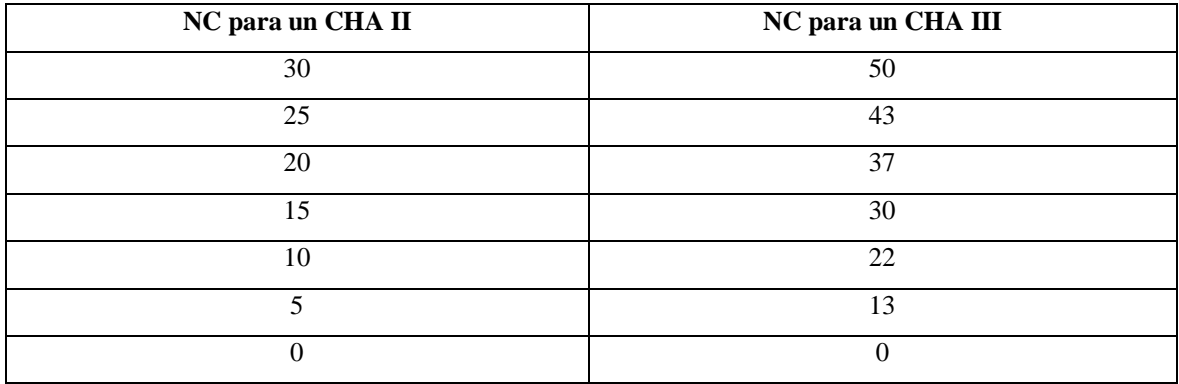